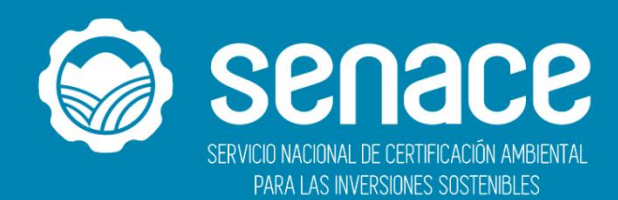

# **Informe de Evaluación de Implementación del POI 2019**

Al cuarto trimestre

Unidad Ejecutora 001534 – Administación -Senace

**Comprometidos**<br>contigo y el<br>ambiente

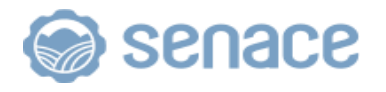

## **CONTENIDO**

# **INFORME DE EVALUACIÓN DE IMPLEMENTACIÓN DEL POI 2019 AL IV TRIMESTRE**

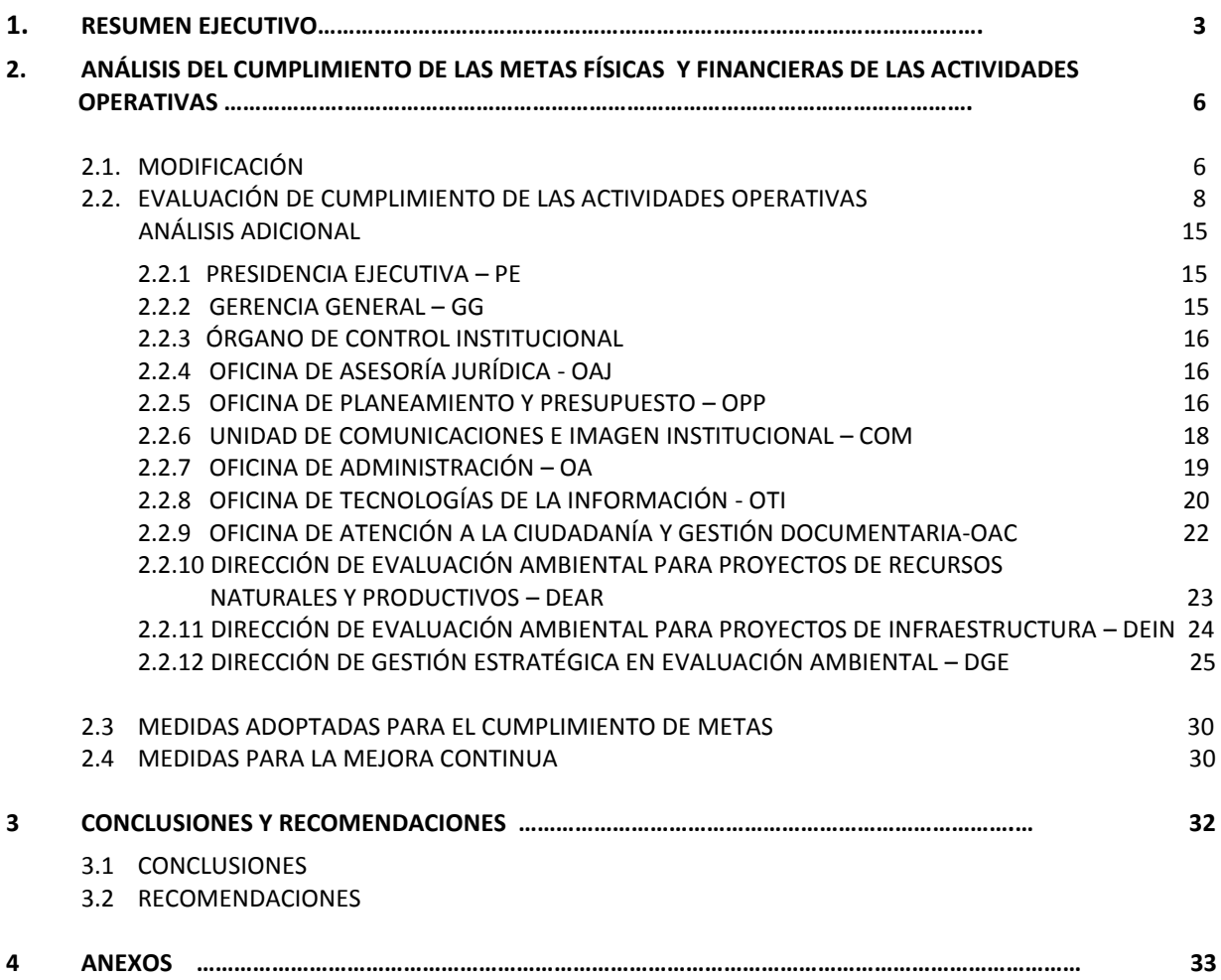

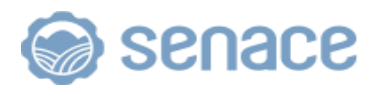

**INFORME DE EVALUACIÓN DE IMPLEMENTACIÓN DEL POI 2019 AL IV TRIMESTRE**

El presente Informe de Evaluación de Implementación del Plan Operativo Institucional (POI) del Servicio Nacional de Certificación Ambiental para las Inversiones Sostenibles (Senace) corresponde al cuarto trimestre del 2019, elaborado en base a la información registrada por los órganos y unidades orgánicas del Senace en el Aplicativo CEPLAN V.1.0 y a las coordinaciones efectuadas con el personal responsable en éstas.

A continuación, se detalla el avance alcanzado en el período en mención, a nivel de Actividades Operativas.

PERIODO DEL POI : 2019 SECTOR : Ministerio del Ambiente PLIEGO : 052 – Servicio Nacional de Certificación Ambiental para las Inversiones Sostenibles – Senace. UNIDAD EJECUTORA : 001-1534 Administración – Senace.

**\_\_\_\_\_\_\_\_\_\_\_\_\_\_\_\_\_\_\_\_\_\_\_\_\_\_\_\_\_\_\_\_\_\_\_\_\_\_\_\_\_**

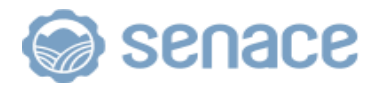

## **1. RESUMEN EJECUTIVO**

El Informe de Evaluación Implementación del Plan Operativo Institucional 2019 del Senace al cuarto trimestre de 2019 se rige por los lineamientos de la Guía para el Planeamiento Institucional aprobada con Resolución de Presidencia de Consejo Directivo N° 033- 2017/CEPLAN/PCD y modificada por la Resolución de Presidencia de Consejo Directivo Nº 00016-2019/CEPLAN/PCD.

En el marco de las pautas establecidas por CEPLAN, el presente informe contiene la siguiente estructura: resumen ejecutivo, análisis del cumplimiento de las metas físicas y financieras de las actividades operativas e inversiones, conclusiones, recomendaciones y los reportes de seguimiento del POI del trimestre, emitidos a través del aplicativo CEPLAN v.01 (Anexo B-6).

El referido Informe, contiene los resultados obtenidos de las metas ejecutadas por cada órganos y unidades orgánicas denominados centros de costos por CEPLAN.

- ❖ Respecto al avance físico de las 37 actividades operativas programadas a nivel institucional es 108% respecto a su programación anual y a la ponderación de sus respectivas metas financieras. De los cuales los órganos y unidades orgánicas a nivel de centro de costos que superan el avance promedio de meta física son: Gerencia General (GG), Órgano de Control Institucional (OCI), Oficina de Asesoría Jurídica (OAJ), Unidad de Planeamiento, Desarrollo Institucional y Cooperación Técnica (PLA), Unidad de Comunicaciones e Imagen Institucional (COM), Oficina de Administración (OA), Unidad de Logística (LOG), Oficina de Atención a la Ciudadanía y Gestión Documentaria (OAC), Dirección de Gestión Estratégica en Evaluación Ambiental (DGE), Sub Dirección de Proyección Estratégica y Normatividad (NOR) y la Sub Dirección de Seguimiento y Articulación (SEA).
- ❖ Respecto al avance de ejecución presupuestaria, con corte al 31 de diciembre de 2019, se obtiene un devengado de S/ 34 628 993.63 por toda fuente de financiamiento, que representa el 98.32% del PIM (S/ 35 221 436.00). Los órganos que obtuvieron mayor ejecución a nivel de devengado fueron: Presidencia Ejecutiva (PE), Gerencia General (GG), Órgano de Control Institucional (OCI), Oficina de Asesoría Jurídica (OAJ), Oficina de Planeamiento y Presupuesto (OPP), Oficina de Comunicaciones e Imagen Institucional (COM), Oficina de Atención a la Ciudadanía y Gestión Documentaria (OAC), y la Dirección de Evaluación Ambiental para proyectos de Recursos Naturales y Productivos (DEAR).

Entre los principales logros alcanzados se encuentran:

- Se emitieron 253 resoluciones directorales, de las cuales, 21 corresponden a EIA-d o Modificaciones de EIA-d; 5 Instrumento de Gestión Ambiental para las Intervenciones de Construcción-IGAPRO, 138 a evaluación de Informe Técnico Sustentatorio (ITS); y, 89 en Clasificación de Estudios Ambientales (Categoría I).
- Aprobación de 14 Estudios correspondientes a 7 EIA-d (5 electricidad, 1 hidrocarburos y 1 minería) y 7 MEIA-d (1 hidrocarburos y 6 minería), cuya inversión estimada es por un monto de \$ 4 201.48 millones de dólares.
- Se implementó la evaluación del IGAPRO para proyectos de Reconstrucción con Cambios aprobándose 3 expedientes por un monto de S/ 342 millones que beneficiaran a poblaciones de Ica y Tumbes; en plazos inferiores a los 30 días hábiles requeridos por Ley.
- 24 avanzadas sociales en 11 regiones del país que contribuyeron a brindar más información sobre las labores del Senace en zonas en las que se realizaría una evaluación.

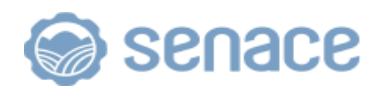

- 11,857 personas (62% hombres y 38% mujeres) ejercieron su derecho a informarse sobre los proyectos evaluados por el Senace, expresando sus comentarios, preocupaciones y aportes; a través de 164 talleres informativos y 28 audiencias Públicas.
- Ejecución de 126 talleres en el marco de los procesos de participación ciudadana, con la participación de más de 3000 pobladores de las regiones de del Lima, Arequipa, La Libertad, Apurímac, Ayacucho, Huánuco, Huancavelica, Junín, Pasco, Ica, Puno, Ancash, Cusco, y Loreto. De las cuales el 40% de los participantes fueron mujeres.
- Se realizaron 6 talleres de capacitación sobre certificación ambiental para 166 representantes de 7 organizaciones nacionales de pueblos indígenas.
- En el marco de la Articulación Regional, 3951 funcionarios de gobiernos subnacionales y especialistas del sector público fueron capacitados en aspectos claves del proceso de certificación ambiental.
- Se incorporó la gestión del riesgo de desastres al Senace en el marco del Sistema Nacional de Gestión del Riesgo de Desastres – SINAGERD. Se cuenta con la aprobación del Plan específica para la ejecución y evaluación del simulacro 2019 -2021 con la finalidad de fomentar una cultura de prevención.
- Se implementó el Sistema de Control Interno con el objetivo de fomentar e impulsar la práctica de valores institucionales y coadyuvar al cumplimiento de los objetivos.
- Se logró la unificación de criterios legales en temas de procedimiento administrativos de certificación ambiental, a fin de promover el fortalecimiento del Senace.
- Se alcanzó el 96% de avance en el Programa de Ecoeficiencia del MINAM EcoIP 2da Etapa, frente a lo alcanzado en el 2018 (90%).
- Se incorpora los directivos en la Gestión del Rendimiento, quedando listo para la etapa de evaluación.
- Primeros en llevar el Plan Piloto a nivel nacional sobre la implementación de las operaciones de pago electrónico (sin cheque).
- Obtención de la certificación internacional, Carta de Servicios de Orientación mediante la absolución presencial, telefónica o virtual de consultas de Primer Nivel en base a la Norma UNE 93200; entregada por AENOR.
- Se cuenta con un Plan de Gobierno Digital que contribuiría a la transformación digital y la innovación de los procesos y servicios de la entidad.
- 623 registros de Consultoras Ambientales inscritas en el RNCA, se incrementó en 70 respecto al año 2019 el cual representa el 12.7%.
- En el marco del Premio de Buenas Prácticas en Gestión Pública 2019, se ha declarado tres iniciativas del Senace como buenas prácticas de gestión pública, que se suman a las 8 obtenidas en las ediciones anteriores.
- Se brindaron un total de 133 orientaciones presenciales de primer nivel, y 54 orientaciones presenciales de primer nivel no agendadas. El promedio de ciudadanos y administrados que respondieron estar satisfechos o muy satisfechos con la orientación de primer nivel recibida de manera presencial, durante el cuarto trimestre 2019, es del 98%.
- Se atendieron 1872 consultas telefónicas, que representa un incremento del 30% versus el cuarto trimestre del 2018.
- El nivel de satisfacción de la ciudadanía con el servicio de Orientación Telefónica, tenemos que, entre el 98% y 99% de ciudadanos o administrados se encuentran satisfechos o muy satisfechos con el servicio recibido.
- 100% de las Solicitudes de Acceso a la Información Pública (SAIP) han sido atendidas dentro del plazo establecido. El número de Solicitudes de Acceso a la Información Pública se ha incrementado en un 37% respecto del año 2018.

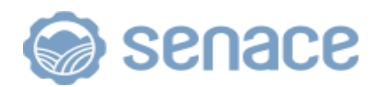

## **2. ANÁLISIS DEL CUMPLIMIENTO DE LAS METAS FÍSICAS Y FINANCIERAS DE LAS ACTIVIDADES OPERATIVAS**

La información de evaluación se organiza de acuerdo con la estructura orgánica y responsable de ejecutar las actividades operativas. Asimismo, considera información cuantitativa y cualitativa, verifica la ejecución de las metas físicas y el presupuesto asignado para su ejecución, así como los factores que incidieron en el avance físico y presupuestal.

#### **2.1 MODIFICACIÓN**

El Servicio Nacional de Certificación Ambiental para las Inversiones Sostenibles – Senace cuenta con Presupuesto Institucional de Apertura (PIA)<sup>1</sup> para el Año Fiscal 2019 de S/. 28 798 337 (Veintiocho Millones Setecientos Noventa y Ocho Mil Trescientos Treinta y Siete con 00/100 soles) por toda fuente de financiamiento, aprobado con Resolución de Presidencia Ejecutiva Nº 00038-2018-SENACE/PE.

Asimismo, se incorporaron S/. 6 810 196 al presupuesto del Senace, además, posteriormente se realizó la desagregación de los recursos dispuestos mediante Decreto Supremo N° 372- 2019-EF, que autoriza la transferencia de partidas del Pliego 052: Servicio Nacional de Certificación Ambiental para las Inversiones Sostenibles – Senace, en favor de la Reserva de Contingencia del Pliego 009. Ministerio de Economía y Finanzas por el importe de S/ 387 097,00 en la fuente de Recursos Ordinarios; ascendiendo el PIM a S/ 35 221 436 por toda fuente de financiamiento. Tal como se muestra en la siguiente tabla A.

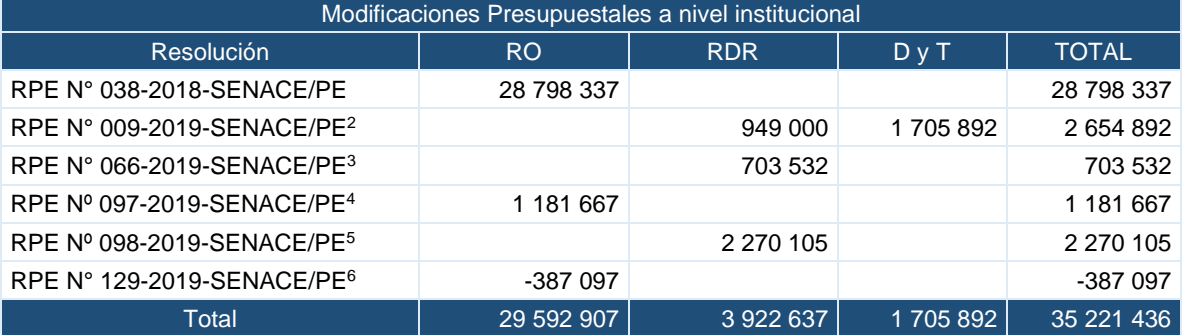

#### Tabla A. Modificaciones Presupuestales a nivel institucional

Fuente: SIAF al 31.12.2019

<sup>1</sup> Aprobado por la Resolución de Presidencia Ejecutiva Nº00038-2018-SENACE/PE.

<sup>2</sup> Resolución de Presidencia Ejecutiva Nº 0009-2019-SENACE/PE, de 22 de enero de 2019, se autorizó la incorporación de mayores fondos públicos en el Presupuesto Institucional del Senace, para el Año Fiscal 2019, hasta por la suma de S/ 2 654 892,00, con cargo a las fuentes de financiamiento recursos directamente recaudados (RDR) y donaciones y transferencias (D y T).

<sup>3</sup> Resolución de Presidencia Ejecutiva Nº 0066-2019-SENACE/PE, del 17 de julio de 2019, se autorizó la incorporación de mayores ingresos públicos en el Presupuesto Institucional del Senace, para el Año Fiscal 2019, hasta por la suma de S/ 703 532 00, con cargo a la fuente de financiamiento recursos directamente recaudados (RDR).

<sup>4</sup> Resolución de Presidencia Ejecutiva Nº 0097-2019-SENACE/PE, del 3 de setiembre de 2019, se autorizó la desagregación de recursos en el Presupuesto Institucional del Senace, para el Año Fiscal 2019, dispuestos mediante el Decreto Supremo N° 277-2019-EF hasta por la suma de S/ 1 181 667, 00 (un millón ciento ochenta y un mil seiscientos sesenta y siete y 00/100 soles), con cargo a la fuente de financiamiento recursos ordinarios (RO).

<sup>5</sup> Resolución de Presidencia Ejecutiva Nº 0098-2019-SENACE/PE, del 5 de setiembre de 2019, se autorizó la incorporación de mayores ingresos públicos en el Presupuesto Institucional del Senace, para el Año Fiscal 2019, hasta por la suma de S/ 2 270 105,00, con cargo a la fuente de financiamiento recursos directamente recaudados (RDR).

<sup>6</sup> Resolución de Presidencia Ejecutiva Nº 0129-2019-SENACE/PE, del 17 de diciembre de 2019, se aprueba la desagregación de los recursos dispuestos mediante Decreto Supremo N° 372-2019-EF, que autoriza la transferencia de partidas del Pliego 052: Servicio Nacional de Certificación Ambiental para las Inversiones Sostenibles – Senace, en favor de la Reserva de Contingencia del Pliego 009. Ministerio de Economía y Finanzas por el importe de S/ 387 097,00 (Trescientos ochenta y siete mil noventa y siete y 00/100 soles) en la fuente de Recursos Ordinarios.

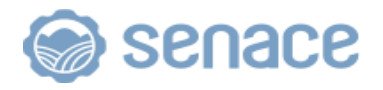

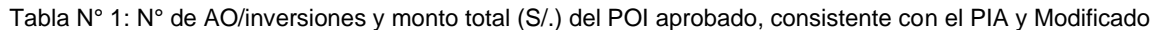

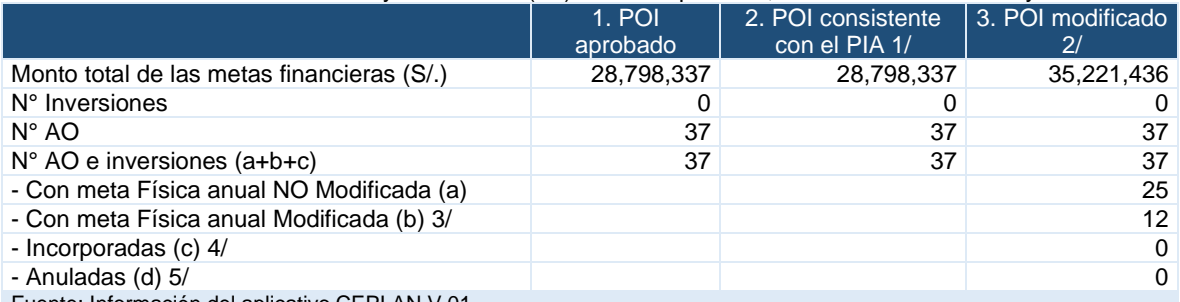

1/ POI Al 01 de enero de 2019.

2/ Se consideran AO e inversiones que, al cierre del trimestre, cuentan con meta física anual mayor a cero.

3/ AO e inversiones cuya meta física, al cierre del trimestre, varía respecto a la del POI Aprobado.

4/ AO e inversiones registradas en el año de ejecución y que, al cierre del trimestre, cuentan con meta física anual mayor a cero.

5/ AO e inversiones cuya meta física anual se mantiene en cero o se reprogramó a cero, al cierre del trimestre.

Respecto a la modificación del POI 2019<sup>7</sup>, se mantiene las 37 actividades operativas, de las cuales, se aprecia una variación de metas en doce (12) Actividades Operativas que corresponden a: DEAR (2), DEIN (1), DGE (2), OAJ (1), OPP (1), OTI (1), COM (1), GG (1), y el OCI (1), y de OAC.

Los órganos y unidades orgánicas del Senace que modificaron sus actividades y/o metas del POI 2019, justificaron sus variaciones debido a; i) Cambios en la programación de metas físicas de las Actividades Operativas relacionados al mejoramiento continuo de los procesos y/o su priorización; y/o, ii) Incorporación de nuevas Actividades Operativas por las nuevas disposiciones normativas dictadas por el Ejecutivo o el Legislativo, iii) incorporación de mayores recursos, entre otros, que contribuyen con la implementación y cumplimiento de la estrategia del PEI.

<sup>7</sup> Resolución de Presidencia Ejecutiva Nº 0096-2019-SENACE/PE del 28 de agosto de 2019, aprueba el Plan Operativo Institucional 2019 – Modificado versión 1

## **2.2 EVALUACIÓN DE CUMPLIMIENTO DE LAS ACTIVIDADES OPERATIVAS**

En las siguientes tablas, se muestran el análisis global sobre el cumplimiento de las metas de las actividades operativas con base en el reporte de seguimiento del trimestre registrados por los centros de costos en el aplicativo CEPLAN. V.01.

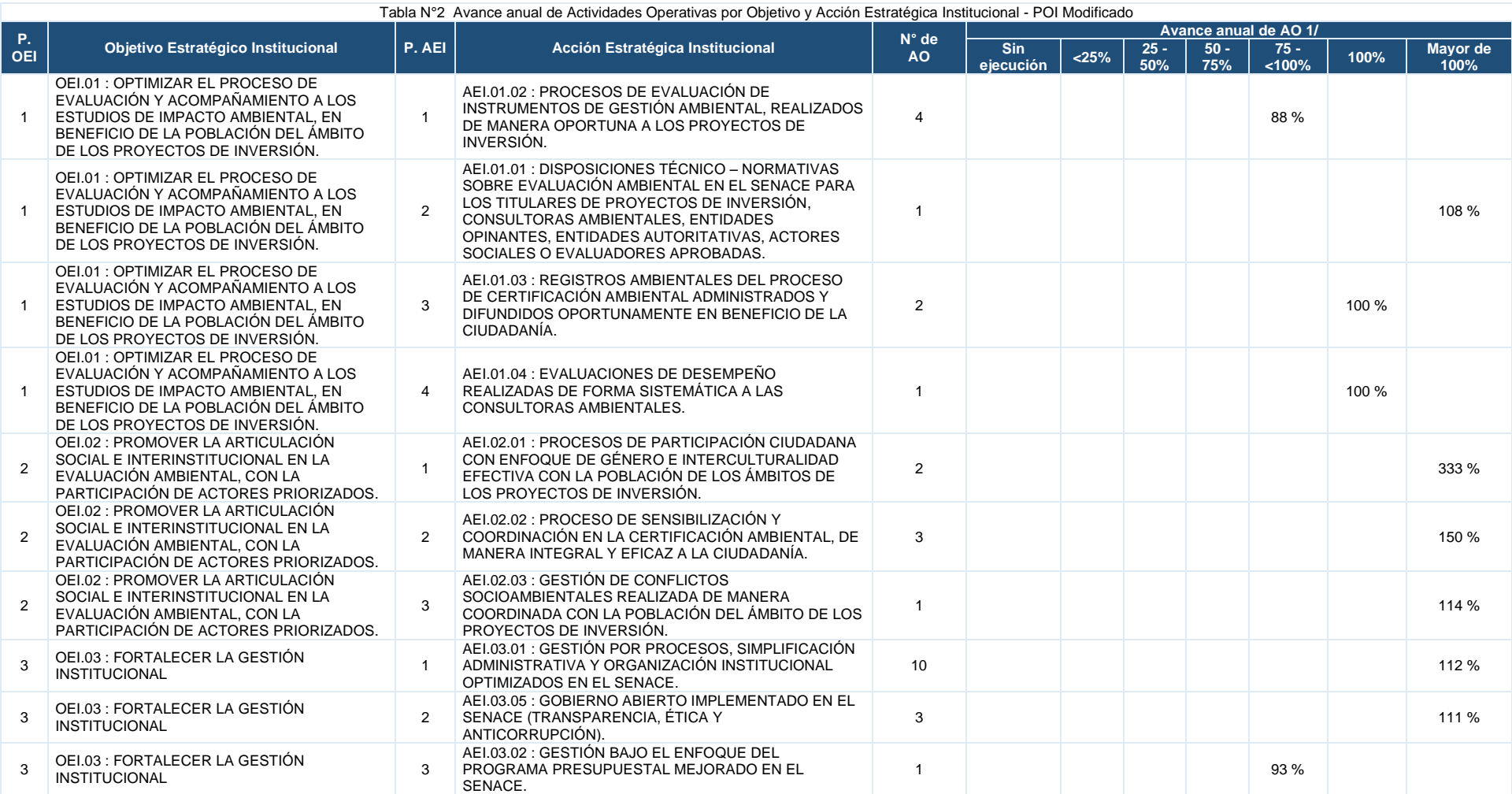

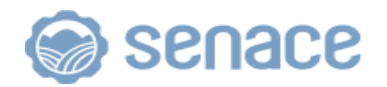

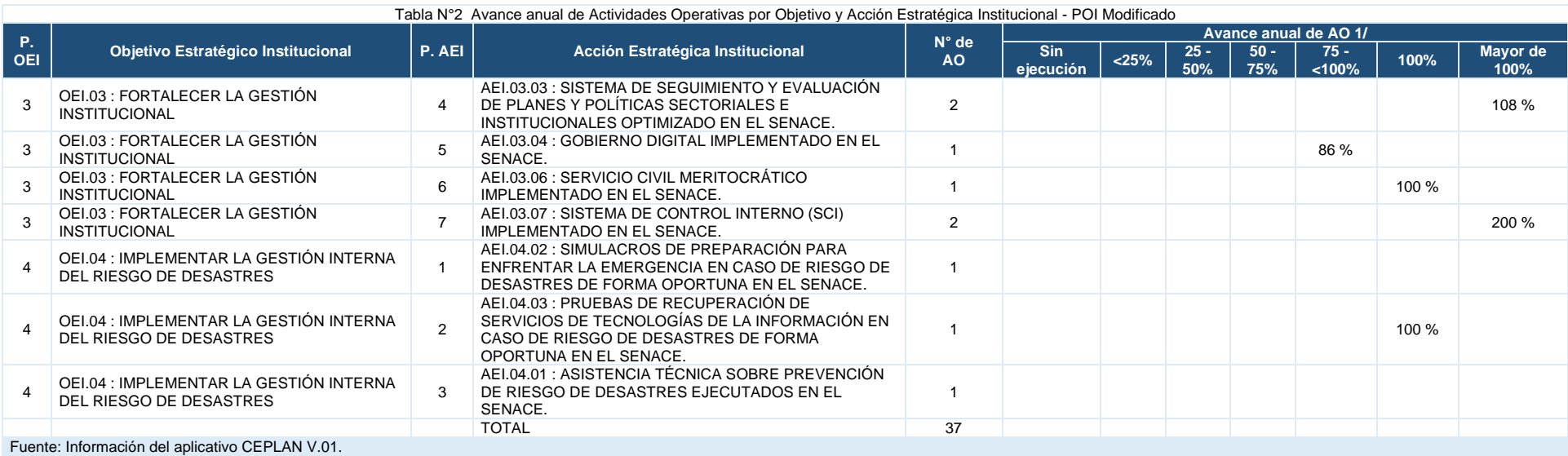

1/ Avance físico de las AO, al cierre del trimestre, respecto a su meta anual. Se calcula como el promedio de los avances físicos de las AO, ponderados por sus respectivas metas financieras.

En la tabla N° 02, con respecto al avance de los Objetivos Estratégicos Institucionales (OEI) y las Acciones Estratégicas Institucionales (AEI) que conforman el PEI, es de mencionar que 24 (64.86%) de las 37 actividades operativas del POI superaron la ejecución respecto a la meta programada del POI, sobresaliendo con mas del 100% la AEI.01.01: Disposiciones Técnico – Normativas sobre evaluación ambiental en el senace para los titulares de proyectos de inversión, consultoras ambientales, entidades opinantes, entidades autoritativas, actores sociales o evaluadores aprobadas, AEI.02.01 : Procesos de Participación Ciudadana con enfoque de género e interculturalidad efectiva con la población de los ámbitos de los proyectos de inversión, AEI.02.02 : Proceso de Sensibilización y Coordinación en la Certificación Ambiental, de manera integral y eficaz a la ciudadanía, AEI.02.03 : Gestión de Conflictos Socioambientales realizada de manera coordinada con la población del ámbito de los proyectos de inversión, AEI.03.01 : Gestión por Procesos, Simplificación Administrativa y Organización Institucional optimizados en el Senace, AEI.03.05 : Gobierno Abierto implementado en el Senace (transparencia, ética y anticorrupción), AEI.03.03 : Sistema de Seguimiento y Evaluación de planes y políticas sectoriales e institucionales optimizado en el Senace, AEI.03.07 : Sistema de Control Interno (SCI) implementado en el Senace, AEI.04.02 : Simulacros de preparación para enfrentar la emergencia en caso de riesgo de desastres de forma oportuna en el Senace.

Asimismo, 5 de 37 Actividades Operativas que contribuyen a 4 Acciones Estratégicas, cumplieron con la meta anual programada del POI, asimismo 6 (16.22%) de 37 Actividades Operativas que contribuyen a 3 Acciones Estratégicas no cumplieron con la ejecucion respecto a la meta anual programada del POI. Por último, en las actividades operativas denominada "Ejecución de simulacros ante casos de desastre" y "Gestión interna del riesgo de desastres" de las AEI 04.01 y 04.02 respectivamente no se aprecia un avance anual, sin embargo se puede mencionar que superaron su meta física programada, a pesar de no tener ejecución financiera.

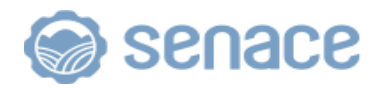

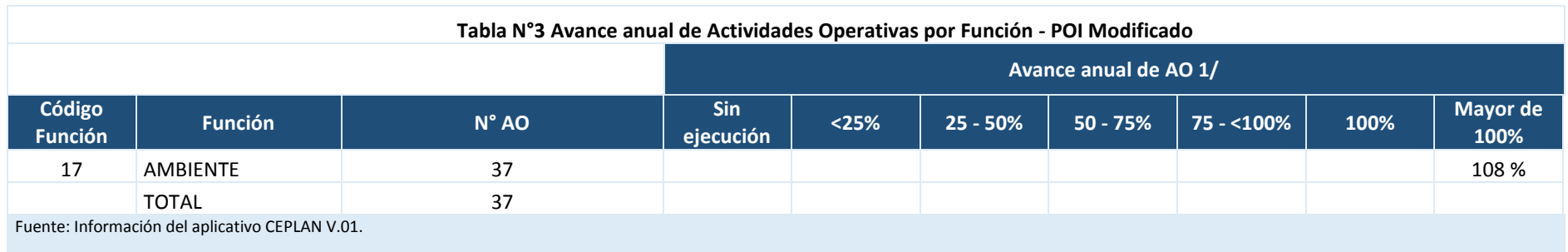

1/ Avance físico de las AO, al cierre del trimestre, respecto a su meta anual. Se calcula como el promedio de los avances físicos de las AO, ponderados por sus respectivas metas financieras.

En la tabla N° 03, a nivel de la Función Ambiente, se aprecia que las 37 actividades operativas del Plan Operativo Institucional Senace 2019 Modificado versión 1, tiene un promedio de avance físico de 108% respecto a la meta anual. De los cuales, los órganos y unidades orgánicas a nivel de centro de costos que superan el avance promedio de meta física son: Gerencia General, Oficina de Control Institucional, Oficina de Asesoría Jurídica, Unidad de Planeamiento, Desarrollo Institucional y Cooperación Técncia, Unidad de Comunicaciones e Imagen Institucional, Oficina de Administración, Unidad de Logísitica, Oficina de Tecnología de la Información, Oficina de Atención a la Ciudadanía y Gestión Documentaria, Dirección de Gestión Estratégica en Evaluación Ambiental, Subdirección de Proyección Estratégica y Normatividad, Subdirección de Seguimiento y Articulación y Dirección de Evaluación Ambiental para Proyectos de Infraestructura.

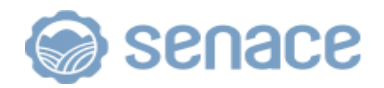

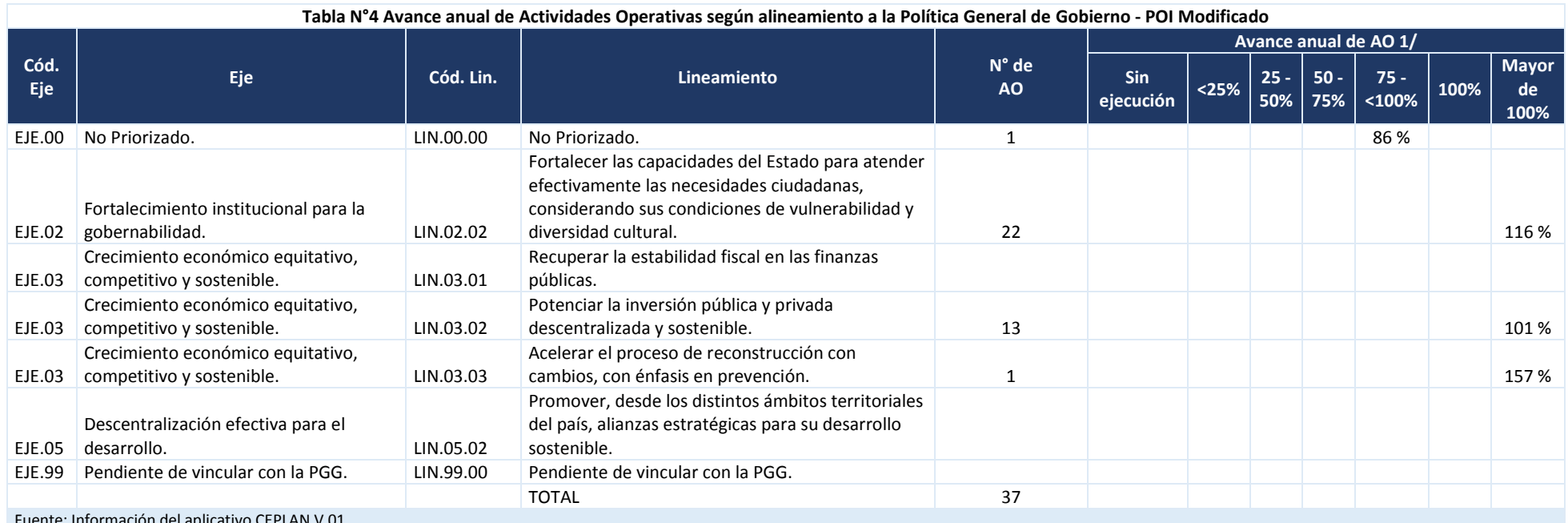

1/ Avance físico de las AO, al cierre del trimestre, respecto a su meta anual. Se calcula como el promedio de los avances físicos de las AO, ponderados por sus respectivas metas financieras.

En la tabla N° 04, se aprecia que de las 37 actividades operativas del POI 2019 del Senace – Modificado versión 1 se encuentran articuladas a los siguientes lineamientos de la Politica General de Gobierno al 2021<sup>8</sup>: i) LIN 02.02 "Fortalecer las capacidades del Estado para atender efectivamente as necesidades ciudadanas considerando sus condiciones de vulnerabilidad y diversidad cultural", ii) LIN 03.02 "Potenciar las inversiones públicas y privadas descentralizada y sostenible", y iii) LIN 03.03 "Acelerar el proceso de reconstrucción con cambios, con énfasis en prevención".

De lo anterior, se puede apreciar que las 22 (59.46%) de las 37 Actividades Operativas programadas están articuladas al LIN 02.02 "Fortalecer las capacidades del Estado para atender efectivamente as necesidades ciudadanas considerando sus condiciones de vulnerabilidad y diversidad cultural" con un avance de 116% de su meta anual programada, seguidamente 13 (35.14%) del total de actividades operativas programadas están articuladas al LIN 03.02 "Potenciar las inversiones públicas y privadas descentralizada y sostenible" y cuyo avance representa 101%; asimismo, la actividad operativa articulada al LIN 03.03 "Acelerar el proceso de reconstrucción con cambios, con énfasis en prevención" logró un avance significativo del 157% respecto de su meta anual programada. Por otro lado, se aprecia que una actividad operativa está articulada al LIN 00.00 del Eje No Priorizado cuyo avance representa el 86% respecto de su meta anual programada.

<sup>8</sup> Decreto Supremo N° 056-2018-PCM

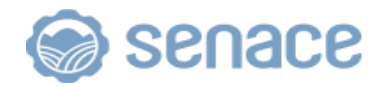

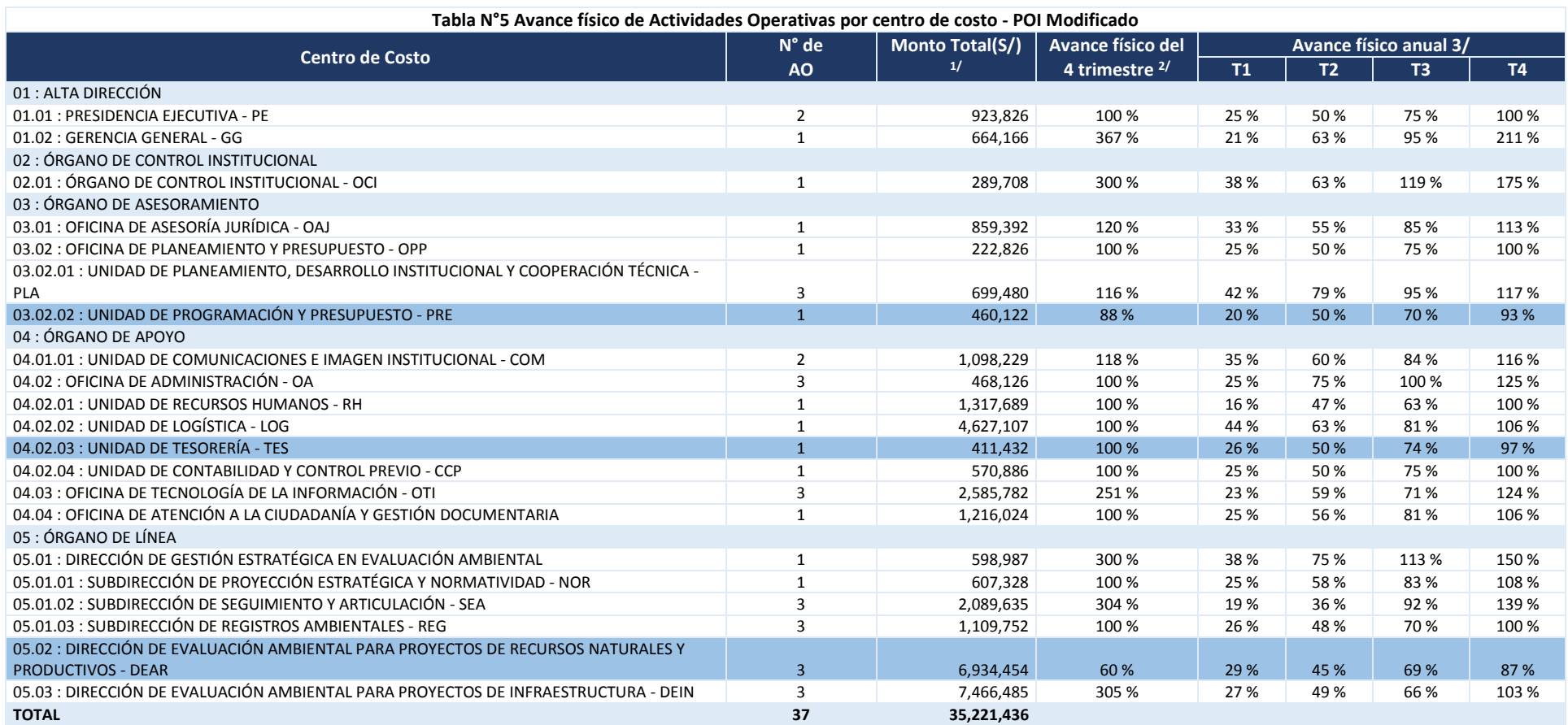

1/ Monto total en soles de las metas financieras reprogramadas de las AO e inversiones.

2/ Avance físico de las AO/inversiones respecto a su meta trimestral. Se calcula como el promedio de los avances físicos de las AO/inversiones, ponderados por sus respectivas metas financieras.

3/ Avance físico de las AO/inversiones, al cierre del trimestre, respecto a su meta anual. Se calcula como el promedio de los avances físicos de las AO/inversiones, ponderados por sus respectivas metas financieras.

En la tabla N° 05, se aprecia el avance físico de las actividades operativas a nivel de centro de costos, cuyo avance promedio es de 108% respecto a su meta anual programada. De los cuales, 17 centros de costos cumplieron y superaron la meta programada, en tanto los centros de costos PRE, TES y la DEAR lograron un avance por encima del 86% de avance físico y financiero.

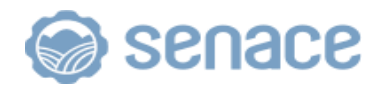

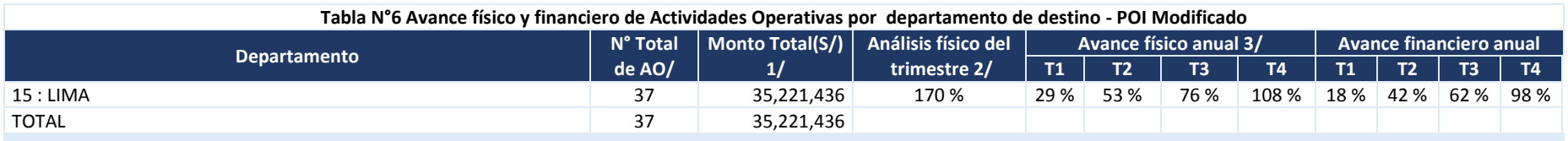

1/ 1/ Monto total en soles de las metas financieras reprogramadas de las AO.

2/ Avance físico de las AO respecto a su meta trimestral. Se calcula como el promedio de los avances físicos de las AO, ponderados por sus respectivas metas financieras.

3/ Avance físico de las AO, al cierre del trimestre, respecto a su meta anual. Se calcula como el promedio de los avances físicos de las AO, ponderados por sus respectivas metas financieras.

El Servicio Nacional de Certificación Ambiental para las Inversionaes Sostenibles – Senace, es un organismo técnico público especializado, con autonomía técnica y personería jurídica de derecho público interno adscrito al Minam, con el objeto de revisar y aprobar los Estudios de Impacto Ambiental detallados (EIA-d). De esta manera, el Senace forma parte del Sistema Nacional de Evaluación de Impacto Ambiental, cuya rectoría la ejerce el Minam, la cual tiene su sede institucional en la Av. Ernesto Diez Canseco N° 351 – Miraflores, Provincia de Lima, Departamento de Lima.

En la tabla N° 06, se aprecia un promedio de avance físico, de las 37 actividades operativas del Senace, del 108% respecto a su programación anual; y un avance financiero anual (devengado) del 98%.

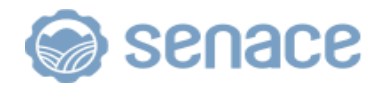

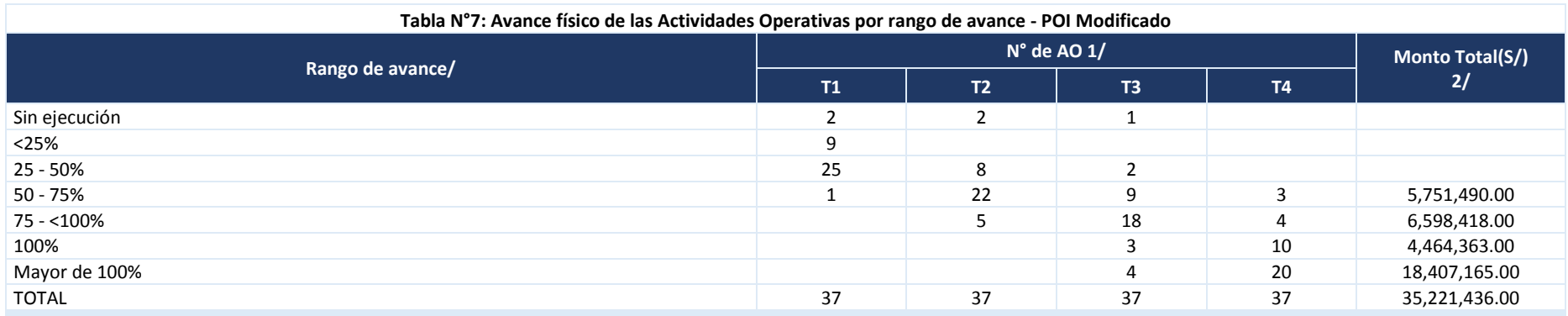

1/ Cada rango contiene el número de actividades operativas que presentan un porcentaje de avance físico de acuerdo al enunciado de la fila. El avance físico es igual al valor físico obtenido (registrado en el seguimiento) sobre la meta física reprogramada.

2/ Monto total en soles de las metas financieras reprogramadas de las AO.

En la tabla N° 07, se aprecia que del total de acitividades programadas, 30 actividades operativas cumplieron y superaron la meta física programada utilizando más del 60% de su presupuesto programado de la Entidad. Por otro lado, 7 actividades operativas no cumplieron con la meta programada utilizando el 40% de su presupuesto (12,349,908.00).

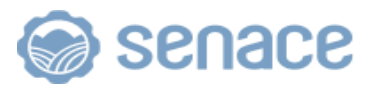

## **ANÁLISIS ADICIONAL**

## **2.2.1 PRESIDENCIA EJECUTIVA - PE**

Actividad 1: Conducción y Orientación del Senace (Unidad de Medida: Documento)

Se cumplió con la meta programda al emitir 24 documentos sobre las acciones de relacionados a la conducción y orientación del Senace, entre los principales:

- Certificación internacional en servicio de orientación y absolución de consultas [ciudadanas.](https://www.senace.gob.pe/noticias/senace-obtuvo-certificacion-internacional-en-servicio-de-orientacion-y-absolucion-de-consultas-ciudadanas/)
- [Senace y SEA de Chile promueven programa de cooperación binacional 2019-2020](https://www.senace.gob.pe/noticias/senace-y-sea-de-chile-promueven-programa-de-cooperacion-binacional-2019-2020/)
- Se realizó la cuarta reunión de trabajo con representantes de pueblos indígenas en el marco de la [Hoja de Ruta 2018-2019.](https://www.senace.gob.pe/noticias/senace-realizo-cuarta-reunion-de-trabajo-con-representantes-de-pueblos-indigenas-en-el-marco-de-la-hoja-de-ruta-2018-2019/)
- [Senace y TNC realizaron taller para el fortalecimiento de capacidades en](https://www.senace.gob.pe/noticias/senace-y-tnc-realizaron-taller-para-el-fortalecimiento-de-capacidades-en-compensacion-ambiental/)  [compensación](https://www.senace.gob.pe/noticias/senace-y-tnc-realizaron-taller-para-el-fortalecimiento-de-capacidades-en-compensacion-ambiental/) ambiental.
- [Senace y ANA suscriben convenio para fortalecer proceso de certificación ambiental.](https://www.senace.gob.pe/noticias/senace-y-ana-suscriben-convenio-para-fortalecer-proceso-de-certificacion-ambiental/)
- [Senace suma tres Buenas Prácticas en Gestión Pública,](https://www.senace.gob.pe/noticias/senace-suma-tres-buenas-practicas-en-gestion-publica/) en la Categoría Transparencia y Acceso a la Información y la Categoría Sistema de Gestión Interna. Adicionalmente, en la Categoría Predictibilidad de los Procesos Regulatorios.
- Aprobación del Plan Operativo Institucional 2019 del Senace.
- Aprobación del Plan Operativo Institucional Multianual 2020 2022 del Senace.
- Aprobación del Plan Operativo Institucional 2020 del Senace.
- Aprobación del Plan Operativo Institucional 2019 Modificado versión 1 del Senace.
- Aprobación del Presupuesto Institucional de Apertura (PIA) para el Año Fiscal 2020 del Senace.
- Manual del Sistema de Producción de Microformas Digitales Versión 03
- Aprobación de la Directiva "Lineamientos para el Despacho documentario de las Comunicaciones escritas emitidas por el Senace".
- Aprobación de la Directiva N° 002-2019-SENACE/PE, denominada "Disposiciones para la autenticación de reproducciones y constatación de copias en los expedientes del Senace"
- Aprobación de la Directiva N° 003-2019-SENACE/PE denominada "Directiva que regula el procedimiento para la atención de denuncias en el Senace.

## Actividad 2: Implementación y Seguimiento del Sistema de Gestión (Unidad de Medida: Documento)

Se cumplió con la meta programdas al emitir 4 documentos relacionados al seguimiento de implementación del Plan de Acción al Sistema de Gestión.

Asimismo, entre los principales documentos se emitieron los siguientes:

- Auditoria de seguimiento de 01 certificación en la Norma ISO 37001:2016 Sistema de Gestión Antisoborno: - Asociación Civil BASC – PERU.
- Evaluación de la implementación del Sistema de Control Interno del Senace.
- Renovación de ISO 37001 para el Sistema de Gestión Antisoborno del Senace.
- Manual del Sistema de Gestión Antisoborno del Servicio Nacional de Certificación Ambiental para las Inversiones Sostenibles – Senace - Versión 03.

## **2.2.2 GERENCIA GENERAL – GG**

Actividad 1: Conducción de la Gerencia General (Unidad de Medida: Documento)

Se superó la meta programada al emitir 40 documentos relacionados a la revisión y aprobación de documentos normativos de gestión interna, supervisión de la implementación de recomendaciones que emita el OCI, CGR y las sociedades de auditoria, supervisión y seguimiento de los comité, comisiones y grupos de trabajo.

Entre los principales tenemos; documentos de revisión y aprobación de documentos normativos de gestión (17), documento relacionado al seguimiento y atención de los pedidos congresales (1), documentos vinculados a la supervisión de la implementación de las recomendaciones que emita el OCI, CGR y las SOA s (13), documentos sobre

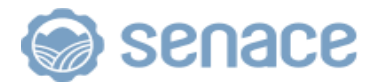

supervisión y seguimiento de los comités, comisiones y grupos de trabajo (9). Cabe indicar que se aprobó la directiva "Disposiciones que regulan las comunicaciones escritas en el Senace"<sup>9</sup>, el Plan de Desarrollo de Personas del Senace<sup>10</sup>, asimismo, la conformación del Comité Institucional del Evaluación del Senace del subsistema de Gestión del Rendimiento.

Cabe señalar que todo lo indicado ha sido registrado en el Aplicativo de Ceplan v 01.

## **2.2.3 ÓRGANO DE CONTROL INSTITUCIONAL - OCI**

Actividad 1: Control Institucional (Unidad de Medida: Informe)

Se superó la meta programada al emitir 28 informes que corresponden a 12 servicios de control simultaneo y 16 acciones de servicios relacionados.

Entre las acciones de control simultaneo destacan informes relacionados a la "Incorporación de personal mediante el régimen especial de contratación administrativa de servicios", "Implementación de la política de gestión de riesgos y desastres", - Prevención y reducción del riesgo; y, "Cumplimiento de la Hoja de Ruta de Pueblos Indígenas"- Fortalecimiento de Capacidades y Legalidad y Transparencia.

Asimismo, respecto a los servicios relacionados se emitieron 16 informes referentes al seguimiento de medidas correctivas de servicios de control posterior, simultáneo y servicios relacionados–Primer semestre 2019, verificación del proceso de implementación del Sistema de Control Interno, verificación del cumplimiento del numeral 60.4 del TUO de la Ley N° 27444, Ley de procedimiento administrativo general, I al IV trimestre, verificación de la obligación de presentación de declaraciones juradas de bienes y rentas, entre otros.

## **2.2.4 OFICINA DE ASESORÍA JURÍDICA - OAJ**

Actividad 1: Asesoría Jurídica (Unidad de Medida: Documento)

Se superó la meta programada al emitir 24 documentos de opinión jurídica relacionados a 194 opiniones legales sobre dispositivos normativos y actos resolutivos; y, 130 opiniones legales vinculados a la gestión administrativa/ambiental.

#### **2.2.5 OFICINA DE PLANEAMIENTO Y PRESUPUESTO - OPP**

Actividad 1: Conducción y Seguimiento a los sistemas administrativos de modernización de la gestión pública, planeamiento estratégico y presupuesto público (Unidad de Medida: Acción)

Se cumplió con la meta programadas al realizar 12 acciones relacionados a la supervisión, conducción, seguimiento y monitoreo a los sistemas administrativos a cargo de la OPP.

#### Actividad 2: Programación y Presupuesto (Unidad de Medida: Informe)

Se obtuvo un avance significativo al emitir 28 informes relacionados a las formalizaciones de las modificaciones presupuestales (12), seguimiento y ejecución presupuestal (12), programación y formulación multianual, elaboración y evaluación del presupuesto.

Es de mencionar que en el marco del artículo 58 del Decreto Legislativo N°1440, Decreto Legislativo del Sistema Nacional de Presupuesto Público, establece que el Informe Global de la Gestión Presupuestaria se efectúa anualmente y está a cargo del Ministerio de Economía y Finanzas. En tal sentido, no se emitió el Informe la Evaluación Presupuestal de acuerdo a lo programado.

Por otro lado, respecto a la programación multianual, la OPP remitió a la GG mediante el

<sup>9</sup> Resolución de Gerencia General N° 025-2019-SENACE-GG

<sup>10</sup> Resolucion de Gerencia General N° 027-2019-SENACE-GG

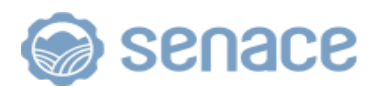

Memorando Nº 00355-2019-SENACE-GG/OPP, asimismo la GG del Senace mediante OFICIO N° 00140 -2019-SENACE-PE remitió a la OGPP del MINAM la información en el marco de la sustentación del presupuesto ante el Congreso de la República.

## Actividad 3: Acciones de Cooperación Técnica (Unidad de Medida: Informe)

Se superó la meta programada al emitir 6 informes relacionados a las opiniones técnicas de convenios de cooperación internacional, seguimiento de cooperación internacional, y gestión ante los organismos de cooperación internacional.

Entre los principales informes, se emitieron opiniones técnicas de convenios de cooperación interinstitucional entre el Senace y el Minam, Sernanp, Oefa, Ministerio de Defensa – Marina de Guerra del Perú y la Reniec, proyecto Adenda N° 02 al Convenio Marco de Cooperación Interinstitucional con Serfor, Declaración Anual 2018 de intervenciones ejecutadas por Senace con recursos de cooperación internacional no reembolsable; 3 informes relacionados al seguimiento del avance de la ejecución de los convenios de cooperación interinstitucional al segundo semestre 2018 y primer semestre 2019, informe cierre de 5 convenios vencidos, informes de opinión técnica sobre el convenio entre el Senace y el ANA, informe de las gestiones realizadas con organismos internacionales para asegurar la asistencia técnica con organismos internacionales para Proyectos de Infraestructura (DEIN).

Por otro lado, se realizaron acciones en el marco de cooperación técnica internacional:

- Propuesta del Programa de Cooperación Binacional Perú Chile, para el cumplimiento del compromiso establecido en el Eje IV "Medio ambiente, desarrollo sostenible y asuntos energéticos y mineros" del Gabinete Binacional Perú-Chile.
- Propuesta de estrategia para la implementación de un mecanismo de cooperación Sur Sur entre Perú (APCI) – Chile (AGCID), a fin de realizar posteriores actividades, acciones, proyectos y programas.
- Propuesta del Acuerdo Marco y Especifico con el BGR, la cual permitirá la determinación de compromisos y plazos de cumplimiento.
- Propuesta del Plan de Ejecución del Acuerdo Especifico entre BGR y el Senace.
- Propuesta de Implementación de intercambio de conocimientos con el Proyecto MEGAM a través de un cronograma de ejecución con acciones del Proyecto, como parte de la gestión de conocimiento y vinculado al Programa de Capacitación en Gestión Ambiental.

## Actividad 4: Modernización Institucional (Unidad de Medida: Documento)

Se superó la meta programada al emitir 39 documentos relacionados a la opinión técnica a los documentos normativos internos, tales como: Directivas, Planes, Procedimiento, así como a la actualización de documentos de gestión, tales como; TUPA, proyecto del ROF-Senace, IGAPRO, Memoria Institucional, proyecto del Manual de Procesos del Senace – Modificado, y proyecto del Manual del Sistema de Gestión Antisoborno Senace Versión 3).

Entre los principales informes se emitieron: opiniones técnicas de proyecto de directiva: Normas para la incorporación de personal bajo el régimen especial de contratación administrativa de servicios – CAS, Directiva que regula el procedimiento para la atención de denuncias en el Senace, Normas para la elaboración, aprobación, modificación, publicación, difusión y custodia de documentos normativos internos del Senace, y la Directiva Regimen Fedatario del Senace, asimismo, opinión técnica del Plan Anual de Trabajo Archivístico 2020 y del ROF del Senace, también, se ha realizado la elaboración de Manual de Procesos del Senace – Modificado y la implementación del Sistema Único de Trámite – SUT en su fase de carga inicial, simplificando la elaboración de textos únicos de procedimientos administrativos (TUPAs)

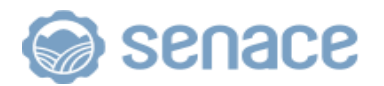

Asimismo, se cuenta con la propuesta del Plan de Modernización del Senace, modelo conceptual del dominio del conocimiento específico del Senace, y en el marco de la implementación del Sistema de Control Interno se desarrolló el Diagnóstico de la Cultura Organizacional, Plan de Acción Anual – Sección de Medidas de Remediación (Eje Cultura Organizacional) y se identificó y priorizó los productos; EIA evaluados en plazos menores o iguales en plazo legal, y Audiencias y/o talleres ejecutados oportunamente (Eje Gestión de Riesgos).

## Actividad 5: Planeamiento Institucional (Unidad de Medida: Informe)

Se superó la meta programada al emitir 13 informes relacionados a la elaboración, actualización y evaluación de planes, programas corto y mediano plazo y a la gestión por resultados del proceso presupuestario, entre los principales, la elaboración de planes institucionales; POI 2019 – Financiado, elaboración del PEI 2018-2022 del Senace– Modificado, Plan Operativo Institucional (POI) Multianual 2020 – 2022, Plan Operativo Institucional 2019 del Senace Modificado - versión 01, POI 2020 consistente con el PIA del Senace y el Plan de Modernización del Senace 2019-2022; evaluación de planes institucionales; Informe de Resultados 2018 del PEI 2017-2019 – Modificación, Evaluación Presupuestal Anual 2018, Informe de evaluación del Plan Operativo Institucional (POI) 2018- IV Trimestre, Evaluación de Implementación del POI 2019 – I, II y III Trimestre, Evaluación de la Implementación del Plan Operativo Institucional (POI) 2019 – I Semestre.

Asimismo, respecto a la tarea operativa "Gestión por resultados del programa presupuestal" se remitió al Ministerio del Ambiente-MINAM, el sustento de intervenciones en los programas presupuestales, el cual se realizó en base de la información registrada en el SIGA por los órganos de linea responsables de los servicios y procesos del modelo operacional de la Actividad 5005939 del PP0144.

## **2.2.6 UNIDAD DE COMUNICACIONES E IMAGEN INSTITUCIONAL – COM**

Actividad 1: Gestión de la Comunicación e Imagen Institucional (Unidad de Medida: Documento)

Se cumplió con la meta programada (100%) al emitir 6 documentos relacionados al diseño y difusión de materiales sobre la participación ciudadana y certificación ambiental, así como la Elaboración del Estudio de Percepción del Senace.

Entre los materiales elaborados tenemos materiales informativos para el portal web (sección Grandes Proyectos en el Senace) destacando ayudas memoria, líneas de tiempo, infografías, entre otros. Así también, se cumplió con la elaboración del estudio de percepción del Senace destacando que el 64% de encuestados señala que la evaluación del Senace es muy buena o buena.

## Actividad 2: Implementación de Campañas y Eventos Institucionales (Unidad de Medida: Campaña Ejecutada)

Se superó la meta programada al realizar 54 campañas de comunicación y eventos institucionales, de las cuales se ejecutaron 15 campañas de comunicación interna; y, 37 campañas en redes sociales, asimismo se reportó acciones de comunicación externa y un evento institucional superando de esta manera con las metas establecidas.

Entre las principales campañas internas en el cuarto trimestre tenemos:

- ✓ Valores institucionales relacionada a los principios, deberes y prohibiciones del código de ética de la función pública.
- $\checkmark$  Perú limpio, replica de campaña del MINAM como estrategia multisectorial y descentralizada del Estado Peruano que busca mejorar de residuos sólidos en el país.

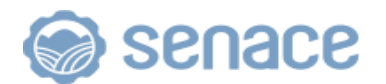

- Directivas internas a fin de contribuir al conocimiento interno de las directivas que regulan los procedimientos de interés general del Senace.
- Comité Institucional de Evaluación de la Gestión del Rendimiento.
- ✓ Implementación del Sistema de Control Interno
- Directiva sobre la recepción de regalos

Entre las campañas en redes sociales destacan:

- ✓ "Lineamientos para promover la participación de la mujer en el proceso de certificación ciudadana", con la finalidad de orientar y promover la participación efectiva de las mujeres en la elaboración y evaluación del EIAd.
- ✓ "Contacto del ciudadano con el Senace" a fin de brindar información pública y atender consultas y denuncias a los ciudadanos y grupos de interés.
- ✓ "Catálogo de Certificaciones Ambientales" consistió en difundir la plataforma Registro Administrativo de Certificaciones Ambientales, base de información pública que almacena y sistematiza instrumentos de Gestión Ambiental.
- ✓ "Guías de certificación ambiental" tuvo como finalidad dar a información a los ciudadanos y grupos de interés sobre algunas de las guías que el Senace tiene en su portal web.
- ✓ "Tablero de Control del Senace" a través del cual, se informa a la ciudadanía y grupo de interés sobre el estado de la evaluación ambiental de los proyectos del Senace, bajo los principios de transparencia y acceso a la información de interés público. El tablero contiene el estado de los sectores transferidos, los expedientes evaluados y los procesos de participación ciudadana llevados a cabo, entre otros.
- ✓ "Informe Técnico Sustentatorio" dar a información a los ciudadanos y grupos de interés sobre los Informes Técnicos Sustentatorios.
- ✓ "Difusión Blog" información a los ciudadanos y grupos de interés sobre las publicaciones realizadas en el blog de la entidad, las cuales tienen información sobre certificación ambiental.
- ✓ Hoja de Ruta
- ✓ Evento Abre Puertas
- ✓ Contenido en el portal del Senace
- **Integridad**

Entre los principales eventos institucionales, se realizaron:

- ✓ Senace Abre Puertas para adscritos al Ministerio del Ambiente
- ✓ Entrega formal de certificación de Carta de Servicios

El evento más importante fue "Senace Abre Puertas", que tuvo por finalidad incrementar el conocimiento y contribuir a la confianza de la población en los instrumentos de gestión ambiental, el proceso de evaluación ambiental y participación ciudadana y la labor que realiza el Senace en servicio de los ciudadanos y el desarrollo sostenible.

## **2.2.7 OFICINA DE ADMINISTRACIÓN – OA**

Actividad 1: Gestión Administrativa (Unidad de Medida: Informe)

Se superó la meta programada al emitir cinco (5) informes de seguimiento y monitoreo a las actividades programadas de los sistemas de recursos humanos, tesorería, contabilidad y abastecimiento.

#### Actividad 2: Gestión interna del riesgo de desastres (Unidad de Medida: Informe)

Se superó la meta programada al emitir un informe sobre las capacitaciones realizadas el 14 de octubre y 7 de noviembre del 2019 al Grupo de Trabajo de Gestión del Riesgo de Desastres, asimismo se aprobó el Reglamento interno del GTGRD(Acta N° 002-2019- SENACE/GTRD del 23 de octubre de 2019) y el Programa anual de actividades del GTGRD del Senace 2020 (mediante Acta N° 003-2019-SENACE/GTRD del 29 de octubre de 2019).

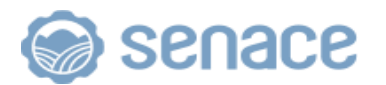

## Actividad 3: Ejecución de Simulacros ante casos de desastres (Unidad de Medida: Informe)

Se superó la meta programada al emitir tres (3) informes sobre los 4 simulacros realizados el 31 de mayo, 15 de agosto, 5 y 11 de noviembre del presente ejercicio, en el marco de la Resolución Ministerial N° 023-2019-PCM, la cual establece una programación anual para los simulacros a ejecutarse en el transcurso del año 2019. Actividad 4: Acciones de Logística (Unidad de Medida: Informe)

Se superó la meta programada al emitir 17 informes relacionados a las acciones de administración de bienes patrimoniales, administración de control de almacén, plan anual de contrataciones, y elaboración y aprobación del plan de trabajo para la elaboración del cuadro de necesidades, sobre 16 actividades programadas.

## Actividad 5: Acciones de Contabilidad y Control Previo (Unidad de Medida: Informe)

Se cumplió con la meta programada al emitir 40 informes relacionados a las acciones correspondientes al Sistema Nacional de Contabilidad (arqueo de caja chica, control previo de expedientes para devengado y control de viaticos y encargos, y formulación y presentación de estados financieros y presupuestal, y seguimiento presupuestal).

Actividad 6: Acciones de Tesoreria (Unidad de Medida: Informe)

Se tuvo un avance significativo al emitirse 37 documentos relacionados a la conciliación bancaria, contro y custodia de títulos valores, cuenta de enlace y determinación de saldos, conciliación pago de tributos, registro del estado situacional de caja chica y el registro, control y seguimiento de ingresos.

No se cumplió con la meta programada, debido a que, conforme a la Resolución Directoral N° 012-2018-EF/52.05 se aprueba la Directiva N° 001-2018- EF/52.05 "Procedimiento para el Registro de Información de los Activos y Pasivos Financieros de las Entidades del Sector Público No Financiero en el Módulo de Instrumentos Financieros (MIF), con la que sustituyen el "Sistema de Registro de Fondos Públicos" así como del aplicativo de "Saldos de Fondos Públicos (SAFOP)" dejando sin efecto la Directiva Nº 001-2014-EF/52.03 "Registro de Información sobre los Activos y Pasivos Financieros de las Entidades del Gobierno Nacional, Gobiernos Regionales y Gobiernos Locales", aprobada con Resolución Directoral Nº 070-2014-EF/52.03; por lo tanto ya no corresponde informar con documento al MEF, sobre el SAFOP, que inicialmente se había considerado en el POI 2019 - mes de enero.

Actividad 7: Acciones de Recursos Humanos (Unidad de Medida: Informe)

Se cumplió con la meta programada al emitir 19 informes relacionados a la gestión de la compensación, gestión de las relaciones laborales, gestión de desarrollo y capacitación de RRHH,l organización y ejecución del evento de capacitación, gestión del empleo, y la gestión del rendimiento.

## **2.2.8 OFICINA DE TECNOLOGÍAS DE LA INFORMACIÓN - OTI**

Actividad 1: Gestión de las Tecnologías de la Información (Unidad de Medida: Proceso) Se superó la meta programada al desarrollar y/o automatizar 19 procesos; siendo estos:

- 1. Gestión de la Compensación (P17): se ha mejorado la validación e interpretación de marcas.
- 2. Custodia de Valores (SP69), implementado control de alertas de vencimiento de valores en custodia, 15 y 5 días previos al vencimiento.
- 3. Gestión de Ingresos (SP65), se realizó la implementación de módulo de recaudación en el SIGA (registro de ingresos realizados a través de caja (Efectivo), registro y configuración de los Conceptos de Ingresos – TUPA, reportes de control recibo de ingresos, y la generación e impresión del formato de recibo de ingreso).
- 4. Elaboración, aprobación y modificación del Plan Estratégico Institucional PEI (SP01).
- 5. Evaluación del Plan Estratégico Institucional PEI (SP06).
- 6. Registro de certificaciones ambientales (durante el proceso de transferencia de

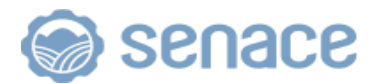

funciones) (SP43).

- 7. Registro de certificaciones ambientales (certificaciones ambientales ingresadas al registro por parte de la Autoridad Sectorial o de la DEAR/DEIN) (SP44).
- 8. Gestión de contrataciones de bienes y servicios mediante procedimiento de selección (SP55).
- 9. Gestión de contrataciones de bienes y servicios sin procedimiento de selección (SP56).
- 10. Gestión de Empleo (SP45), Incorporación del Personal, mediante el cual se implementaron mejoras en el registro de horario del personal.
- 11. Gestión de la compensación, mediante el cual se implementaron mejoras para la actualización de responsable de aprobación de permisos, licencias y vacaciones del personal (p17).
- 12. Elaboración, aprobación y modificación del Plan Estratégico Institucional (PEI) (SP01)
- 13. Evaluación del PEI (SP06)
- 14. Recepción documentaria (SP77)
- 15. Clasificación de estudios ambientales en el marco del SEIA (SP34)
- 16. Supervisión de la elaboración de Línea Base de EIA-d (SP35)
- 17. Evaluación de EIA-d (evaluación y modificación) (SP36)
- 18. Evaluación de EIA-d en el marco de la Certificación Ambiental Global (IntegrAmbiente) (SP37)
- 19. Evaluación de Informe Técnico Sustentatorio (ITS) (SP28)

## Actividad 2: Gestión de las Tecnologías de la Información – Riesgo de desastres (Unidad de Medida: Prueba)

Se cumplió con la meta programada al ejecutar tres (3) pruebas:

- 1. Prueba de recuperación de servicios de TI, consistente en el apagado y encendido de servicios del Centro de Datos del SENACE.
- 2. Prueba de recuperación de información respaldada.
- 3. Prueba de recuperación física del servicio de la base de datos oracle de la ventanilla única de certificación ambiental.

## Actividad 3: Gestión de la Gobernanza de las Tecnologías de la Información (Unidad de Medida: Documento)

Se tuvo un avance significativo al emitir 6 documentos relacionado a la elaboración, seguimiento y evaluación de instrumentos de gestión en materia de tecnologías de la información y comunicación, tales como:

- ✓ Evaluación del Plan Operativo Informático 2018
- $\checkmark$  Registro de proyectos y adquisiciones en el marco del Plan de Gobierno Digital
- Informe N° 00053-2019-SENACE-GG/OTI, que tiene por objeto evidenciar la necesidad de contar con la capacitación del personal de la Oficina de Tecnologías de la Información en el "Curso Técnico IPv6" para dar cumplimiento al Decreto Supremo Nº 081-2017-PCM y a la Resolución de Presidencia Ejecutiva Nº 00024-2018- SENACE/PE que aprueba el Plan de Transición al Protocolo IPV6 del Senace.
- ✓ Proyecto de Instructivo "Estándares de Nombres de Objetos de Base de Datos para el desarrollo de Software".
- ✓ Proyecto de Instructivo "Generación de Copias de Respaldo y Restauración de las Bases de Datos de Producción del Senace". Ministerio del Ambiente Servicio Nacional de Certificación Ambiental para las Inversiones Sostenibles Oficina de Tecnologías de la Información Año de la Universalización de la Salud.
- ✓ Proyecto de Instructivo "Gestión para la Seguridad y Auditoria en las Bases de Datos del Senace".

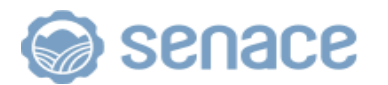

**2.2.9 OFICINA DE ATENCIÓN A LA CIUDADANÍA Y GESTIÓN DOCUMENTARIA-OAC** Actividad 1: Gestión de la Atención al Ciudadano (Unidad de Medida: Informe)

Se superó la meta programada al emitir 17 informes relacionados al proceso de administración del centro de documentación, gestión de microformas, orientación al ciudadano, gestión archivística y gestión documentaria.

- Respecto al Centro de Documentación
- Establecimiento de lineamientos generales de las actividades de recopilación, sistematización, difusión, conservación y actualización del material bibliográfico
- Seguimiento detallado de los libros prestados por el Centro de Documentación.
- Identificación correcta de la portada de los libros, campañas de difusión, alertas bibliográficas e implementación del servicio de BiblioDelivery.
- Respecto a la Gestión Archivística
	- Organización de documentos de los años 2014-2016-2017, con un total 14 metros lineales aproximadamente.
	- Atención a las solicitudes de información de documentos custodiados en el Archivo Central, con total de 48 documentos atendidos.
	- Contratación de servicios para la organización y unificación de documentos correspondientes a la DCA año 2017.
- Respecto a la Gestión del sistema de microforma:
- Servicio de custodia de medios portadores (microformas) en Microarchivo certificado, con una duración de 3 años.
- Culminación y envío de la segunda Producción de Microformas en el Senace. Los documentos generados fueron obtenidos del Archivo Central y se trató de Resoluciones de Jefaturales del año 2015, el proceso se culmina el 20 de agosto.
- Aprobación de la tercera versión del Manual de Producción de Microformas.
- Desarrollo de 11 acciones al cierre del año, frente a las 06 programadas para el presente año.
- Respecto a la Orientación al Ciudadano:
- 154 orientaciones presenciales a empresas consultoras y fueron ingresados por mesa de partes un total de 69 expedientes.
- Se brindaron un total de 133 orientaciones presenciales de primer nivel, y 54 orientaciones presenciales de primer nivel no agendadas.
- Se atendieron 1872 consultas telefónicas, que representa un incremento del 30% versus el cuarto trimestre del 2018.
- El nivel de satisfacción de la ciudadanía con el servicio de orientación telefónica, tenemos que, entre el 98% y 99% de ciudadanos o administrados se encuentran satisfechos o muy satisfechos con el servicio recibido.
- Se atendieron 194 consultas de orientación que ingresaron a través del correo contacto@senace.gob.pe, de las cuales, únicamente el 6% se trató de consultas técnicas las cuales la OAC gestionó internamente para su atención con las direcciones de línea.
- 100% de las Solicitudes de Acceso a la Información Pública (SAIP) han sido atendidas dentro del plazo establecido. El número de Solicitudes de Acceso a la Información Pública se ha incrementado en un 37% respecto del año 2018
- Obtención de la certificación internacional: Carta de Servicios de Orientación mediante la absolución presencial, telefónica o virtual de consultas de Primer Nivel en base a la Norma UNE 93200; entregada por AENOR el 20 de noviembre y en físico en 20 de diciembre.
- Respecto a la Gestión Documentaria:
- 95% de los documentos notificados dentro del plazo se encuentra notificados un total de 1297 documentos en el tercer trimestre y 2797 documentos en el cuarto trimestre; lo que representa un incremento del 52% respecto del trimestre anterior.
- 8,400 expedientes tramitados fue cumplida con un 46% por encima de lo propuesto a inicios del 2019 (12,302 expedientes tramitado al cierre del 2019).
- No se han presentado retrasos en la digitalización y derivación de los documentos.

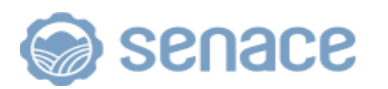

## **2.2.10 DIRECCIÓN DE EVALUACIÓN AMBIENTAL PARA PROYECTOS DE RECURSOS NATURALES Y PRODUCTIVOS – DEAR**

Actividad Operativa 1: Evaluación de instrumentos de gestión ambiental (EIA-d, MEIA-d, EIA-sd, MEIA-sd, IGAPRO, ITS y DIA) para la emisión de la certificación ambiental. (U. M.: Resolución)

Se tuvo un avance significativo al emitirse 125 resoluciones directorales relacionadas a la evaluación de los instrumentos de gestión ambiental: 15 Declaraciones de Impacto Ambiental (categoría I), 93 Informes Técnicos Sustentatorios (ITS) y 17 proyectos EIA-d, EIA-sd, MEIA y Certificación Ambiental Global.

- Declaraciones de Impacto Ambiental (Categoría I), se emitieron 15 resoluciones directorales, de los cuales 10 corresponden a subsector agricultura, 3 al subsector electricidad, 1 al subsector hidrocarburos y 1 al subsector minería. Esta tarea operativa se cumplió al 150%.
- Informes Técnicos Sustentatorios (ITS), se emitieron 93 resoluciones directorales, de los cuales 27 corresponden al subsector de hidrocarburos, 56 al subsector de mineria, y 10 al subsector electricidad.
- Instrumentos de gestión ambiental (EIA-d, MEIA-d y Certificación Ambiental Global), se emitieron 17 resoluciones directorales, que corresponden al subsector electricidad (4), minería (11) e hidrocarburos (2).

## Actividad Operativa 2: Evaluación de estudios ambientales (U.M.: Resolución)

Se tuvo un avance poco significativo al emitirse 30 resoluciones relacionadas a Clasificación de Estudios Ambientales, Plan de Participación Ciudadana – PPC, Actualización, pronunciamiento y categorización, y la Evaluaciones de los Términos de Referencia comunes (TdR):

- Clasificación de Estudios Ambientales II y III, se emitieron 4 resoluciones del sub sector de minería.
- Plan de Participación Ciudadana PPC, se emitieron 8 resoluciones del subsector de minería, hidrocarburos y electricidad.
- Evaluaciones de los Términos de Referencia comunes (TdR) de 8 proyectos: ElAd del Proyecto "Trapiche", MEIA-d del Proyecto de Ampliación de Operaciones, Planta de la Unidad Minera Marcona, EIA-sd del Parque Eólico Emma, MEIA de Central Eólica Wayra, Lote 64 y Lote IX, Segunda Modificación del Estudio de Impacto Ambiental de la Unidad Operativa Inmaculada, Modificación del Estudio de Impacto Ambiental del proyecto de Exploración y Explotación por Hidrocarburos en el LOTE XIII-A. De los cuales, 5 corresponden al subsector minería y 3 a hidrocarburos.
- Actualización, pronunciamiento y categorización, se emitieron 10 resoluciones relacionados a la actualización del EIA-d de la Planta Stevia – San Martin (subsector agricultura), categorización del EIA del proyecto Palmas de Shanusi - Loreto (subsector agricultura), actualización del Plan de Participación Ciudadana (PPC) del proyecto C.H. Alto Biavo – San Martin (subsector electricidad), EIA de la UEA Lucita I, MEIA Unidades Mineras Condestable y Raúl, EIA de la Unidad Minera Corianta, EIA de la Unidad Minera Toromocho, Categorización del EIA de la planta empacadora de Supe, actualización del EIA del proyecto Tambojasa en versión digital de la Compañía Minera Caraveli S.A.C, y la actualización del Plan de Participación Ciudadana del proyecto Complejo Hidroeléctrico Huánuco).

El nivel de avance en esta actividad, estuvo influenciado por la coyuntura social del país entorno a los proyectos de inversión de los subsectores minería e hidrocarburos principalmente, presentación de solicitudes de clasificación con información secundaria e incompleta dificultando el proceso de evaluación, y la demora en levantamiento de observación por parte del Titular.

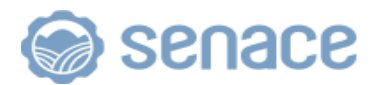

Actividad Operativa 3: Ejecución y seguimiento del proceso de participación ciudadana (U.M.: Taller)

Se superó la meta programada al realizarse 19 talleres relacionados a la ejecución y seguimiento del proceso de participación ciudadana.

Los talleres se realizaron en las regiones de Lima, Pasco, Puno, Ica, La Libertad, Apurímac, Huánuco, Arequipa, Ucayali, Lambayeque y Loreto. Estos talleres a proyectos de los siguientes subsectores: minería (6), hidrocarburos (2), electricidad (4) y agricultura (7).

Adicionalmente, como parte de la ejecución y seguimiento del proceso de participación ciudadana se ejecutaron 9 audiencias públicas correspondiente a los siguientes proyectos:

- EIA-d El Padrino (Ancash), subsector minería.
- MEIA-d de la Central Eólica Wayra (Ica), subsector electricidad.
- EIA-d Terminal de recepción, almacenamiento y despacho de GLP e Hidrocarburos Líquidos - Villa El Salvador (Lima), subsector hidrocarburos.
- MEIA-d Antapaccay (Cusco), subsector minería.
- EIA-d Campo Petrolero Bretaña Norte Lote 95 (Loreto), subsector hidrocarburos.
- EIA-d de centrales hidroeléctricas Chontayacu Alto y Chontayacu Bajo (Huánuco), subsector electricidad.
- EIA-d Estudio de Impacto Ambiental detallado (EIA-d) del proyecto minero ANCOS (Ayacucho), subsector minería.
- EIA-d de Central Hidroeléctrica RS3, (Apurímac, Cusco) subsector electricidad.
- MEIA-d de Central Hidroeléctrica San Gabán II, (Puno), subsector electricidad.

## **2.2.11 DIRECCIÓN DE EVALUACIÓN AMBIENTAL PARA PROYECTOS DE INFRAESTRUCTURA – DEIN.**

Actividad 1: Evaluación de instrumentos de gestión ambiental (EIA-d, MEIA-d, EIA-sd, MEIA-sd, IGAPRO, ITS y DIA) para la emisión de la certificación ambiental. (U. M.: Resolución)

Se superó la meta programada al emitirse 128 Resoluciones Directorales, de las cuales 04 relacionadas con Evaluación de los Intrumentos de Gestión Ambiental (EIA-d, MEIA-d, EIA-sd, MEIA-sd y Certificación Ambiental Global), 45 Evaluaciones de Informes Técnicos Sustentatorios (ITS), 74 Clasificaciones de Estudios Ambientales (Categoria I) y 05 Evaluaciones de Instrumentos de Gestión Ambiental para Intervenciones de Construcción (IGAPRO) y modificaciones IGAPRO.

- Evaluación de Instrumentos de Gestión Ambiental (EIA-d, MEIA-d, EIA-sd, MEIA-sd y Certificación Ambiental Global), se emitieron cuatro (4) Resoluciones Directorales de evaluación de EIA-D y MEIA-d correspondiente a los subsectores transportes y electricidad.
	- Diseño, construcción, financiamiento, conservación y explotación del Terminal Portuario General San Martín – Pisco (resolución posteriormente anulada, retrotrayéndose el proceso para evaluación).
	- Línea de Transmisión Aguaytía-Pucallpa 138kv (segundo circuito)
	- Hidrovía Amazónica: ríos Marañón y Amazonas, tramo Saramiriza-Iquitos-Santa Rosa; río Huallaga, tramo Yurimaguas-confluencia con el río Marañón; río Ucayali, tramo Pucallpa-confluencia con el río Marañón(correspondiente a la primera presentación del EIA-d al Senace, resuelta improcedente) y,
	- Línea de Transmisión para la Conexión de la Central Hidroeléctrica San Gabán III al SEIN.
- Clasificación de Estudios Ambientales-DIA (Categoría I), se emitieron 74 Resoluciones Directorales de clasificación de Categoría I (DIA) correspondiente a proyectos del: subsector Transporte (48), subsector Agricultura (15), subsector Salud (7) y del

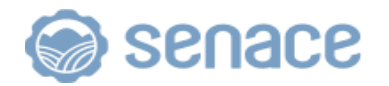

subsector electricidad (4), que representa un avance en la ejecución del 308%, respecto de la meta anual programada (24).

- Evaluación de Informes Técnicos Sustentatorios (ITS), se emitieron 45 Resoluciones Directorales, de los cuales, 39 corresponde al subsector transportes, 4 al subsector electricidad, 1 al subsector agricultura y 1 al subsector salud.
- Evaluación de Instrumentos de Gestión Ambiental para Intervenciones de Construcción (IGAPRO) y modificaciones, se emitieron 5 Resoluciones Directorales.

## Actividad 2: Evaluación de estudios ambientales (U. M.: Resolución)

Se tuvo un avance poco significativo al emitirse 37 Resoluciones Directorales, de las cuales 4 están relacionadas con Evaluación de Actualizaciones, Pronunciamientos y Categorización de Proyectos de Inversión Pública, 18 Clasificaciones de Estudios Ambientales (Categorías II o III), 6 Evaluaciones de Planes de Participación Ciudadana (PPC) y aquellos aprobados en las resoluciones de evaluación de clasificación y 9 Evaluaciones de los Términos de Referencia (TdR).

- La Clasificación de Estudios Ambientales (Categoría II y III), se emitieron 18 resoluciones directorales, correspondiente a proyectos del subsector Transporte (12), subsector Agricultura (2) y subsector Salud (4).
- Evaluación de Actualizaciones, Pronunciamientos y Categorización de Proyectos de Inversión, se emitieron 4 resoluciones directorales de Categorización (Categoría I) de los cuales 2 corresponden al subsector Transporte y 2 al subsector electricidad. Cabe mencionar que las solicitudes previstas, no se han recibido en las fechas de acuerdo a lo esperado.
- Evaluación de los Términos de Referencia (TdR), se emitieron 9 resoluciones directorales correspondiente al subsector Transporte.
- Evaluación de Planes de Participación Ciudadana (PPC), se emitieron 6 resoluciones directorales correspondiente a proyectos del subsector Transporte (5) y subsector Salud (1).

## Actividad 3: Ejecución y Seguimiento del proceso de Participación Ciudadana (U. M.: Taller)

Se superó significativamente la meta al ejecutarse 107 talleres en el marco de la Participación Ciudadana en la región de Puno, Cuzco, Junin , Huancavelica y Lima.

Cabe mencionar, que a fines del año 2018 el Titular presentó ante el Senace solicitud de reclasificación para los proyectos "Enlace 500 kV Nueva Yanango - Nueva Huánuco y Subestaciones Asociadas" y "Enlace 500 kV Mantaro-Nueva Yanango - Carapongo y Subestaciones Asociadas" (ambos con fines de EIA-d); en tal sentido, tomando en cuenta los trabajos de línea base ambiental y social, las actividades a desarrollar para la segunda etapa de los planes de participación ciudadana (durante la elaboración del EIAd) y la fecha probable de ingreso de los EIA-d a evaluación, se previó la ejecución de la tercera etapa de los planes de participación ciudadana (durante la evaluación del EIA-d) para el primer trimestre del año 2020.

Sin embargo, el Titular con fines de adelantar sus compromisos contractuales con el Estado, el Titular presentó ambos EIA-d durante el mes de octubre del 2019, iniciando inmediatamente las convocatorias para las actividades a desarrollar para la tercera etapa de los planes de participación ciudadana, debido a lo cual, parte de estas actividades se realizaron durante el último trimestre del año 2019, continuando las mismas durante el primer trimestre del año 2020, de forma que incrementaron significativamente la meta física de ejecución de talleres de participación ciudadana, sobre lo previsto inicialmente.

## **2.2.12 DIRECCIÓN DE GESTIÓN ESTRATÉGICA EN EVALUACIÓN AMBIENTAL - DGE**

Actividad 1: Gestión estratégica en evaluación ambiental (Unidad de Medida: Acción).

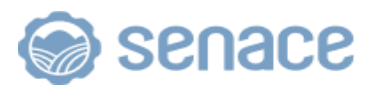

Se superó la meta programada al ejecutarse 12 acciones de seguimiento y monitoreo a las actividades programadas de la Subdirección de Seguimiento y Articulación-SEA, Subdirección de Registros Ambientales-REG, Subdirección de Proyección Estratégica y Normatividad-NOR de la Dirección de Gestión Estratégica en Evaluación Ambiental – DGE.

Actividad 2: Desarrollo de estudios y disposiciones técnico normativas orientadas a la evaluación ambiental (Unidad de Medida: Propuestas)

Se superó la meta programada al emitir trece (13) propuestas de disposiciones técniconormativas relacionadas al proceso de evaluación del impacto ambiental siguientes:

- 1. El proyecto normativo denominado "Decreto Supremo que establece las condiciones y el Cronograma de Transferencia de Funciones de los Estudios de Impacto Ambiental Semidetallados de los Sectores Energía y Minas y Transportes al Senace".
- 2. El proyecto normativo denominado "Reglamento del Procedimiento Único del Proceso de Certificación Ambiental del Senace".
- 3. El nuevo proyecto de Decreto Supremo que aprueba el "Reglamento del Registro Nacional de Consultoras Ambientales".
- 4. El proyecto de "Decreto Legislativo que optimiza la regulación de la modificación de los Estudios Ambientales comprendidos en el Sistema Nacional de Evaluación del Impacto Ambiental- SEIA y en el marco de la Certificación Ambiental Global – IntegrAmbiente".
- 5. El proyecto de "Ley que optimiza la regulación de la modificación de los Estudios Ambientales comprendidos en el marco del Sistema Nacional de Evaluación del Impacto Ambiental- SEIA y de la Certificación Ambiental Global – IntegrAmbiente".
- 6. El proyecto normativo denominado "Protocolo para el control de situaciones de riesgo por manifestaciones sociales en la sede del Senace".
- 7. El nuevo proyecto normativo denominado "Protocolo de reuniones técnicas en el Senace".
- 8. El nuevo proyecto normativo denominado "Directiva para la elaboración de Proyectos Técnicos Normativos en el Servicio Nacional de Certificación Ambiental para las Inversiones Sostenibles - Senace".
- 9. El proyecto denominado "Pautas para la organización y condiciones de seguridad en los Talleres Participativos y Audiencias Públicas realizados en el marco del proceso de Certificación Ambiental a cargo del Senace".
- 10. El proyecto denominado "Lineamientos para la emisión de opiniones técnicas jurídico-legales por parte de la Subdirección de Proyección Estratégica y Normatividad de la Dirección de Gestión Estratégica en Evaluación Ambiental en Evaluación Ambiental, respecto a las consultas relacionadas a la aplicación de la normativa SEIA".
- 11. El proyecto normativo denominado "Guía para la elaboración de EVAP en el subsector Agricultura".
- 12. La propuesta de directiva para el manejo y administración del Compendio Normatio del Senace.
- 13. El proyecto de "Lineamientos para gestionar la difusión de los criterios técnicos y/o legales en el Portal Institucional del Senace, aplicados en los procedimientos administrativos de evaluación ambiental".

Cabe precisar que, la Subdirección de Proyección Estratégica y Normatividad ha absuelto veintisiete (27) consultas derivadas por la Oficina de Atención a la Ciudadanía y Trámite Documentario, y los órganos de evaluación del Senace. Asimismo, se elaboraron diecisiete (17) informes respecto de estudios e investigaciones en el marco de la Certificación Ambiental.

Actividad 3: Otorgamiento de información de evaluación ambiental a los ciudadanos (Unidad de Medida: Taller)

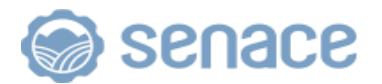

Se superó la meta programada al ejecutarse 45 talleres informativos en el marco del Rol y Funciones del Senace, sobre los procedimientos de evaluación a cargo del Senace y los mecanismos de participación ciudadana; dirigido a los gobiernos subnacionales, aliados estratégicos y sociedad civil organizada, a fin de contribuir a generar confianza sobre el trabajo desarrollado por el Senace y alertar y prevenir conflictos socioambientales.

Cabe mencionar que, en todas las actividades (talleres, reuniones u otras) de articulación regional, han participado un total de 3,951 personas.

En referencia, al relacionamiento con organizaciones de pueblos indígenas (andino y amazónicos), se han ejecutado 06 talleres y 03 reuniones; se presentaron las actividades desarrolladas en el marco de la Hoja de Ruta del Senace con los Pueblos Indígenas, se recibieron aportes y comentarios de representantes de las siete organizaciones nacionales de pueblos indígenas que participan del Grupo de Trabajo de Pueblos Indígenas.

En los 06 talleres de la Hoja de Ruta del Senace con los Pueblos Indígenas, participaron ciento sesenta y seis (166) representantes de las organizaciones indígenas. Se puso énfasis desde las convocatorias, en solicitar una participación equitativa de hombres y mujeres. En tal sentido, se logró la participación en los talleres de 89 hombres y 77 mujeres, que representan el 54% y 46% respectivamente del total de asistentes.

Actividad 4: Fortalecimiento de la articulación interinstitucional a nivel nacional e internacional en materia de certificación ambiental (Unidad de Medida: Mecanismos Implementados)

Se superó la meta programada al implementarse 11 mecanismos de articulación interinstitucional en materia de certificación ambiental, cuya finalidad es analizar una problemática identificada en los procedimientos administrativos vinculados a la evaluación de impacto ambiental.

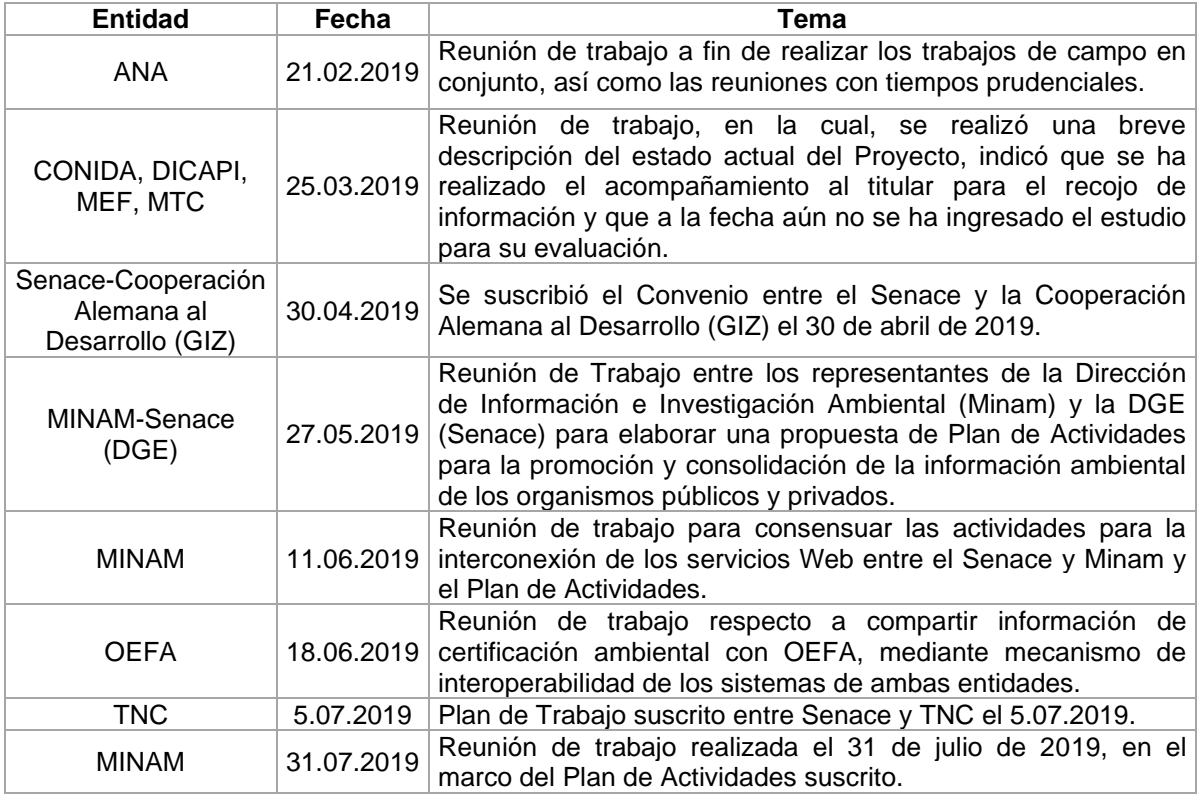

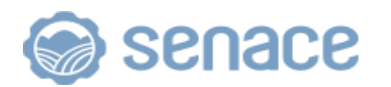

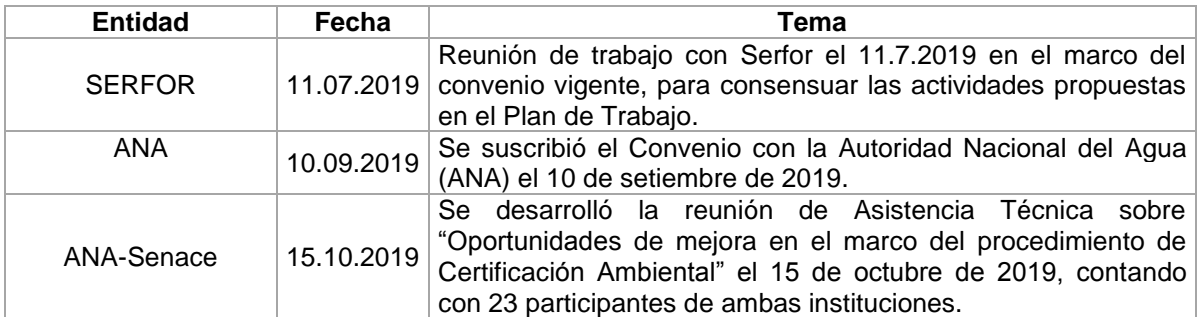

Fuente. Información de la DGE/SEA.

Asimismo, respecto a la mejora a la Ventanilla Única de Certificación Ambiental (EVA), se elaboraron 4 propuestas en el 2019, tales como:

- Implementación del módulo del Instrumento de Gestión Ambiental para las Intervenciones de Construcción (IGAPRO) en la plataforma EVA.
- Propuesta para el desarrollo e implementación del módulo de acceso y descarga de archivos y documentos de estudio ambiental presentado a través de EVA.
- Propuesta para el desarrollo e implementación del Módulo de compendio normativo digital del Senace.
- Propuesta para el desarrollo del módulo de inscripción en el Registro Nacional de Consultoras Ambientales y sus modificaciones en la Plataforma Informática de la Ventanilla Única de Certificación Ambiental (EVA).

## Actividad 5: Gestión de conflictos sociales: (Unidad de Medida: Intervención)

Se superó la meta al realizarse 33 intervenciones sociales con enfoque de prevención y gestión de conflictos en los proyectos vinculados a los estudios de impacto ambiental de los proyectos de inversión a cargo del Senace. Estas intervenciones fueron diseñadas y ejecutadas de acuerdo al contexto social identificado.

## Actividad 6: Administración del Registro Administrativo de Certificaciones Ambientales (Unidad de Medida: Informe).

Se cumplió al 100% con las metas establecidas, mediante la emisión de cuatro (4) informes relacionados a la Administración del Registro Administrativo de Certificaciones Ambientales – RCA, sobre la ejecución de las siguientes acciones:

- Se acopiaron mil trescientos sesenta y tres (1,363) expedientes de IGA certificados, 41.5% más que en el 2018.
- Se procesaron setecientos dieciséis (716) expedientes de IGA certificados, 36.6% más que en el 2018.
- Se georreferenciado un total de seiscientos ochenta y ocho (688) IGA certificados, 67% más que en el 2018.
- Publicación de información. En el cuarto trimestre del 2019, se ha publicado doscientos nueve (219) IGA certificados. En el 2019 se ha publicado un total de novecientos ochenta (980) IGA certificados, 30.1% más que en el 2018.
- Atención de solicitudes de acceso a la información. Durante el cuarto trimestre del 2019, se atendieron ciento diez (110) solicitudes de acceso a la información y se entregaron seiscientos treinta y cinco (635) IGA certificados. En el 2019 se atendieron quinientos veinticuatro (524) solicitudes de acceso a la información, y se entregaron un mil cuatrocientos sesenta y dos (1,462) expedientes de certificación ambiental, mostrándose un incremento de 96.3% de solicitudes y 196.2% de IGA entregados respecto del 2018.

## Actividad 7: Administración del Registro Nacional de Consultoras Ambientales (Unidad de Medida: Informe)

Se cumplió con la meta programada a emitir seis (6) informes relacionados a la Administración del Registro Nacional de Consultoras Ambientales – RNCA.

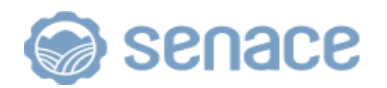

De las cuales se realizaron las siguientes acciones:

- Se sistematizó y publicó la información de trecientos cuatro (304) procedimientos del Registro Nacional de Consultoras Ambientales. Asimismo, al cierre del 2019, se cuenta con 550 consultoras inscritas, de las cuales, 450 (82%) corresponden a personas jurídicas y 100 (18%) a personas naturales inscritas en el Subsector Agricultura del RNCA.
- Publicación en la web de certificaciones de gestión de calidad de consultoras ambientales.
- El Registro Nacional de Consultoras Ambientales registra un total de veinticuatro (24) consultoras ambientales con Sistemas de Gestión de la Calidad (SGC) implementados.
- Se atendieron doce (12) solicitudes de acceso a la información pública, referidas a expedientes de procedimientos administrativos y de fiscalización posterior en el RNCA.
- Se atendieron ciento veintiocho (128) reuniones de orientación a ciento diez (110) consultoras con la finalidad de brindar orientación sobre los procedimientos administrativos ante el Registro Nacional de Consultoras Ambientales y el proceso de fiscalización posterior de los procedimientos administrativos concluidos del Registro Nacional de Consultoras Ambientales.

#### Actividad 8: Desempeño de Consultoras Ambientales (Unidad de Medida: Informe)

Se cumplió con la meta programada al emitir cinco (5) informes relacionados a la elaboración de propuestas para la evaluación del desempeño de consultoras ambientales y fiscalización posterior de los actos administrativos vinculados al Registro Nacional de Consultoras Ambientales.

- Se emitieron dos (2) informes referidos a la propuesta de indicadores para evaluar el desempeño de las consultoras ambientales inscritas en el RNCA. En ese sentido, en el 2019 se propusieron dieciocho (18) indicadores vinculados a la evaluación del desempeño de consultoras que elaboran las Evaluaciones Ambientales Preliminares (EVAP) presentadas ante el Senace; de los cuales, nueve (9) indicadores corresponden al subsector Agricultura<sup>11</sup> y nueve (9) al subsector Transportes<sup>12</sup>.
- Se emitieron tres (3) informes referidos a la ejecución de acciones para la verificación de la autenticidad de la documentación presentada por las consultoras ambiental en sus procedimientos administrativos ante el RNCA, de acuerdo a lo establecido en el artículo 34 del Texto Único Ordenado de la Ley N° 27444, Ley del Procedimiento Administrativo General y la Directiva N° 002-2017, que aprobó los Lineamientos para la Fiscalización Posterior de Procedimientos Administrativos a cargo del Senace.

Al respecto, cabe mencionar que se fiscalizaron un total de cuarenta (40) expedientes, correspondientes a la selección aleatoria de los procesos de fiscalización posterior 2018-I13, 2018-II14, 2019-I y los recomendados por la Presidencia Ejecutiva y OAJ. Asimismo, del total de expedientes fiscalizados en el 2019, en veintitrés (23) expedientes se detectaron sesenta y cinco (65) documentos con hallazgos de falsedad y/o fraudulencia.

<sup>11</sup> Informe N° 00241-2019-SENACE-PE/DGE-REG.

<sup>12</sup> Informe N° 00521-2019-SENACE-PE/DGE-REG.

<sup>&</sup>lt;sup>13</sup> Proceso concluido mediante Informe N° 00408-2019-SENACE-PE/DGE-REG (Informe Semestral).

<sup>14</sup> Proceso concluido mediante Informe N° 00520-2019-SENACE-PE/DGE-REG (Informe Semestral).

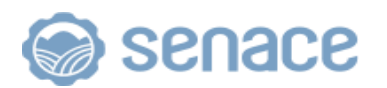

## **2.3 MEDIDAS ADOPTADAS PARA EL CUMPLIMIENTO DE METAS**

- Coordinación permanente con la Dirección General de Política Normas e Instrumentos de Gestión Ambiental (DGPIGA) del Ministerio del Ambiente sobre el proyecto de Decreto Supremo sobre disposiciones para el Procedimiento Único de Certificación Ambiental – PUCA.
- Reuniones de trabajo con los órganos de línea y apoyo para la optimización de procedimientos: evaluación de estudios ambientales (EIA-d), modificación de estudios ambientales (EIA-d), Evaluación Preliminar (EVAP) así como el acompañamiento en el levantamiento de línea base y la participación ciudadana en el proceso de formulación, evaluación de estudios de impacto ambiental y evaluación de los Términos de Referencia de los estudios ambientales.
- Coordinaciones permanentes con entidades opinantes para optimizar los tiempos de evaluación y opinión técnica, así como la interoperabilidad.
- Visitas técnicas durante la evaluación de instrumentos de gestión ambiental dado la complejidad de los proyectos a evaluar y a los tipos de instrumentos de gestión ambiental.
- Apoyo técnico al Ministerio del Ambiente en la revisión de propuestas normativas relacionadas al SEIA.
- Unificación de criterios legales en temas de procedimientos administrativos de certificación ambiental, a fin de promover el fortalecimiento del Senace.
- Lineamientos para regular los servicios brindados por la OAC a través del Centro de Documentación del Senace.
- Asesoría en temas de organización y transferencia de documentos al Archivo Central.
- Mejora del Sistema EVA relacionado al proceso de gestión documental, para su revisión y mejora en diversos documentos remitidos.
- Desarrollo de un módulo automatizado de seguimiento, dado a las demoras en la atención de consultas cuando estas se derivan al área técnica.

## **2.4 MEDIDAS PARA LA MEJORA CONTINUA**

- Estandarizar los criterios técnicos y legales utilizados por las direcciones de línea durante los procedimientos de evaluación ambiental a su cargo.
- Implementación de indicadores de desempeño de consultoras ambientales.
- Impulsar y gestionar la aprobación de las propuestas normativas, vinculadas a la administración de los registros ambientales y la fiscalización posterior del RNCA.
- Fortalecer el proceso de cooperación en la modalidad SUR SUR: con el Servicio de Evaluación Ambiental (SEA) de Chile, la Autoridad Nacional de Licencias Ambientales (ANLA) de Colombia y la Subsecretaría de Calidad Ambiental del Ministerio del Ambiente de Ecuador, con la finalidad de mejorar el desempeño de consultoras ambientales, desarrollo de guías de evaluación de instrumentos de gestión ambiental por sectores, estandarización de criterios de evaluación ambiental, y el fortalecimiento de capacidades de gestión de proyectos.
- Seguimiento al Plan de Acción de Paracas, con la finalidad de fortalecer de la capacidad técnica de la evaluación ambiental y elaboración de disposiciones técnico – normativas y desarrollo de nuevas metodologías sobre evaluación ambiental.
- Continuar con el fortalecimiento del modelo trabajo de Esquema Matricial en la evaluación de estudios de impacto ambiental<sup>15</sup> a través de los órganos de línea.

<sup>15</sup> Esta estructura organizacional permite a ambas direcciones de evaluación ambiental brindar un servicio más eficiente y orientado al administrado, a través de un trabajo en equipo permanente, con calidad técnica y seguimiento de los plazos, con mayor capacidad de respuesta y optimización de los recursos. Un aspecto importante en este esquema es que el Senace procura que se mantengan los mismos líderes de proyecto y equipos técnicos durante toda la vida de un proyecto, de principio a fin, de forma que se mantienen los conocimientos y criterios técnicos en todas las actuaciones de un administrado. De esta manera, el Senace se

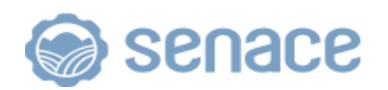

- Fortalecer la Metodología de lista de chequeo y publicación de criterios técnicos: para los distintos tipos de proyectos bajo la competencia del Senace. Esta herramienta permite estandarizar la identificación de impactos ambientales y sociales más relevantes, logrando enfocar el trabajo de los evaluadores.
- Fortalecer la Metodología de publicación de criterios de las Direcciones de Línea a través del portal web institucional (https://www.senace.gob.pe/criterios-técnicos), a fin de generar predictibilidad y orientar a los titulares de proyectos de inversión y consultoras ambientales, a partir de la identificación de la "casuística" de la entidad.
- Fortalecer la Matriz de Observaciones a fin de consolidar, sistematizar y organizar las observaciones emitidas por los evaluadores del Senace, opinantes técnicos, vinculantes o no vinculantes y por la población local en el marco del proceso de participación ciudadana.
- Implementar plataformas informáticas para la tramitación de expedientes y la interoperabilidad con los opinantes técnicos.
- Fomentar la inclusión social a través de la implementación del enfoque de interculturalidad y de género en la elaboración y evaluación de un estudio ambiental.
- Promover la implementación del Resumen Ejecutivo en formato audiovisual, elaborados en lenguas indígenas u originarias, los cuales han sido publicado en la página web de la institución.
- Elaboración de directiva relacionada a la elaboración, modificación y aprobación de los planes estratégicos y operativos institucionales del Senace (PEI y POI), en coordinación con los órganos y unidades orgánicas.
- Continuar con la asistencia técnica brindada a los centros de costos durante las etapas de la formulación de los planes estratégicos y operativos (PEI y POI)
- Institucionalizar o formalizar las reuniones periódicas con los «coordinadores administrativos» designados por los órganos, a fin de agilizar los tiempos de ejecución de los procesos de adquisición que ejecutan y poder cumplir las metas programadas.
- Revisar y evaluar permanentemente los procesos de los órganos y unidades orgánicas, a fin de mejorar y adecuar en el Manual de Procedimientos del Senace.
- Impulsar acciones de articulación y ruta regional a nivel nacional con la finalidad de continuar difundiendo las funciones del Senace, los procedimientos a su cargo, así como promover la participación ciudadana.
- Diseñar Estrategias de Gestión Social, de acuerdo con las características de cada proyecto.
- Continuar realizando coordinaciones permanentes con la Oficina General de Asuntos Socioambientales y la Oficina de Gestión Social y Diálogo de la Presidencia del Consejo de Ministros respecto a la conflictividad.
- Coordinar con MINAM y la Secretaria de Gestión Pública la aprobación del Reglamento de Organización y Funciones, en el marco de normativa vigente.
- Implementar el nuevo módulo de Consulta en Línea del Registro Administrativo de Certificaciones Ambientales en el Portal Web institucional.

convierte en la primera autoridad ambiental del país en adoptar este enfoque, el cual ha sido implementado con éxito en otras organizaciones públicas y privadas alrededor del mundo.

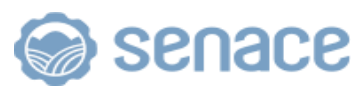

## **3. CONCLUSIONES Y RECOMENDACIONES**

## **3.1 CONCLUSIONES**

- En el marco de la Resolución de Presidencia de Consejo Ejecutivo Nº 00016- 2019- CEPLAN/PCD, que modifica la Guía para el Planeamiento Institucional, el Senace cumple con elaborar el Informe de evaluación de implementación del POI 2019 al cuarto trimestre.
- El Informe de evaluación de la implementación del POI 2019 considera, de un lado, la medición del nivel de cumplimiento de las metas físicas logradas, en comparación a las metas programadas en términos porcentuales; y, de otro lado, la medición del nivel de desempeño en el uso de los recursos financieros, para la ejecución de una determinada actividad operativa.
- El Informe de evaluación en mención desarrolla la estructura establecida en la Guía para el Planeamiento Institucional y consta de cuatro (4) partes; i) Resumen Ejecutivo, ii) Análisis del cumplimiento de las metas físicas y financieras de las Actividades Operativas e Inversiones, iii) Conclusiones y Recomendaciones y iv) Anexos (Reporte de seguimiento del POI del trimestre respectivo, emitido a través del aplicativo CEPLAN v.01 (Anexo B-6).
- En el numeral 2.4 del presente informe se presentan medidas de mejora continua para su implementación de manera progresiva en el 2020.
- Los principales resultados de la evaluación trimestral al IV Trimestre es el siguiente:
	- o El avance promedio de ejecución de metas físicas de las 37 actividades operativas programadas a nivel institucional es 108% respecto a su programación anual y la ponderación de sus respectivas metas financieras.
	- o Los centro de costos que superan la meta física programada son: Gerencia General (GG), Órgano de Control Institucional (OCI), Oficina de Asesoría Jurídica (OAJ), Unidad de Planeamiento, Desarrollo Institucional y Cooperación Técnica (PLA), Unidad de Comunicaciones e Imagen Institucional (COM), Oficina de Administración (OA), Unidad de Logística (LOG), Oficina de Atención a la Ciudadanía y Gestión Documentaria (OAC), Dirección de Gestión Estratégica en Evaluación Ambiental (DGE), Sub Dirección de Proyección Estratégica y Normatividad (NOR) y la Sub Dirección de Seguimiento y Articulación (SEA).
	- o El Senace registra una ejecución presupuestaria, al 31 de diciembre de 2019, por toda fuente de financiamiento de S/ 34 628 993.63, que representa el 98.32% del PIM (S/ 35 221 436.00).
	- o Los centros de costos que obtuvieron mayor ejecución presupuestaria a nivel de devengado fueron: Presidencia Ejecutiva (PE), Gerencia General (GG), Órgano de Control Institucional (OCI), Oficina de Asesoría Jurídica (OAJ), Oficina de Planeamiento y Presupuesto (OPP), Oficina de Comunicaciones e Imagen Institucional (COM), Oficina de Administración (OA), Oficina de Atención a la Ciudadanía y Gestión Documentaria (OAC), y la Dirección de Evaluación Ambiental para proyectos de Recursos Naturales y Productivos (DEAR).

## **3.2 RECOMENDACIONES**

- Se recomienda que los órganos que superaron sus metas programadas por encima del 150% revisen y evalúen sus metas programadas para que en lo sucesivo realicen una adecuada programación. Asimismo, evalúen los factores que incurrieron para esta ejecución.
- Se recomienda a los centros de costos evaluar la definición de las actividades operativas que superaron la meta programada, con la finalidad de definir adecuadamente las metas e indicadores, en caso estas se encuentren consideradas en la programación 2020.

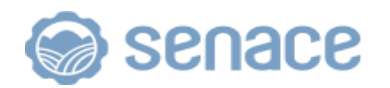

- Los centros de costos deberán realizar el seguimiento permanente a las medidas adoptadas para superar las dificultades presentadas, y en el marco de los Informes de Evaluación de Implementación del POI, lograr el cumplimiento de metas del POI del Senace.
- Continuar con la asistencia técnica y acompañamiento a los órganos y unidades orgánicas para el registro de la información cualitativa y cuantitativa en el aplicativo SIGA, con la finalidad de remitir oportunamente los Informes Trimestrales de Evaluación del POI del Senace.

## **4 ANEXOS**

- Anexo 01. Ejecución física y financiera del POI 2019 a nivel de centro de costo y actividad operativa.
- Reporte de seguimiento del POI del trimestre, emitidos a través del aplicativo CEPAN v.01 (Anexo B-6) Reportes registrados tal como señala la Resolución de Presidencia de Consejo Ejecutivo Nº 00016-2019-CEPLAN/PCD, que modifica la Guía para el Planeamiento Institucional.

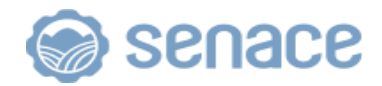

#### **Anexo 01. Ejecución física y financiera del POI 2019 A nivel de centro de costos y actividad operativa**

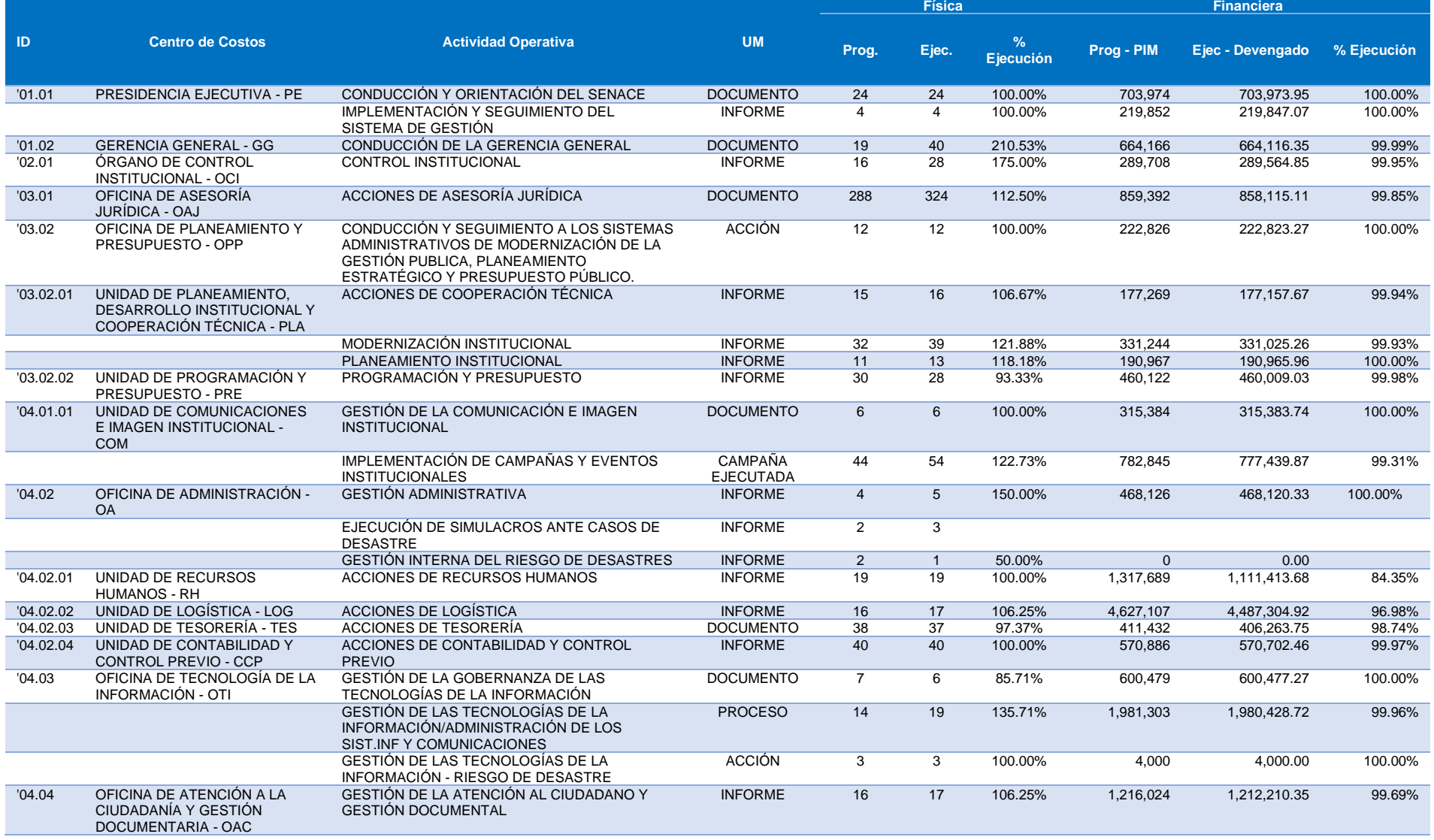

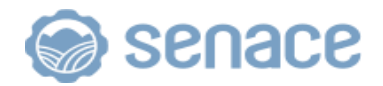

#### **Anexo 01. Ejecución física y financiera del POI 2019 A nivel de centro de costos y actividad operativa**

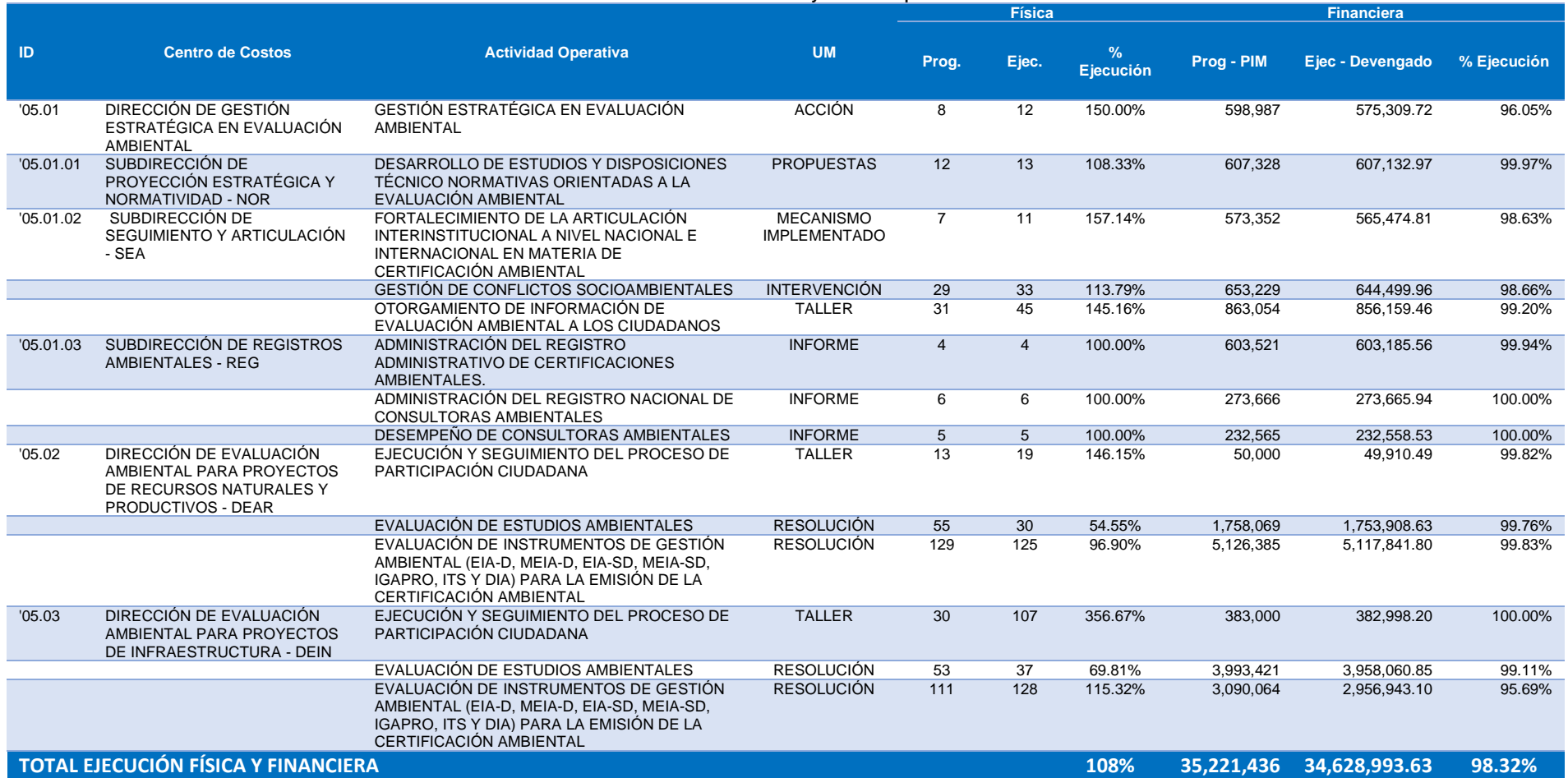

Fuente. Información registrada en el aplicativo CEPLAN v.01

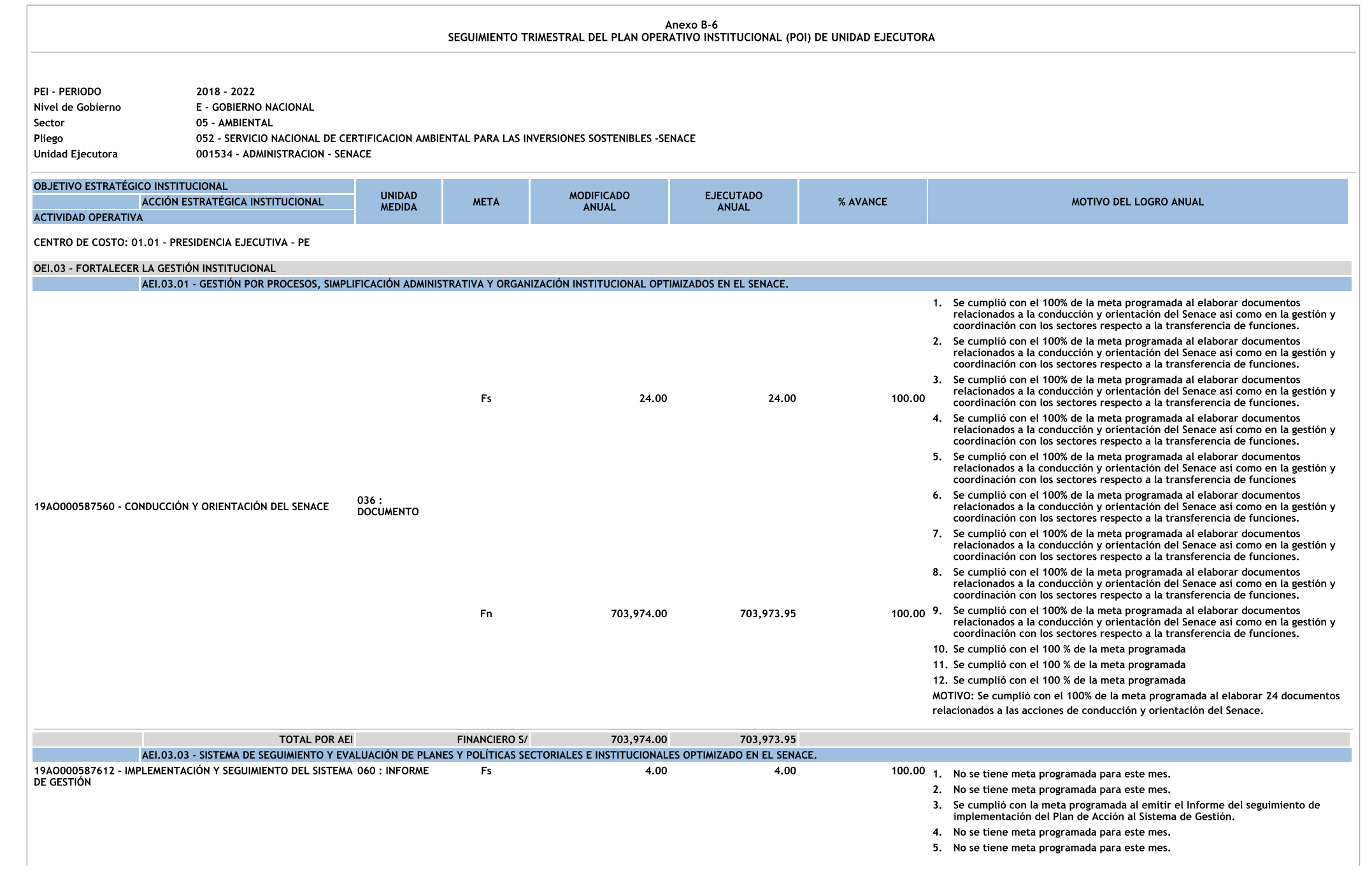

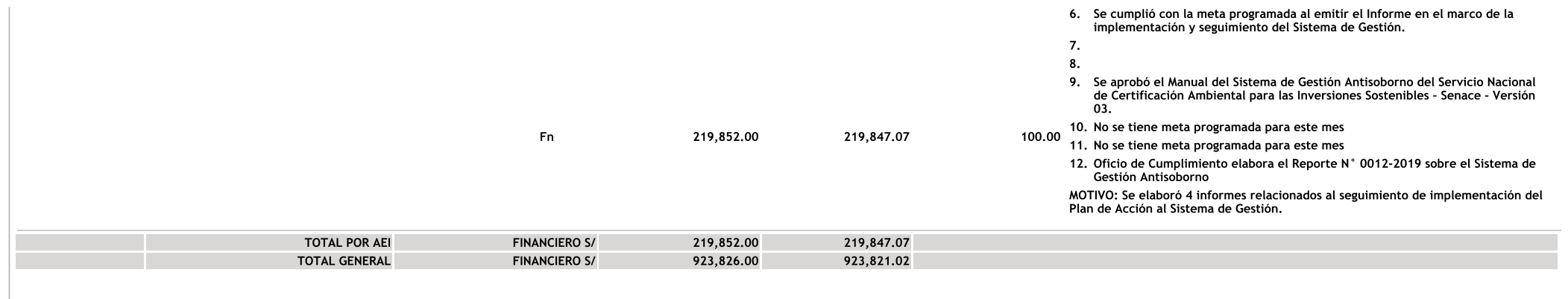

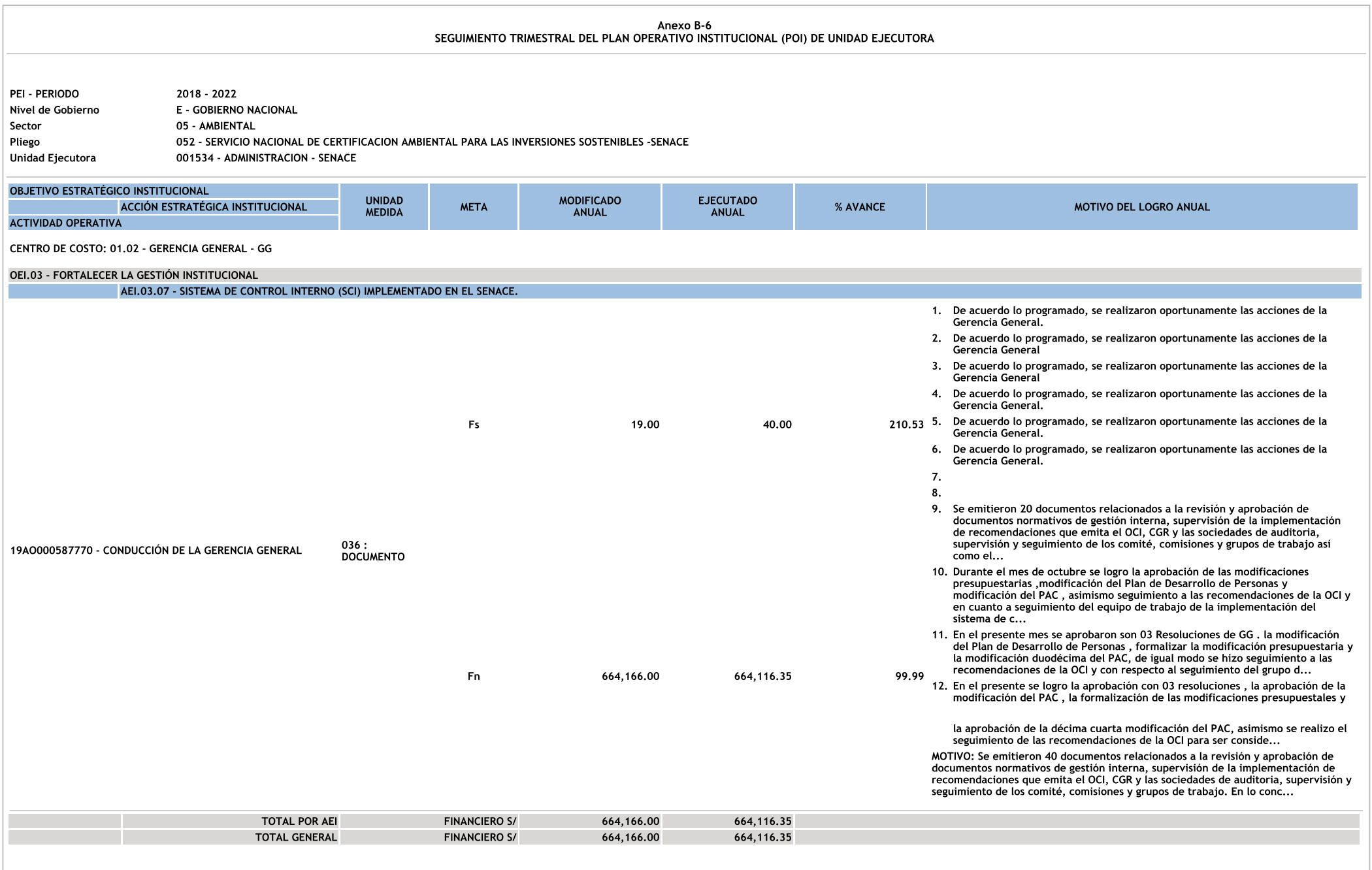

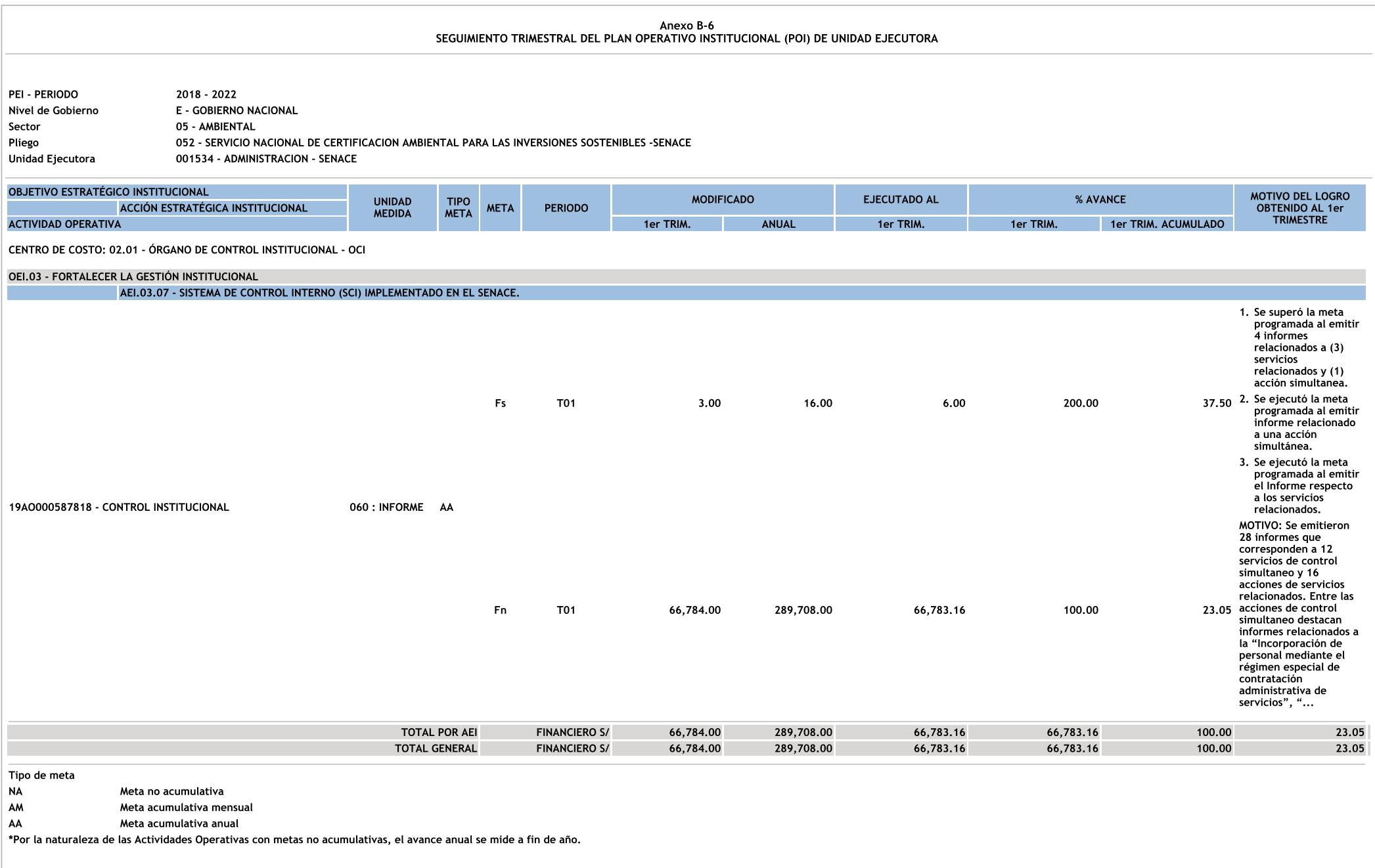

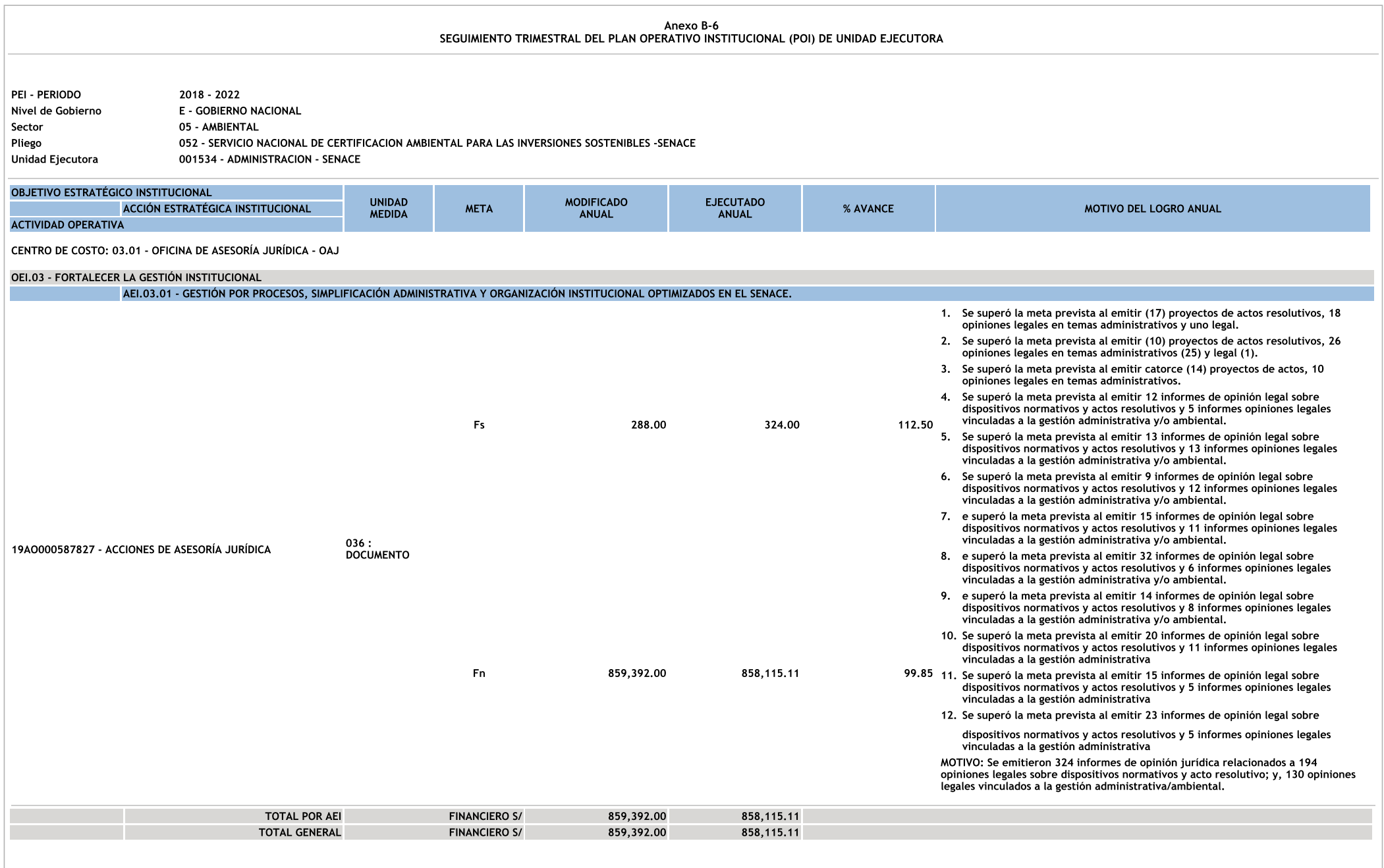

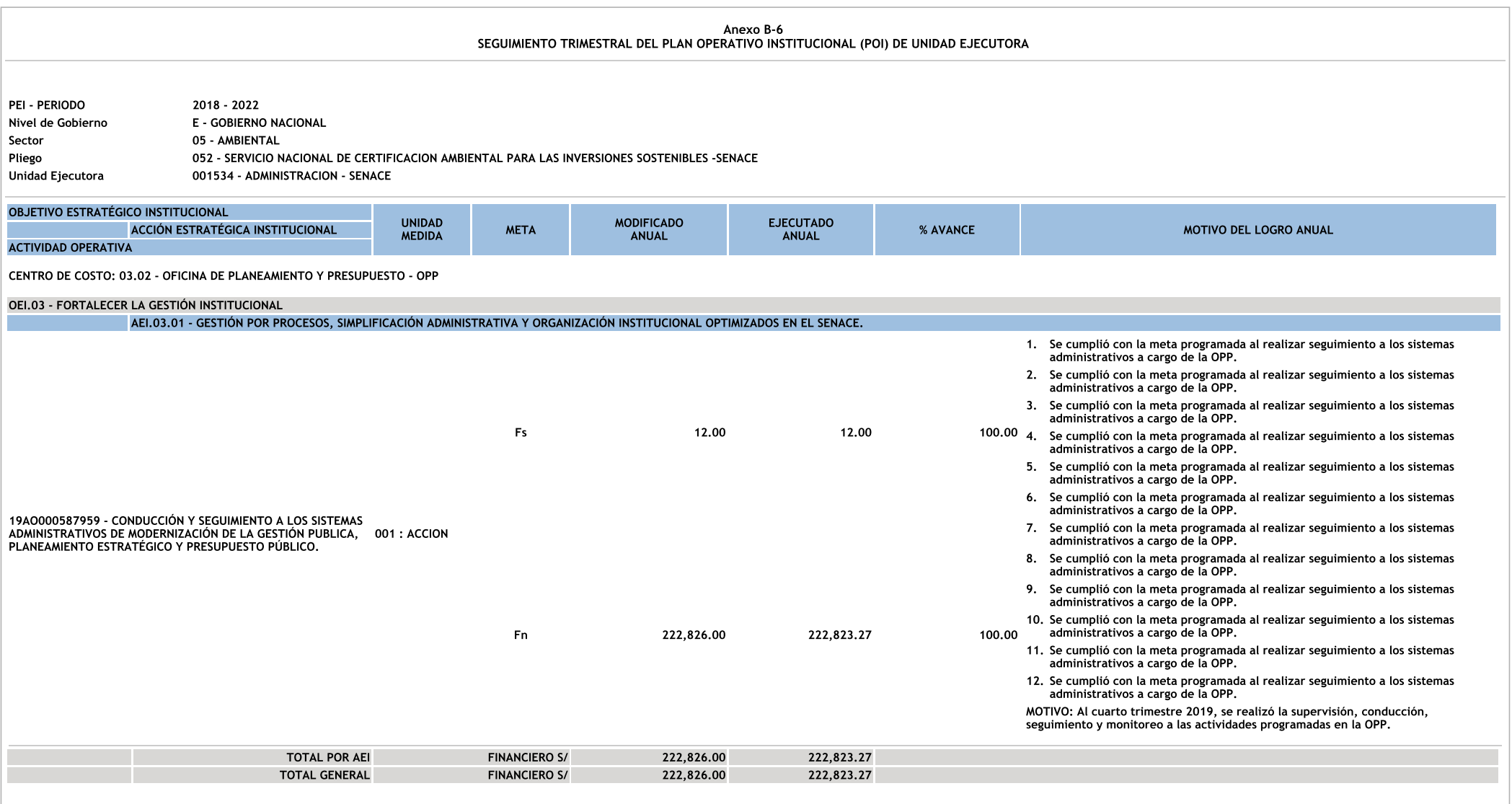

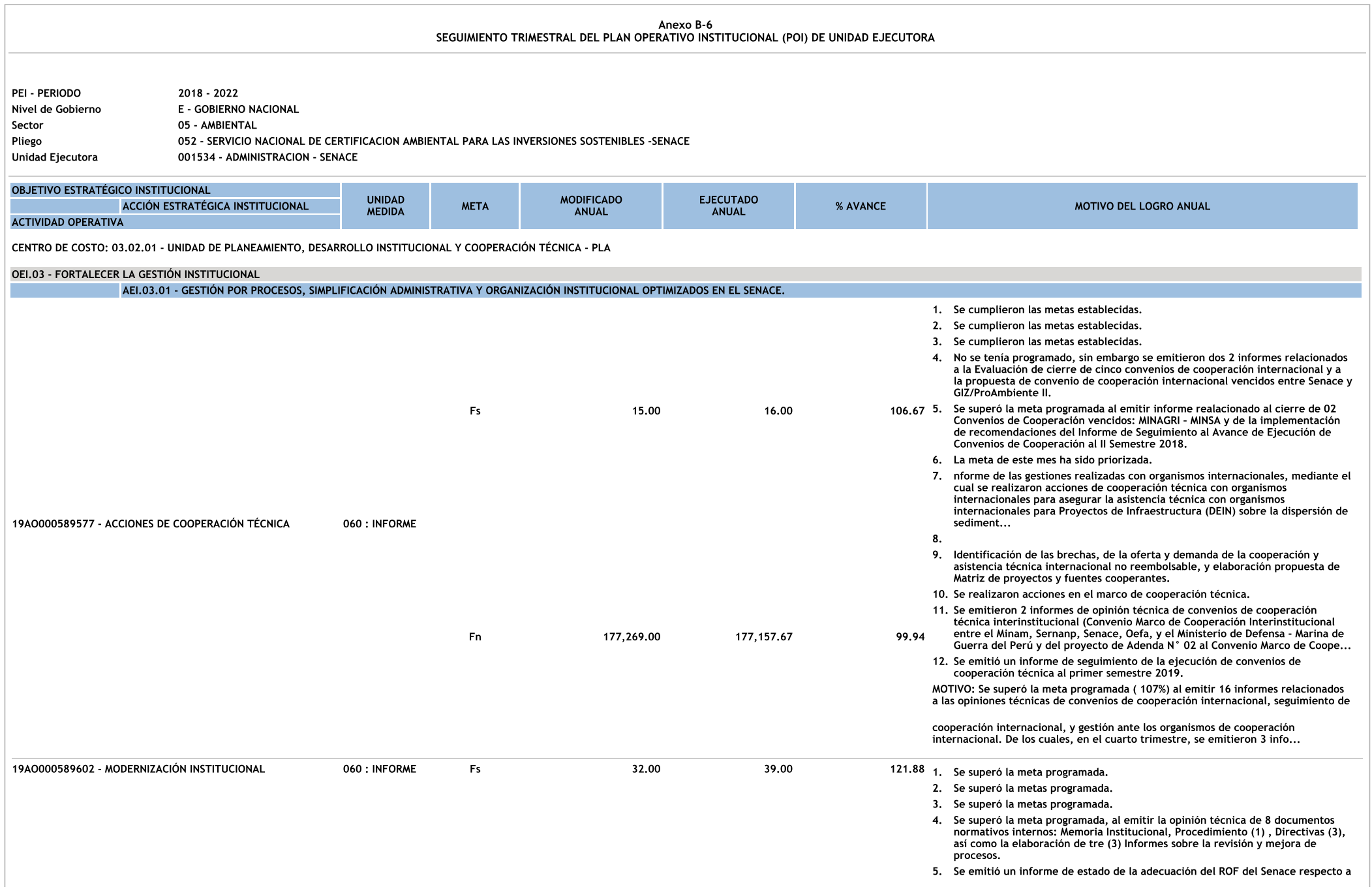

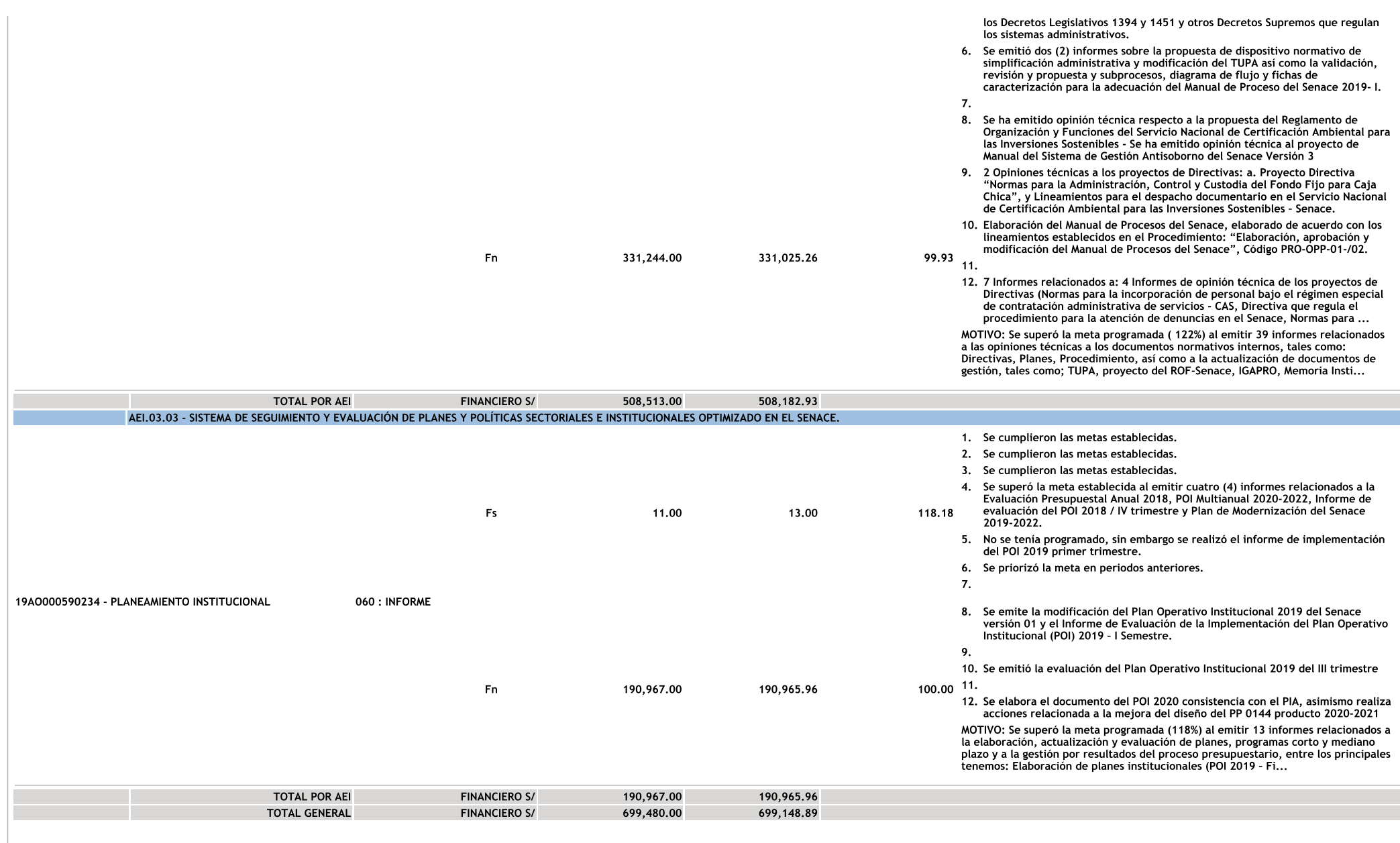

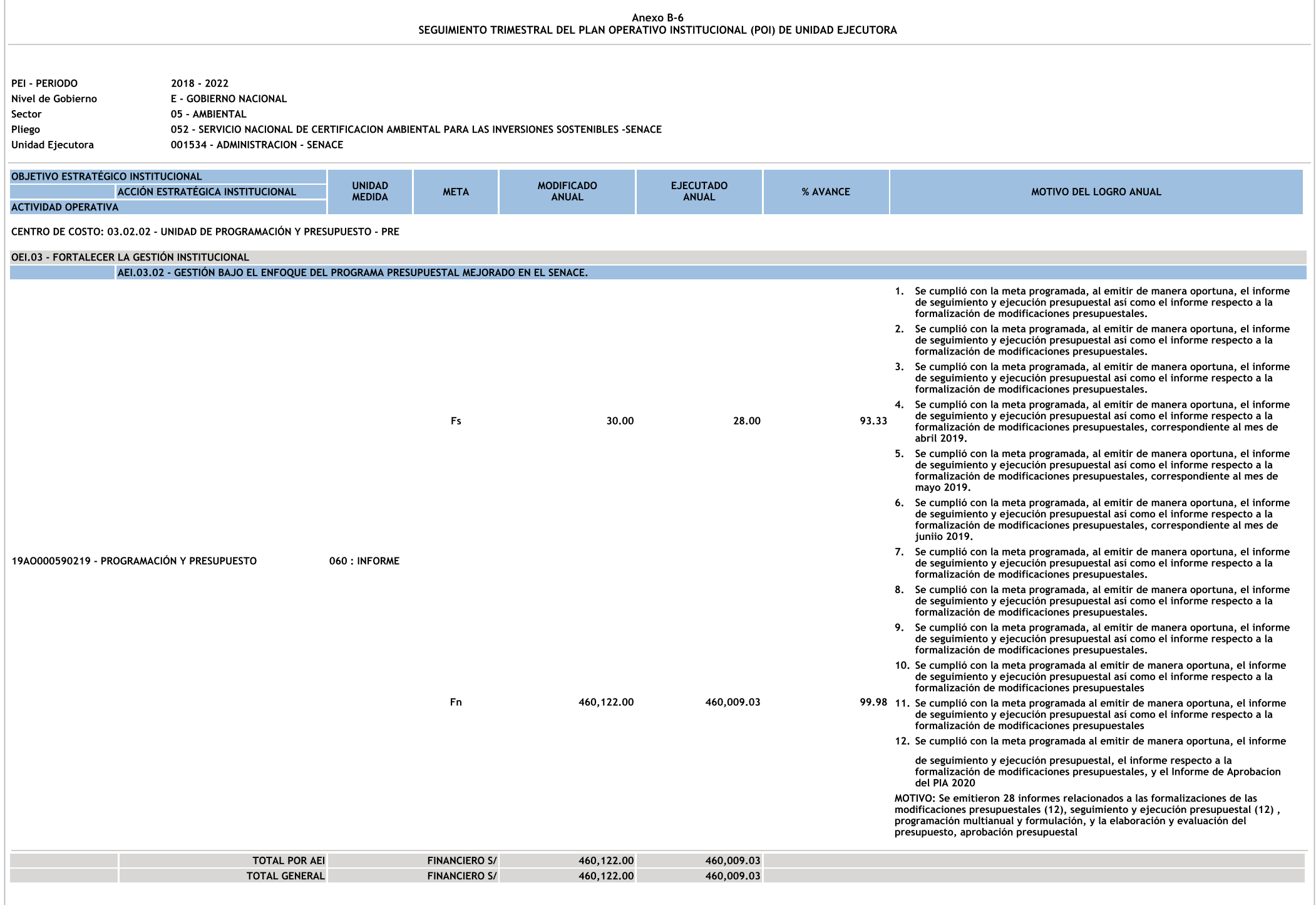

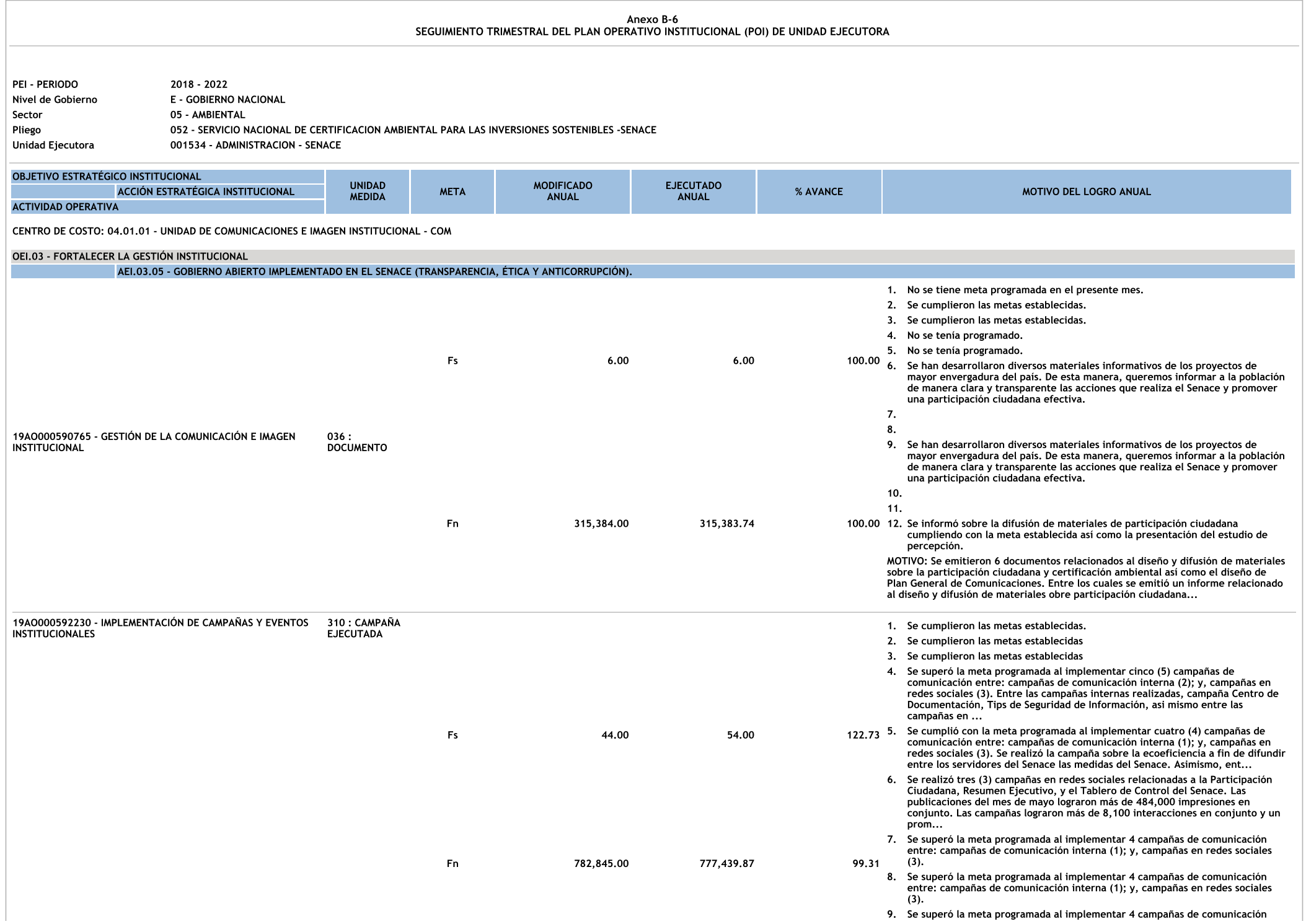

entre: campañas de comunicación interna (1); y, campañas en redes sociales  $(3).$ 

- 10. Se ha desarrollado 1 campaña de comunicación interna y 3 campañas enredes sociales.
- 11. Se ha desarrollado 1 campaña de comunicación interna y 3 campañas enredes sociales.
- 12. Se ha desarrollado 1 campaña de comunicación interna, 3 campañas en redes sociales, se reportó sobre las acciones de comunicación externa y se informó sobre un evento institucional cumpliendo de esta manera con las metas establecidas.

MOTIVO: Se implementaron 52 campañas de comunicación entre: campañas de comunicación interna (15); y, campañas en redes sociales (37), asimismo se reportó<br>acciones de comunicación externa e informó sobre un evento institucional superando de esta manera con las metas establecidas. Entre las cuales se desarro...

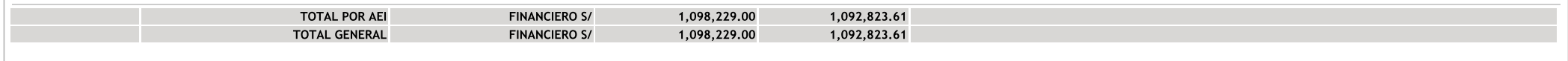

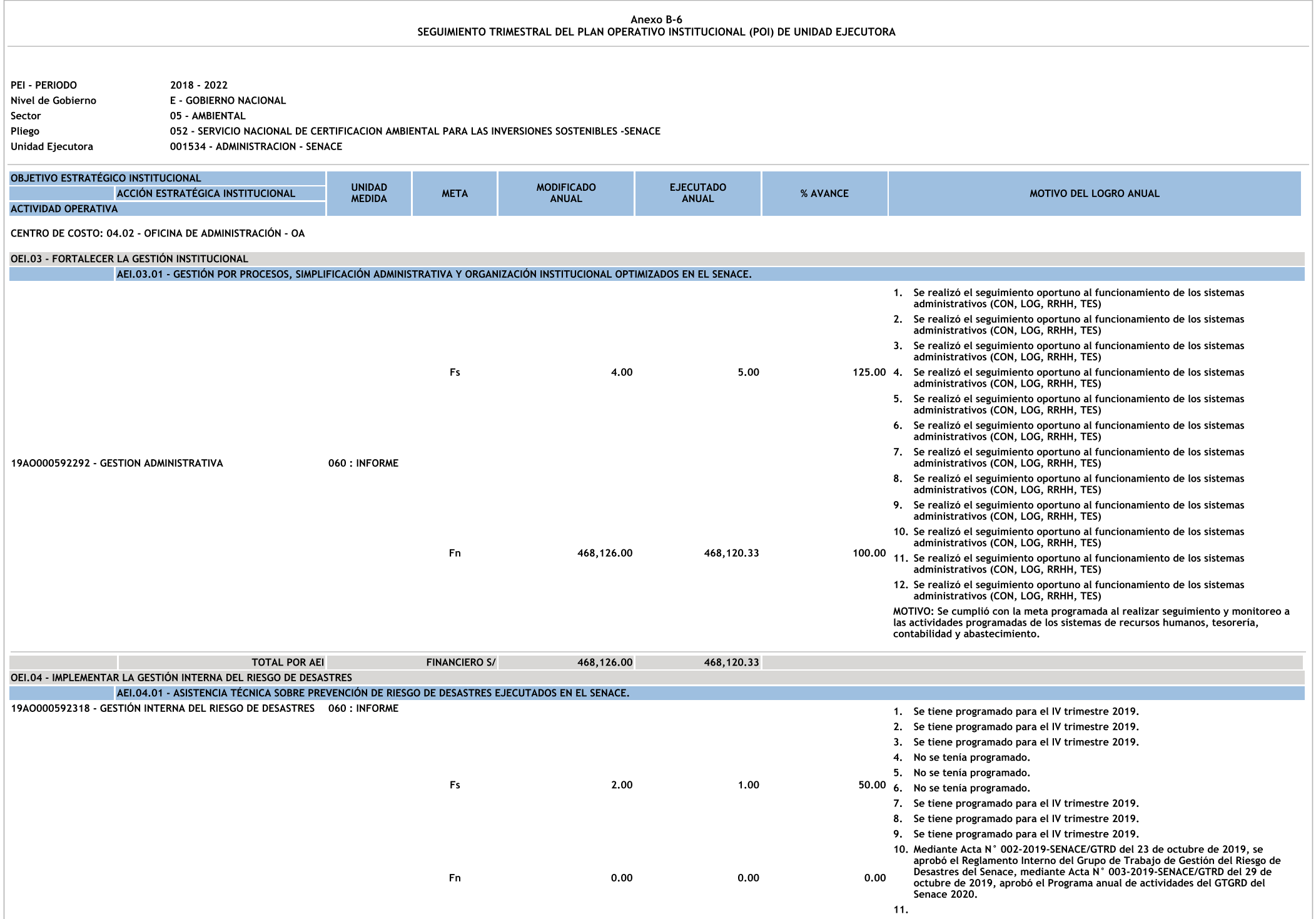

12. El 14 de octubre de 2019, en la Oficina de la Presidencia Ejecutiva, el<br>consultor Ángel Chavez Eslava, expuso a los miembros del Grupo de Trabajo -<br>GRD del Senace sobre el enfoque y marco legal de la gestión de riesgos Riesgos ...

MOTIVO: Se emitió un informe sobre las capacitaciones realizadas el 14 de octubre<br>y 7 de noviembre del 2019 al Grupo de Trabajo de Gestión del Riesgo de Desastres,<br>asimismo se aprobó el Reglamento interno del GTGRD(Acta N°

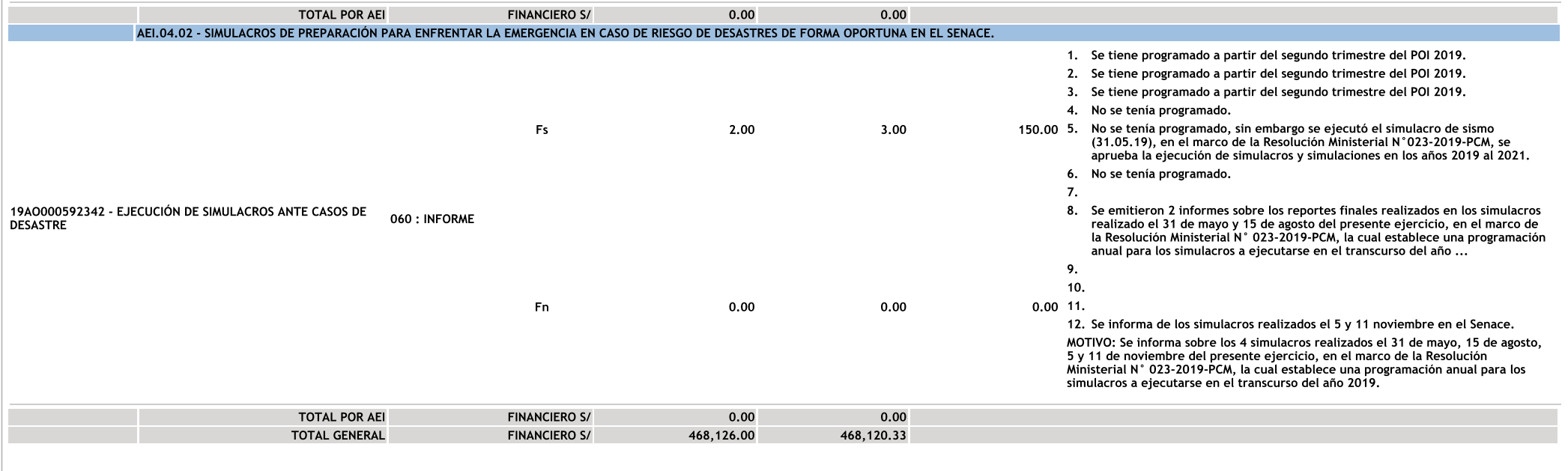

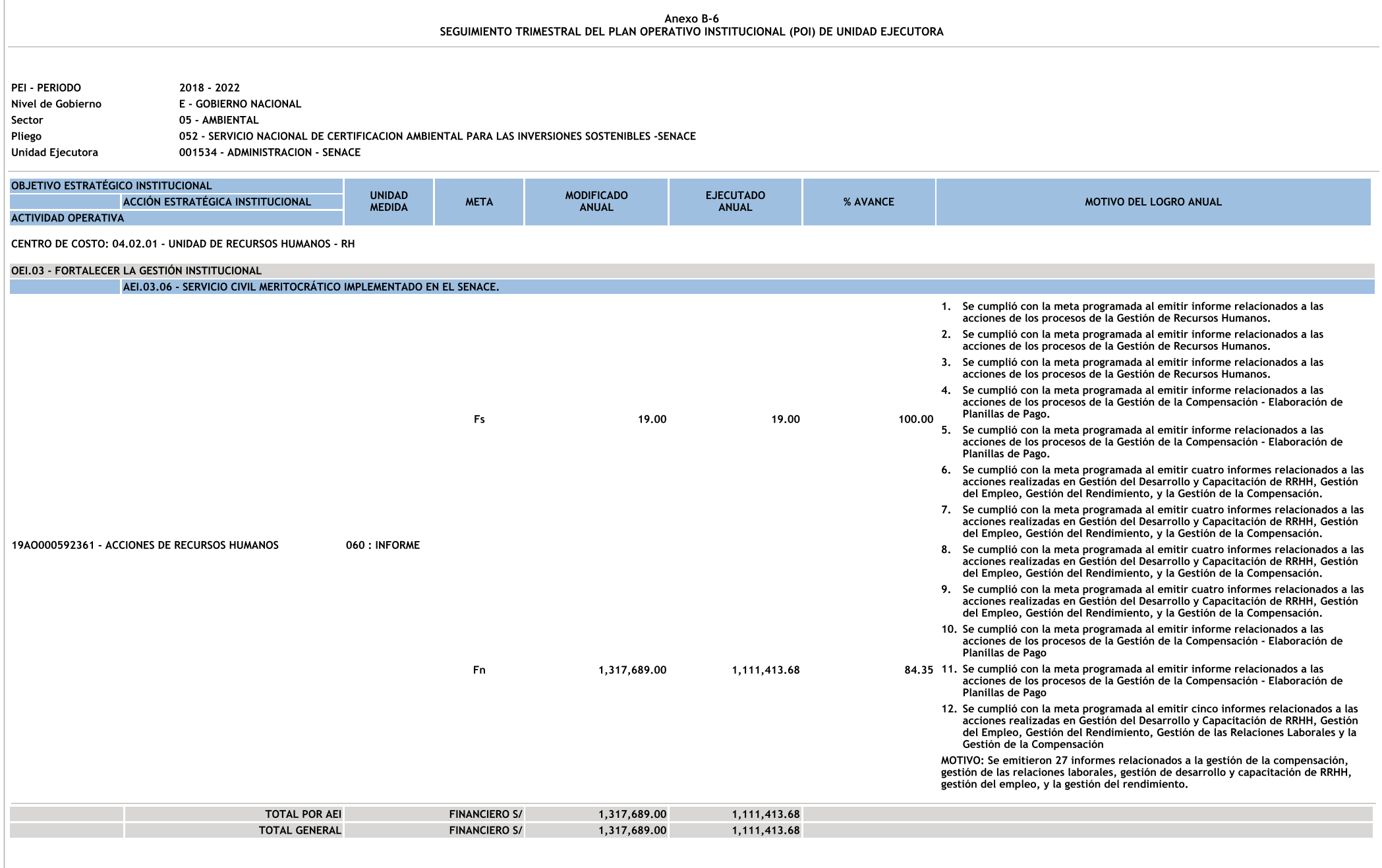

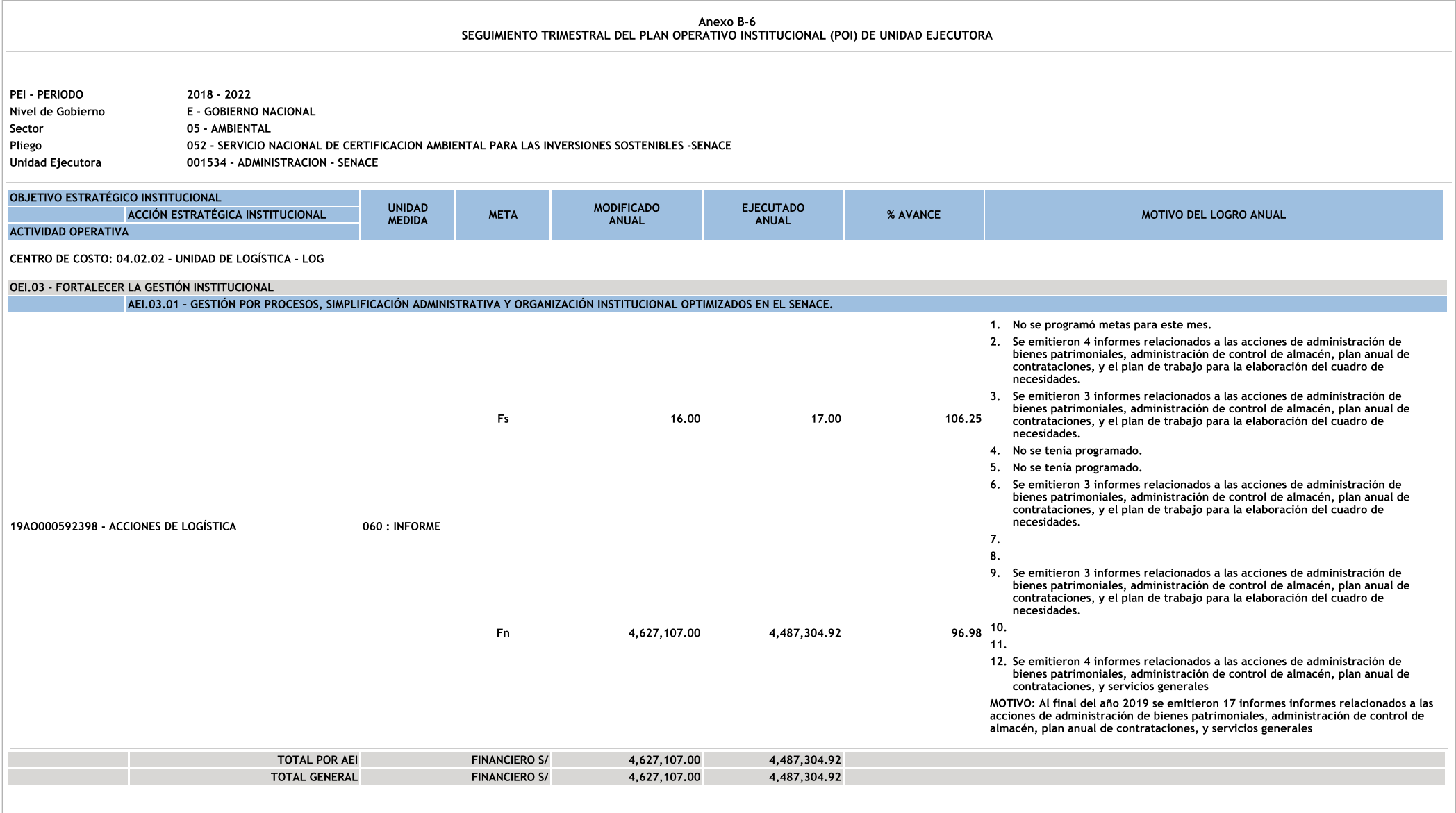

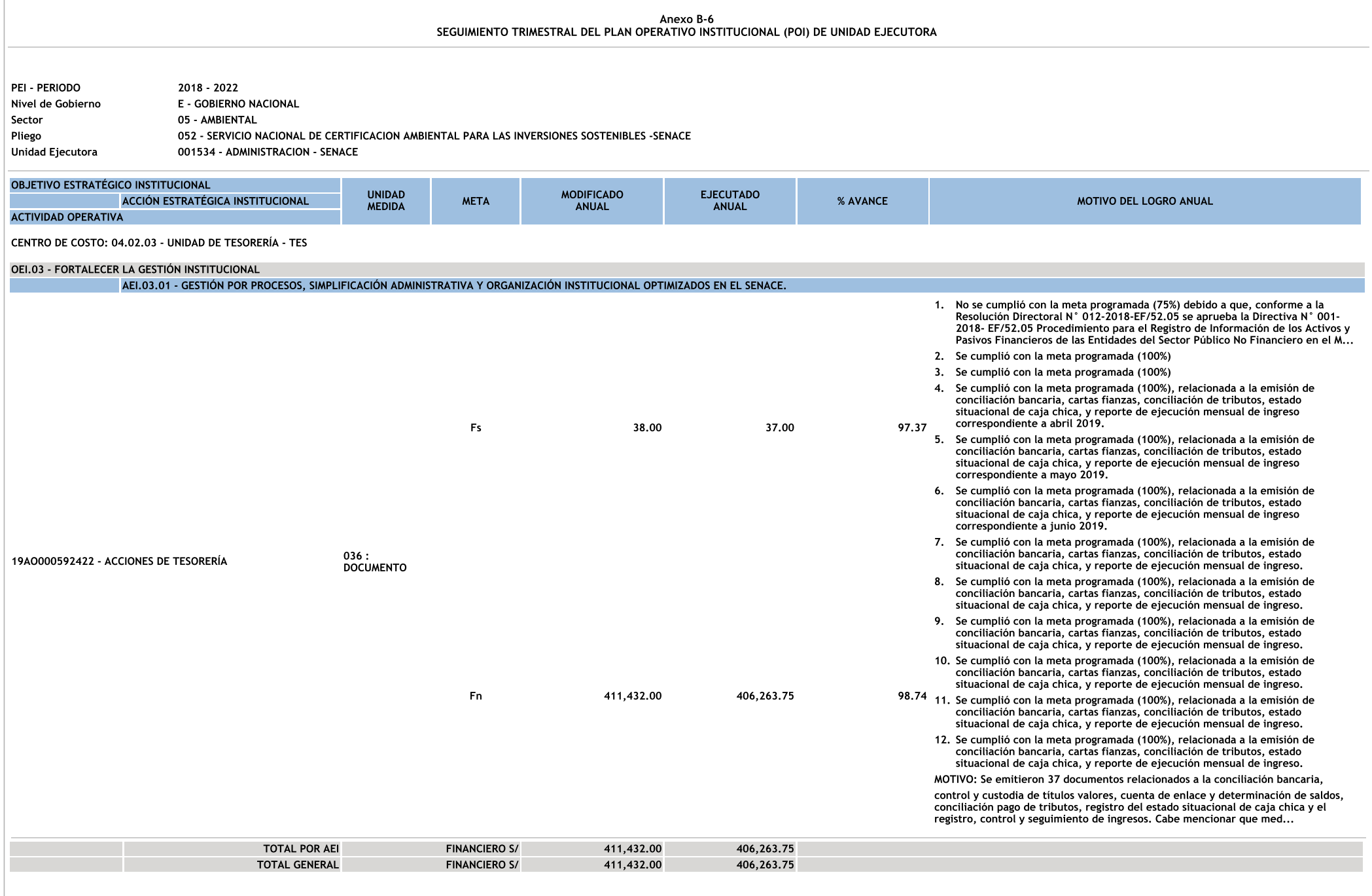

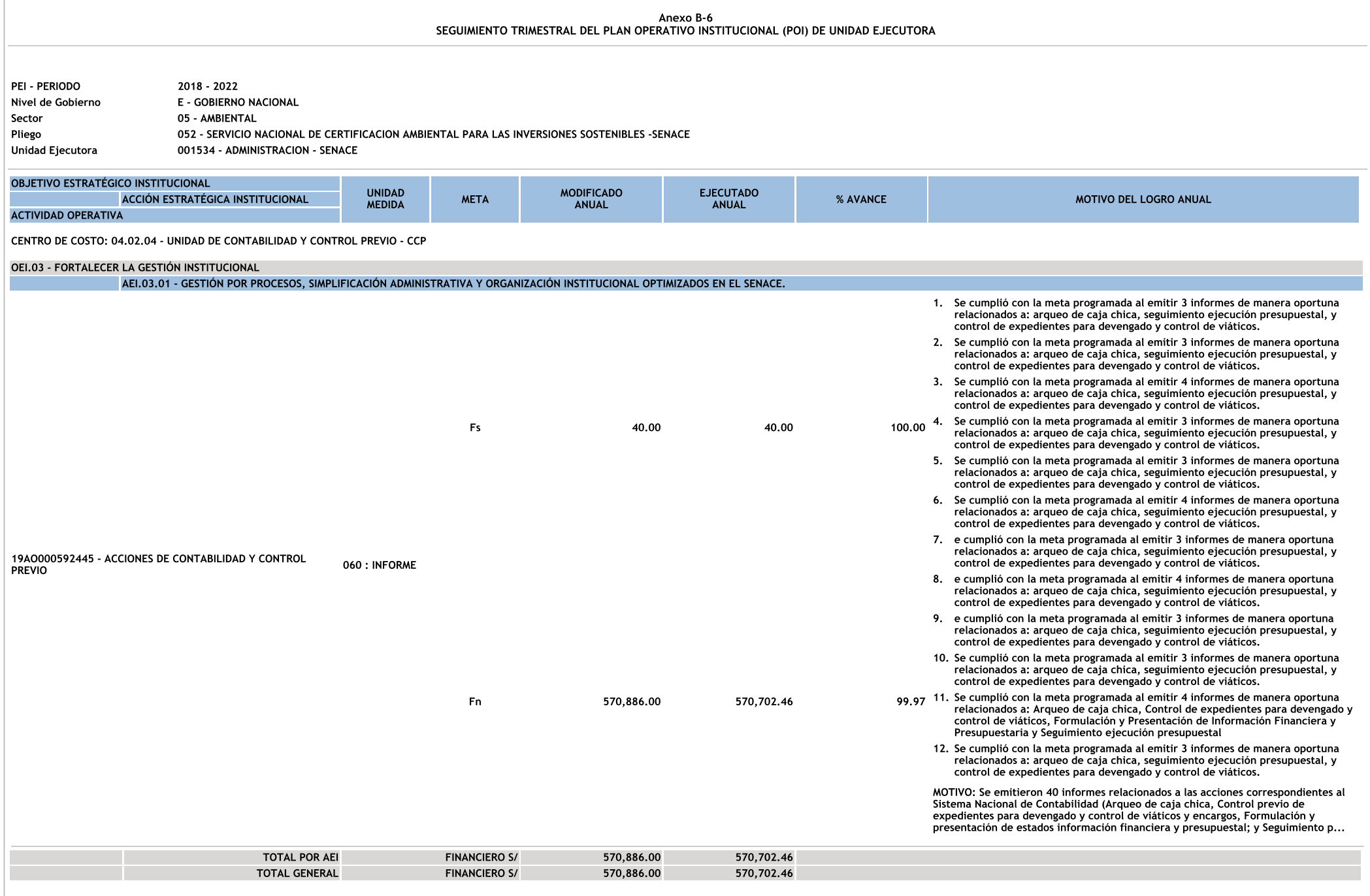

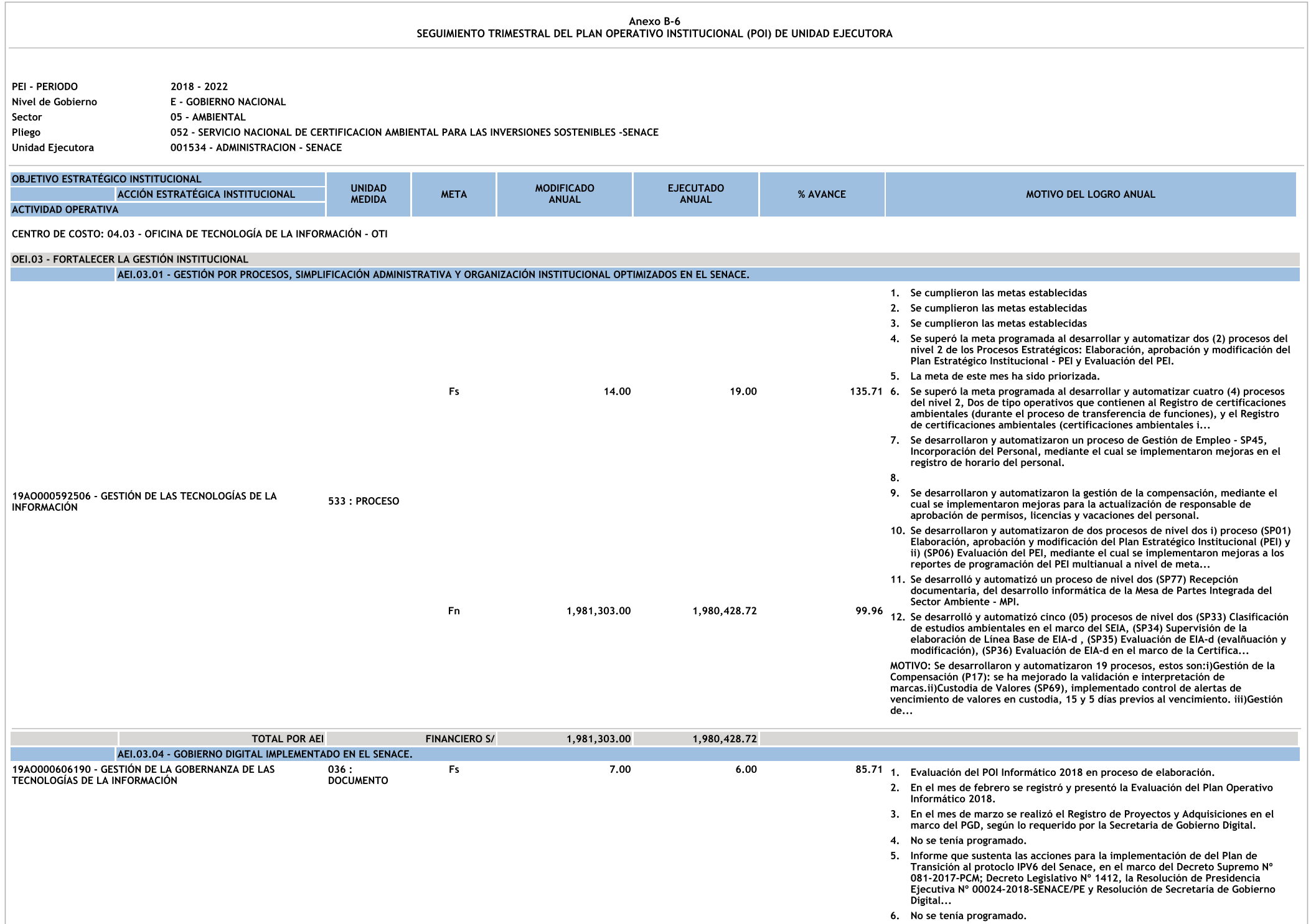

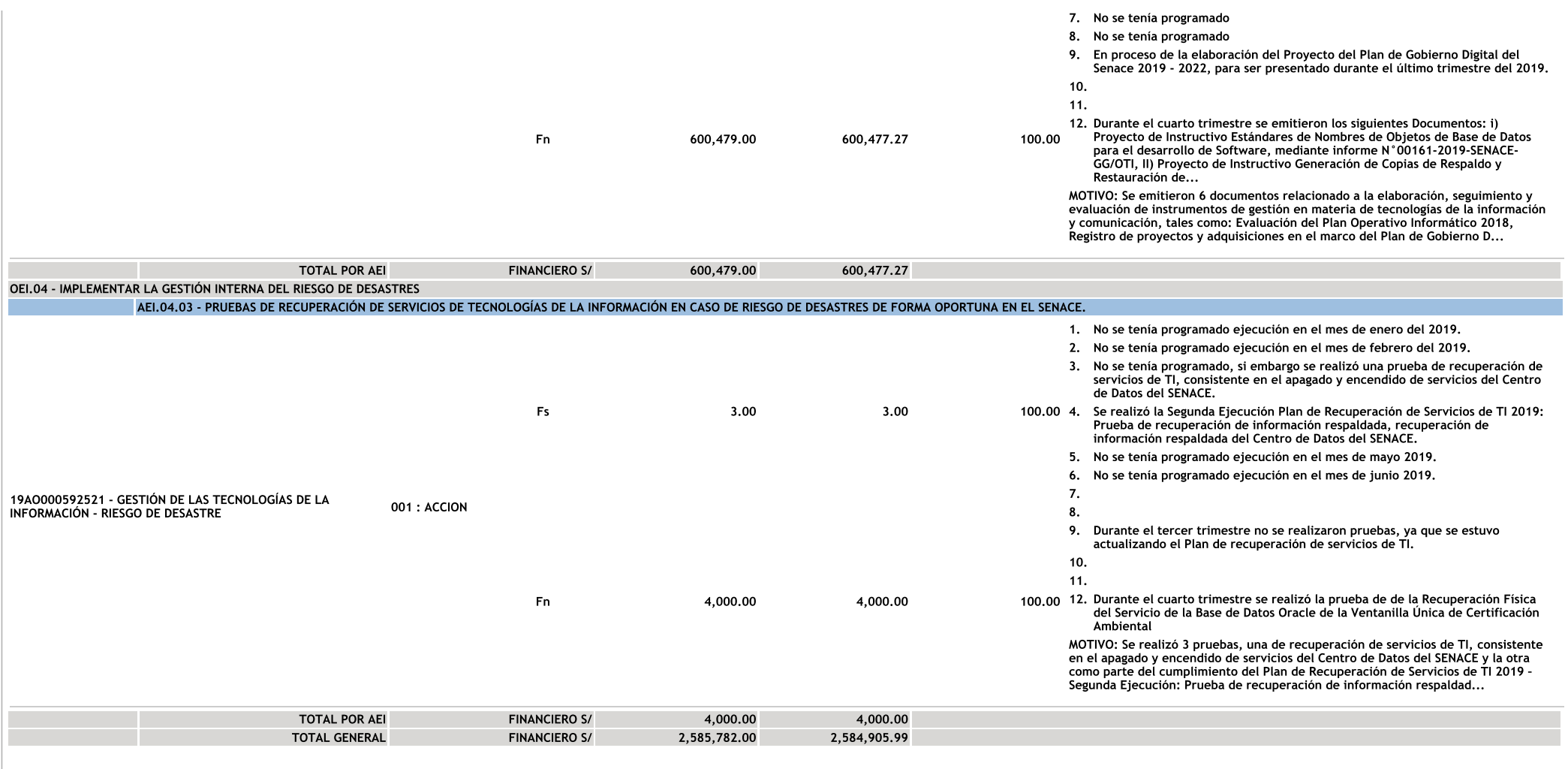

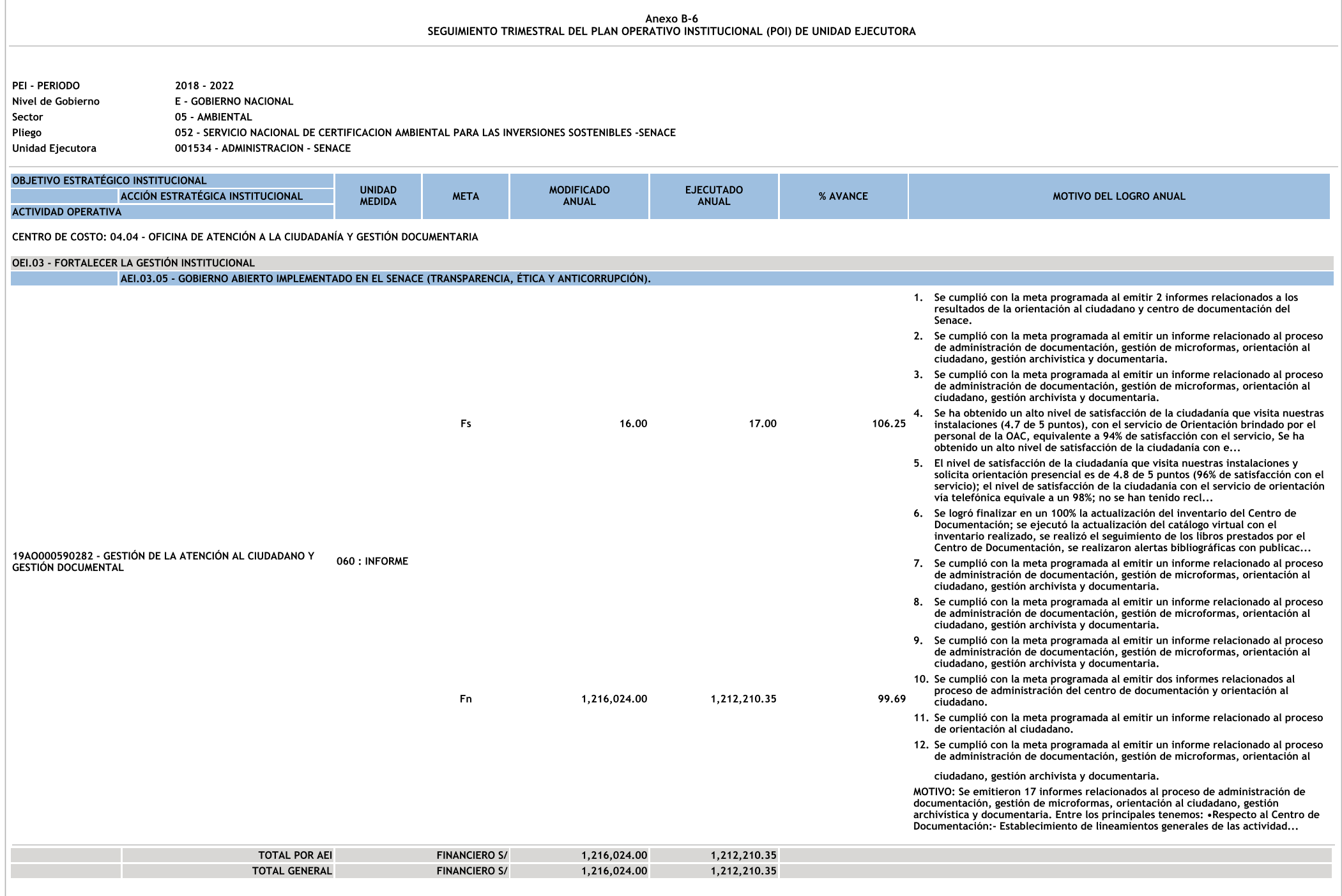

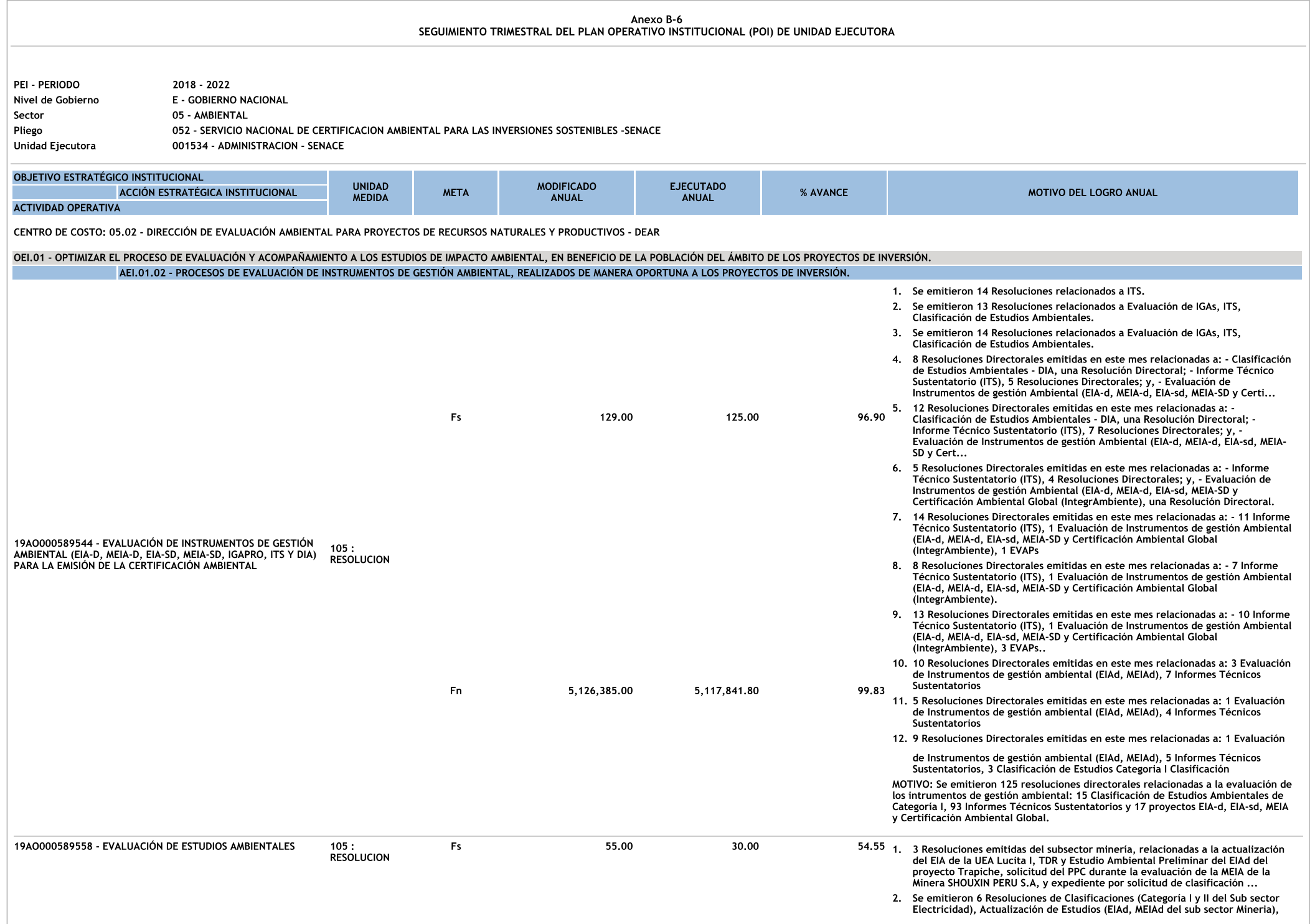

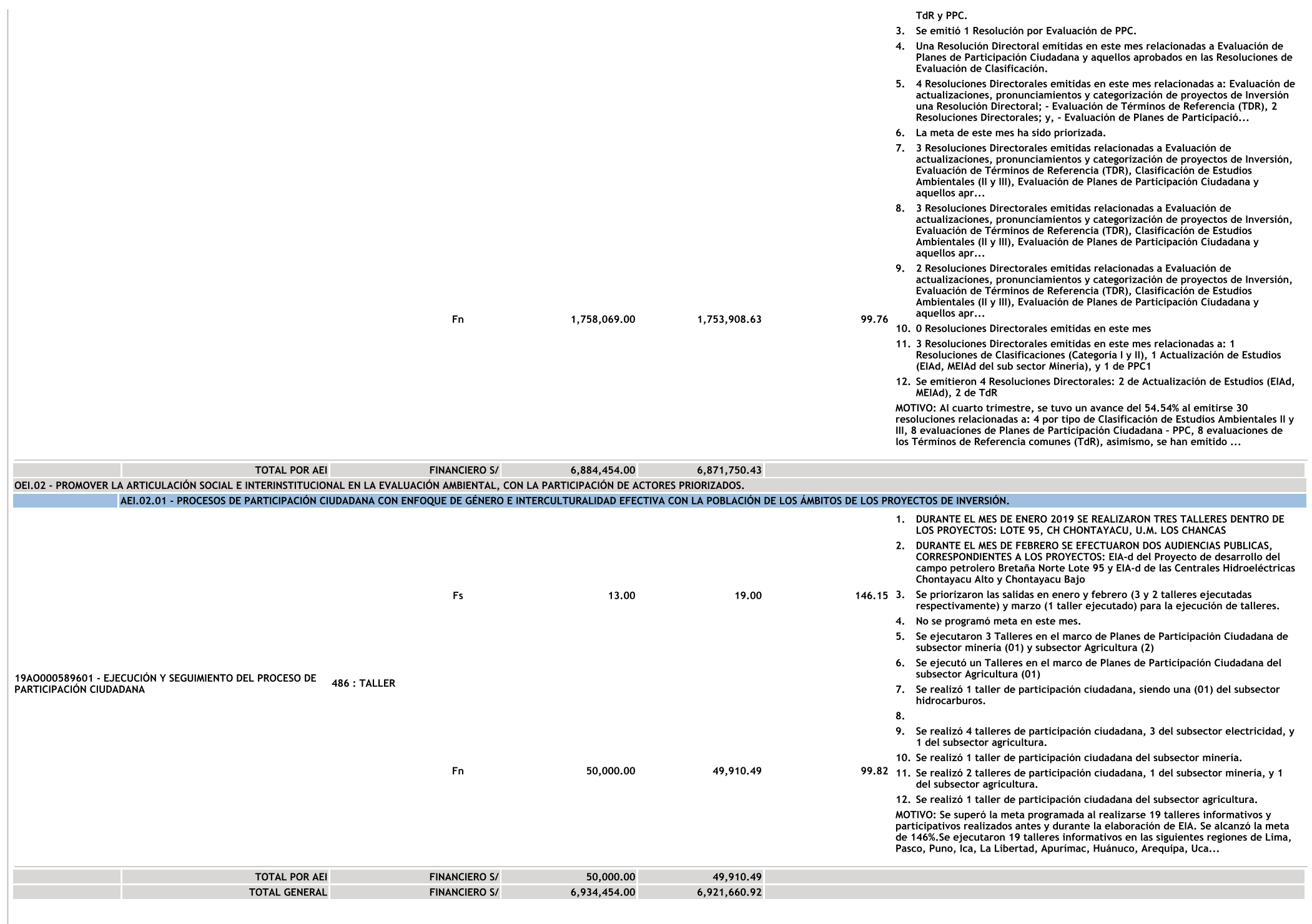

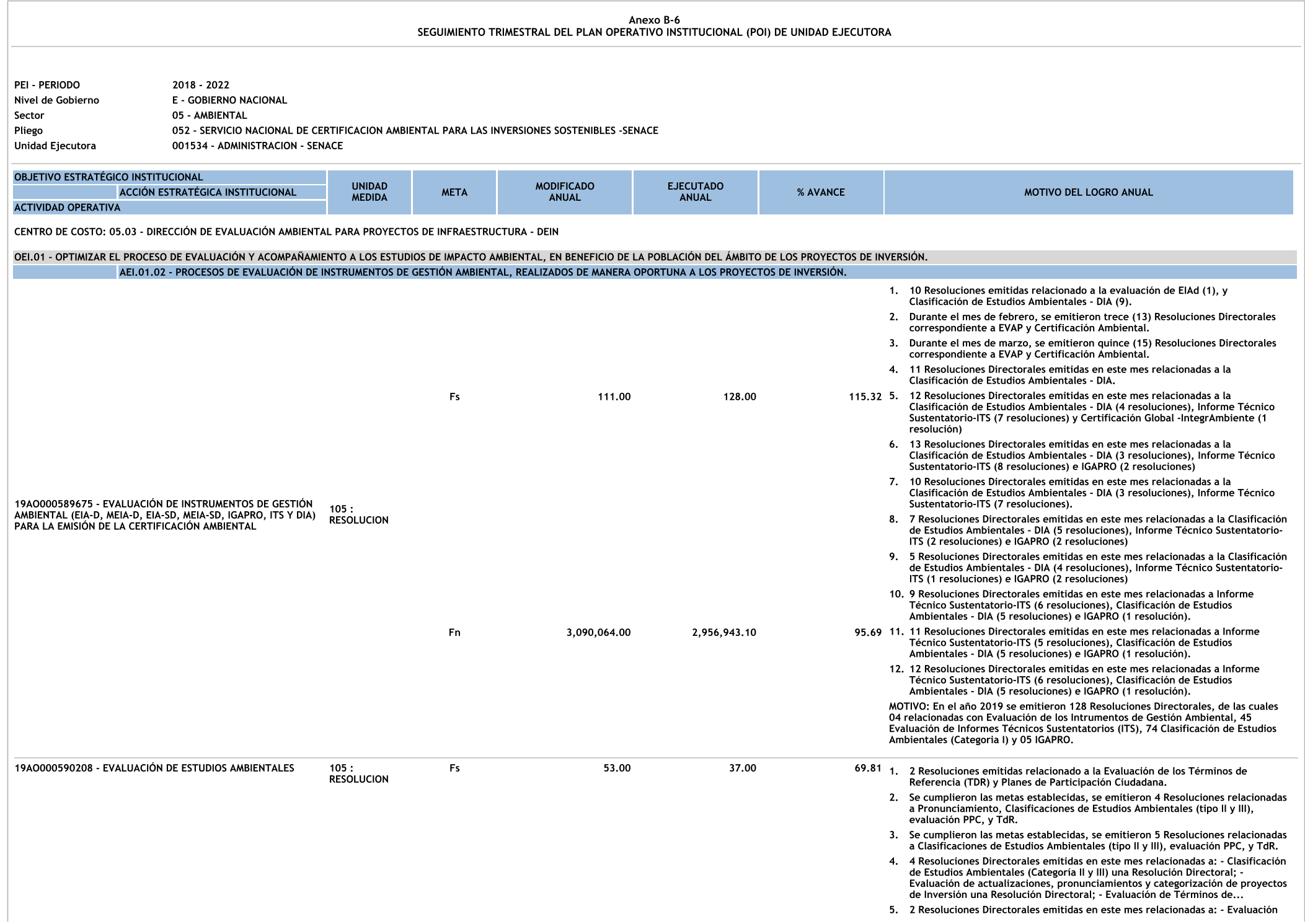

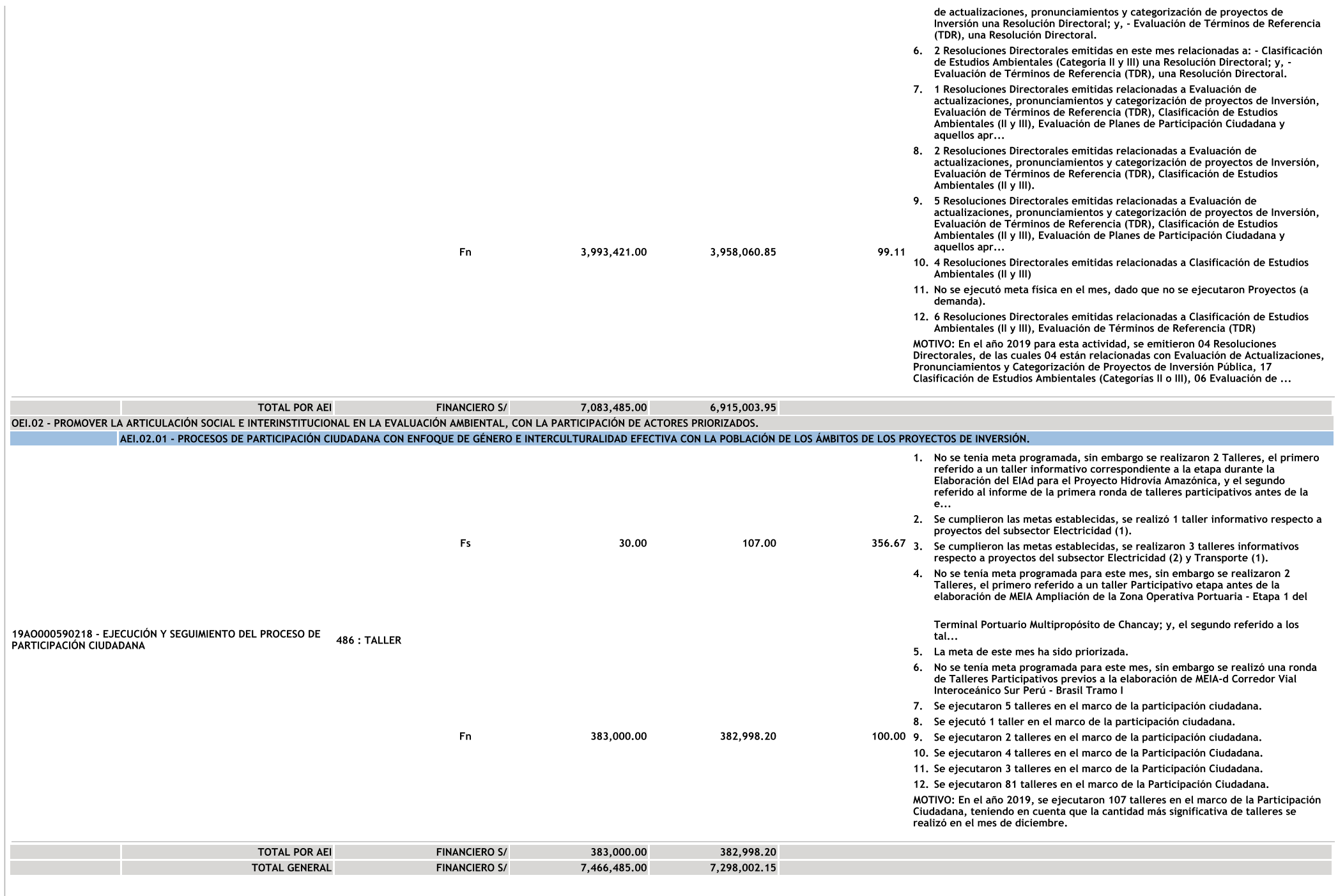

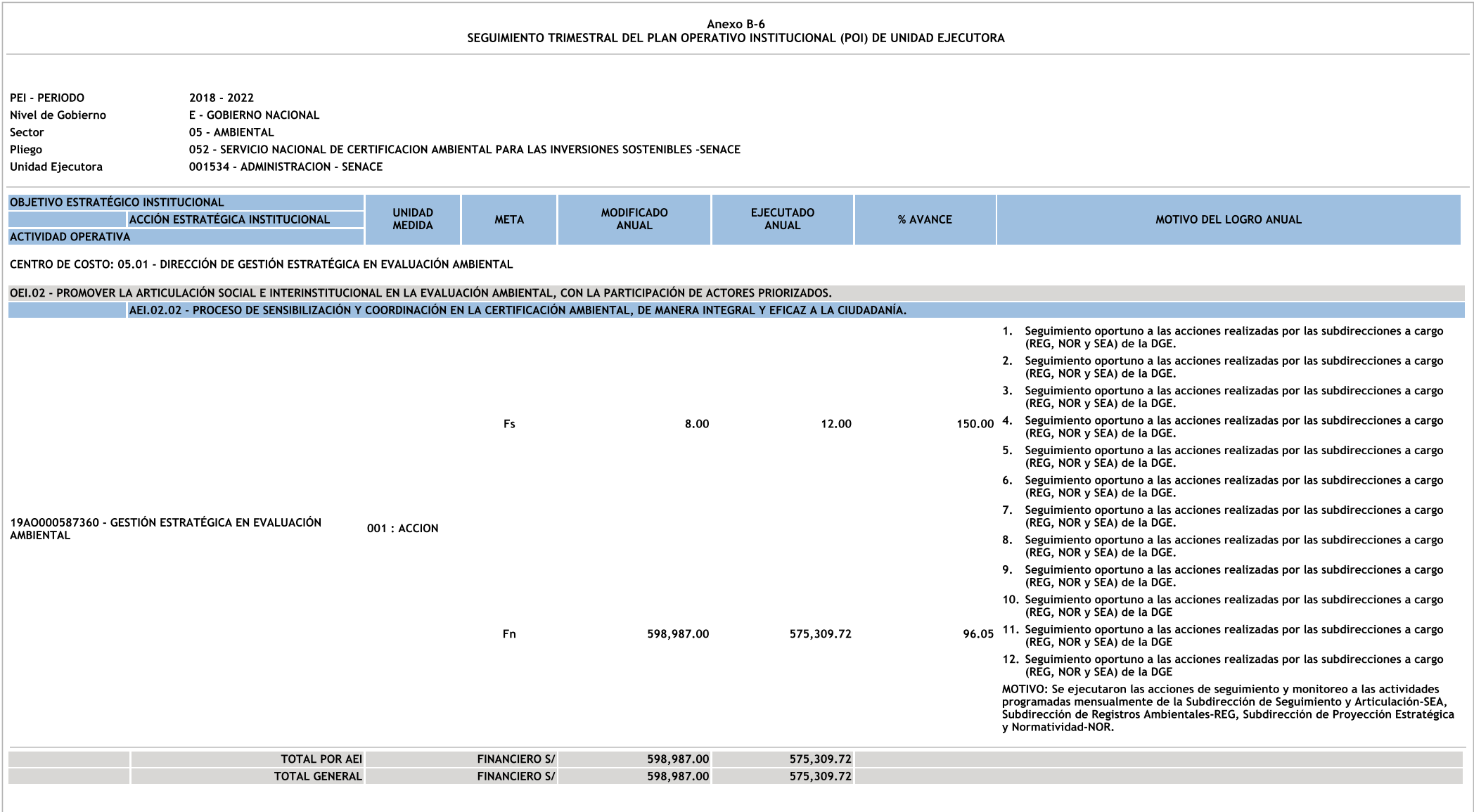

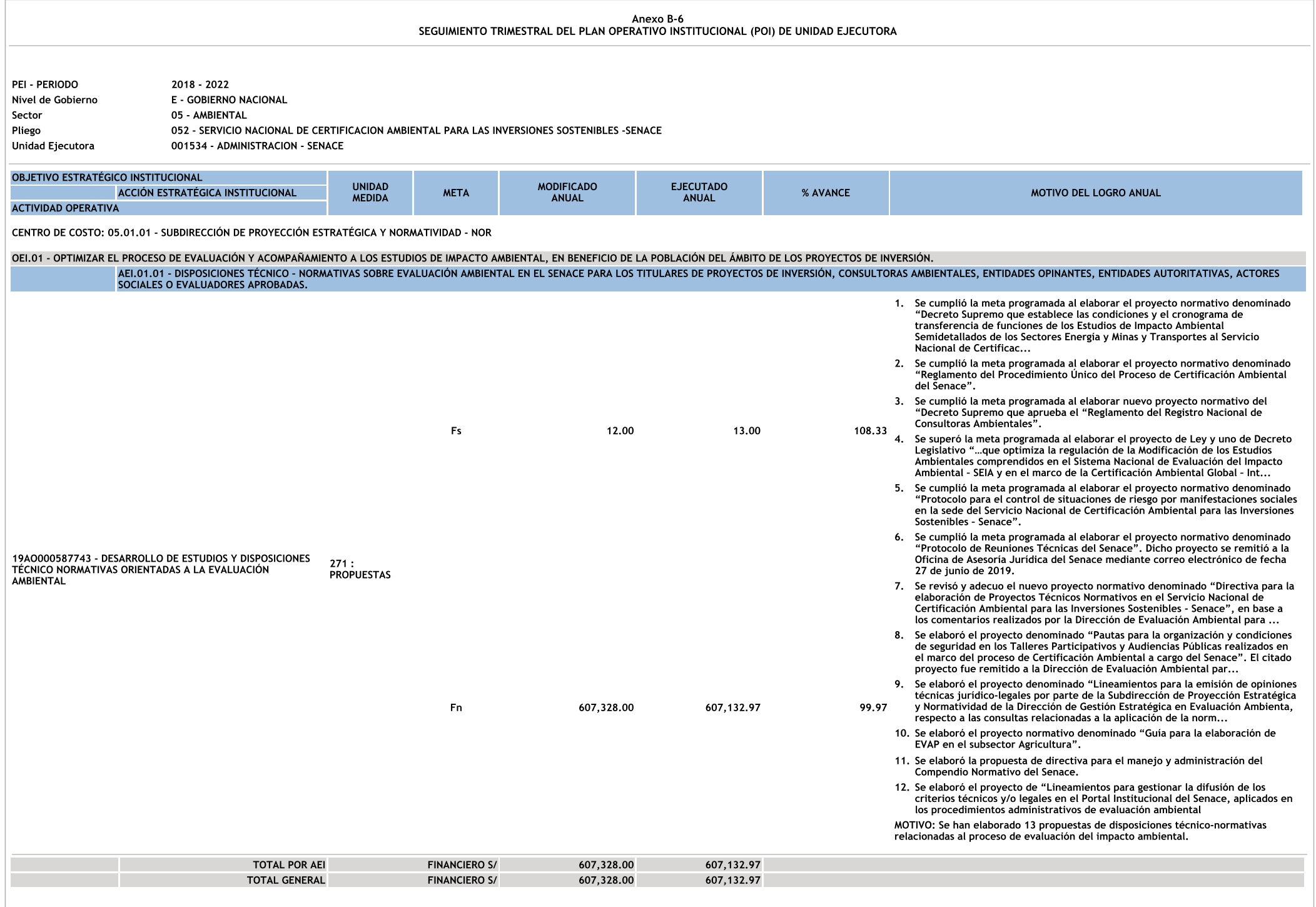

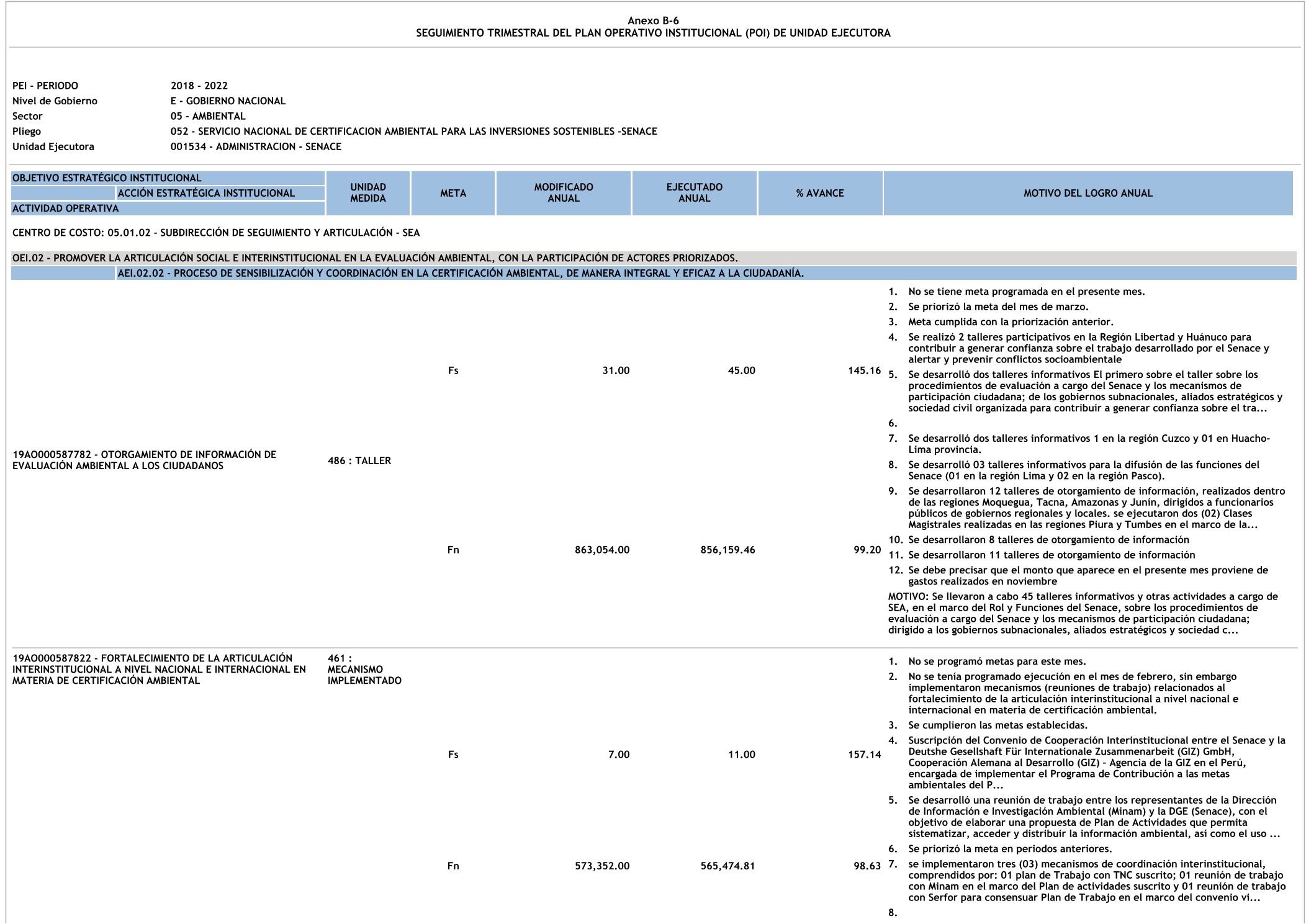

9. En el marco de la coordinación interinstitucional, se suscribió el Convenio con<br>la Autoridad Nacional del Agua (ANA) el 10 de setiembre de 2019.

 $10.$ 

 $11.$ 

12. Se implementó 1 mecanismo en el presente mes, asimismo, en el mes de junio se implementaron 2 mecanismos los cuales no se consideraron en su oportunidad, colocandolo en el presente mes.

MOTIVO: Se han implementado 11 mecanismos de articulación relacionados al<br>fortalecimiento de la articulación interinstitucional a nivel nacional e internacional<br>en materia de certificación ambiental, cuya finalidad es anal

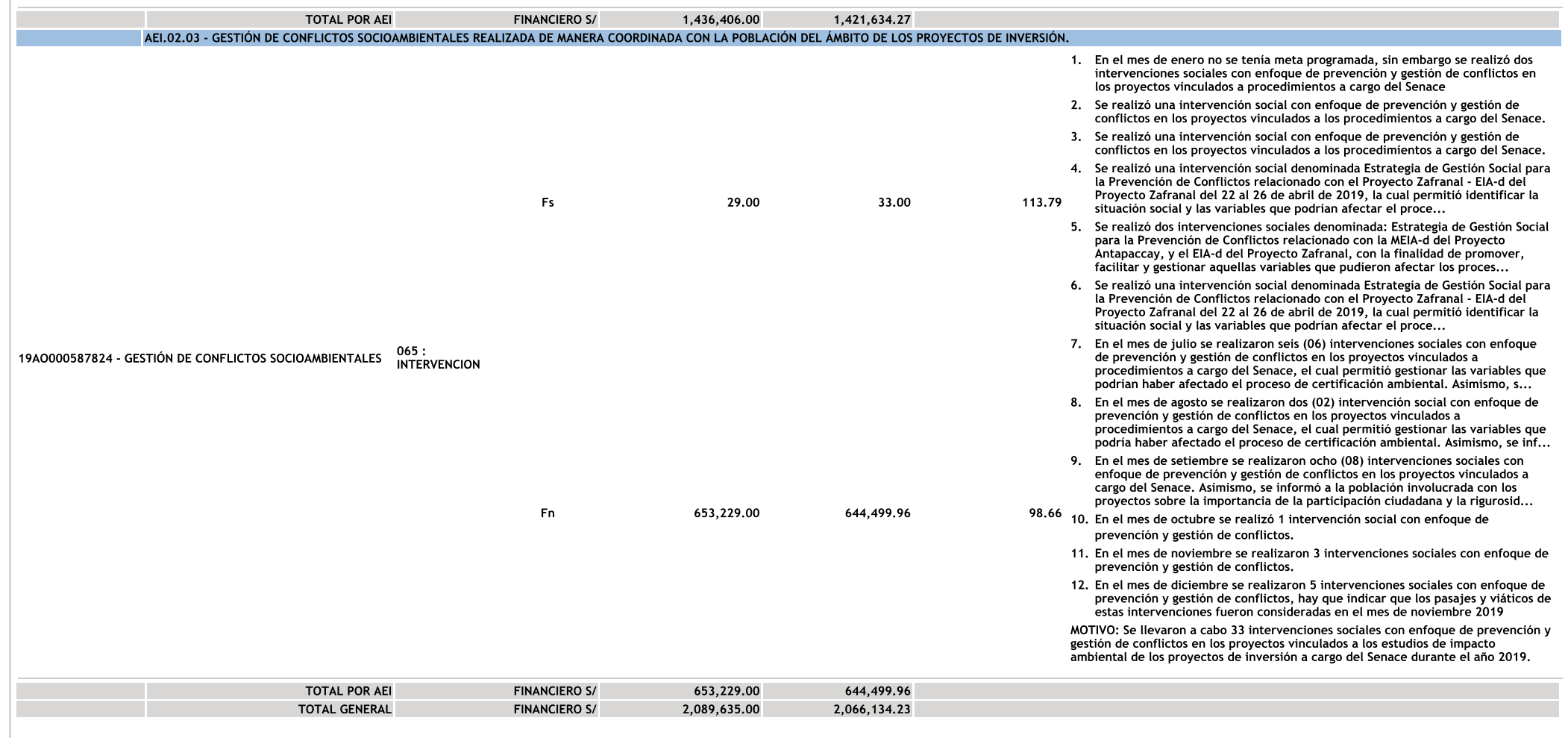

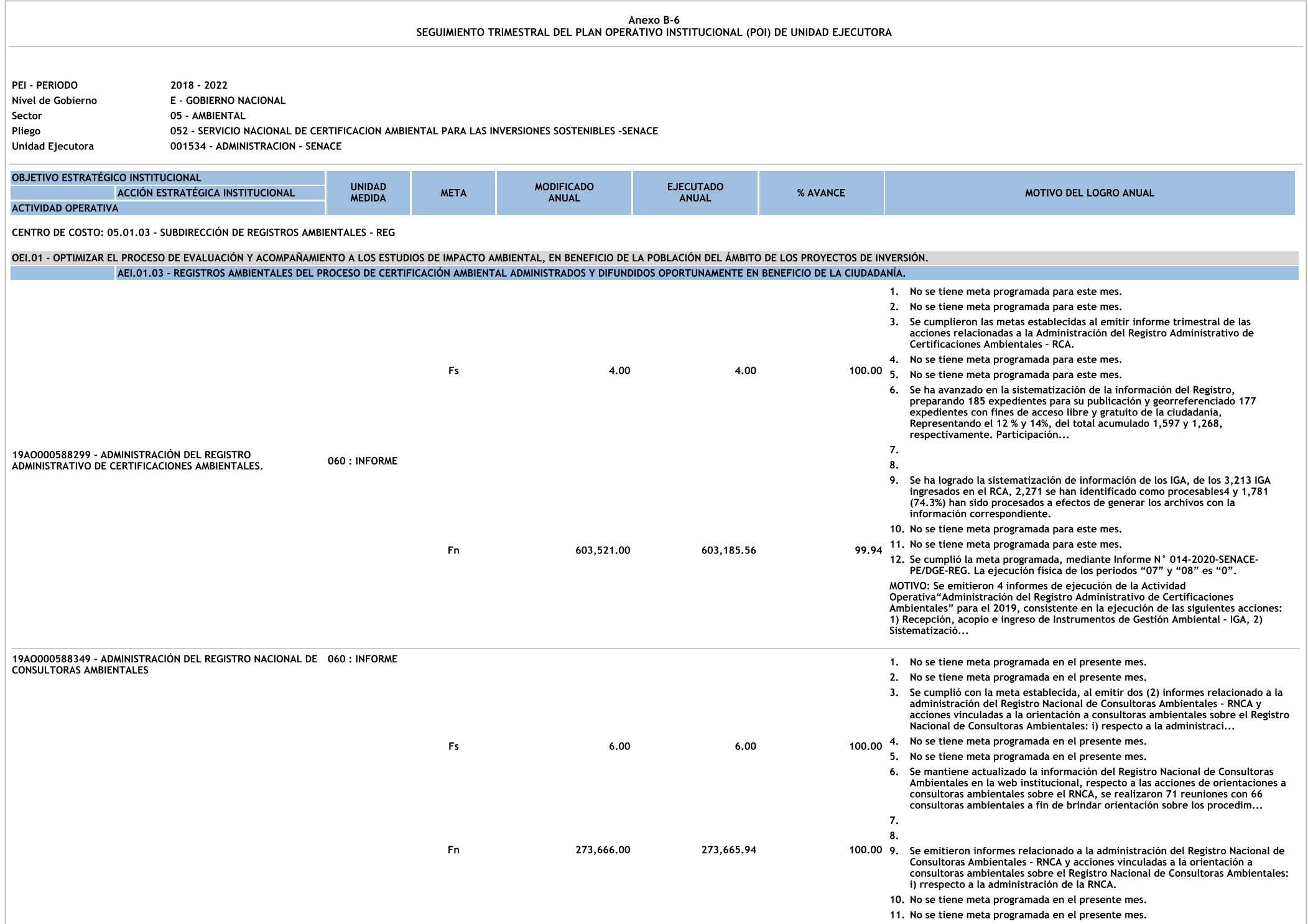

12. Se cumplió la meta programada en el cuarto trimestre (2 informes), a través<br>del Informe N° 00010-2020-SENACE-PE/DGE-REG e Informe N° 00011-2020-<br>SENACE-PE/DGE-REG. La ejecución física de los periodos "6", "07" y "08" e se e...

"O" - ...<br>MOTIVO: Se emitieron 6 informes de ejecución de la Actividad Operativa<br>"Administración del Registro Nacional de Consultoras Ambientales" para el 2019,<br>consistente en la ejecución de 2 Tareas: 1) Administración de

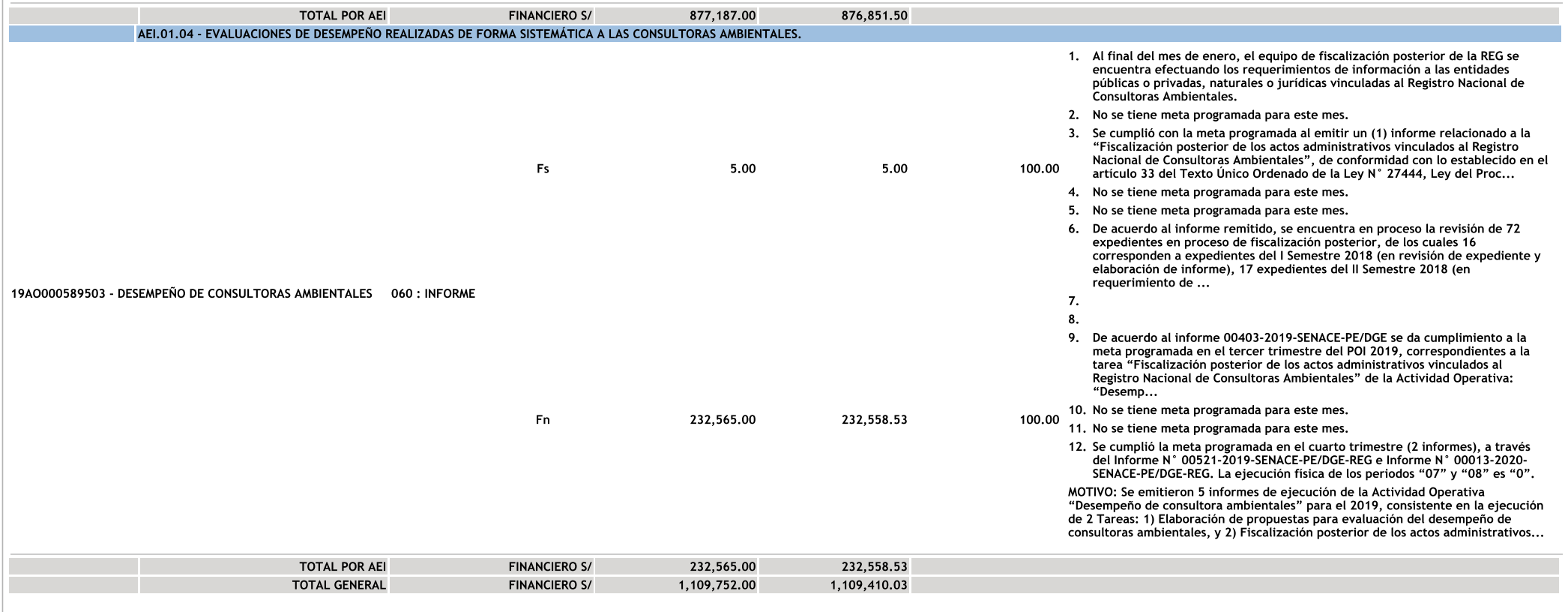